### Methods for digraphs

Version 0.5.2

Jan De Beule Julius Jonušas James D. Mitchell Finn Smith Michael Torpey Wilf Wilson

Jan De Beule Email: [jdebeule@cage.ugent.be](mailto://jdebeule@cage.ugent.be) Homepage: <http://homepages.vub.ac.be/~jdbeule/>

Julius Jonušas Email: [jj252@st-andrews.ac.uk](mailto://jj252@st-andrews.ac.uk) Homepage: <http://www-circa.mcs.st-andrews.ac.uk/~julius>

James D. Mitchell Email: [jdm3@st-andrews.ac.uk](mailto://jdm3@st-andrews.ac.uk) Homepage: <http://goo.gl/ZtViV6>

Finn Smith Email: [fls3@st-andrews.ac.uk](mailto://fls3@st-andrews.ac.uk)

Michael Torpey Email: [mct25@st-andrews.ac.uk](mailto://mct25@st-andrews.ac.uk) Homepage: <http://www-circa.mcs.st-andrews.ac.uk/~mct25>

Wilf Wilson Email: [waw7@st-andrews.ac.uk](mailto://waw7@st-andrews.ac.uk) Homepage: <http://www-circa.mcs.st-andrews.ac.uk/~waw7>

#### Abstract

The Digraphs package is a GAP package containing methods for graphs, digraphs, and multidigraphs.

### Copyright

© 2014-16 by Jan De Beule, Julius Jonušas, James D. Mitchell, Finn Smith, Michael Torpey, Wilf Wilson.

Digraphs is free software; you can redistribute it and/or modify it under the terms of the [GNU General]( http://www.fsf.org/licenses/gpl.html) [Public License]( http://www.fsf.org/licenses/gpl.html) as published by the Free Software Foundation; either version 3 of the License, or (at your option) any later version.

#### Acknowledgements

We would like to thank Chris Jefferson for his help in including the [bliss](http://www.tcs.tkk.fi/Software/bliss/) tool in the package. This package's methods for computing digraph homomorphisms are based on work by Max Neunhöffer, and independently Artur Schäfer.

# **Contents**

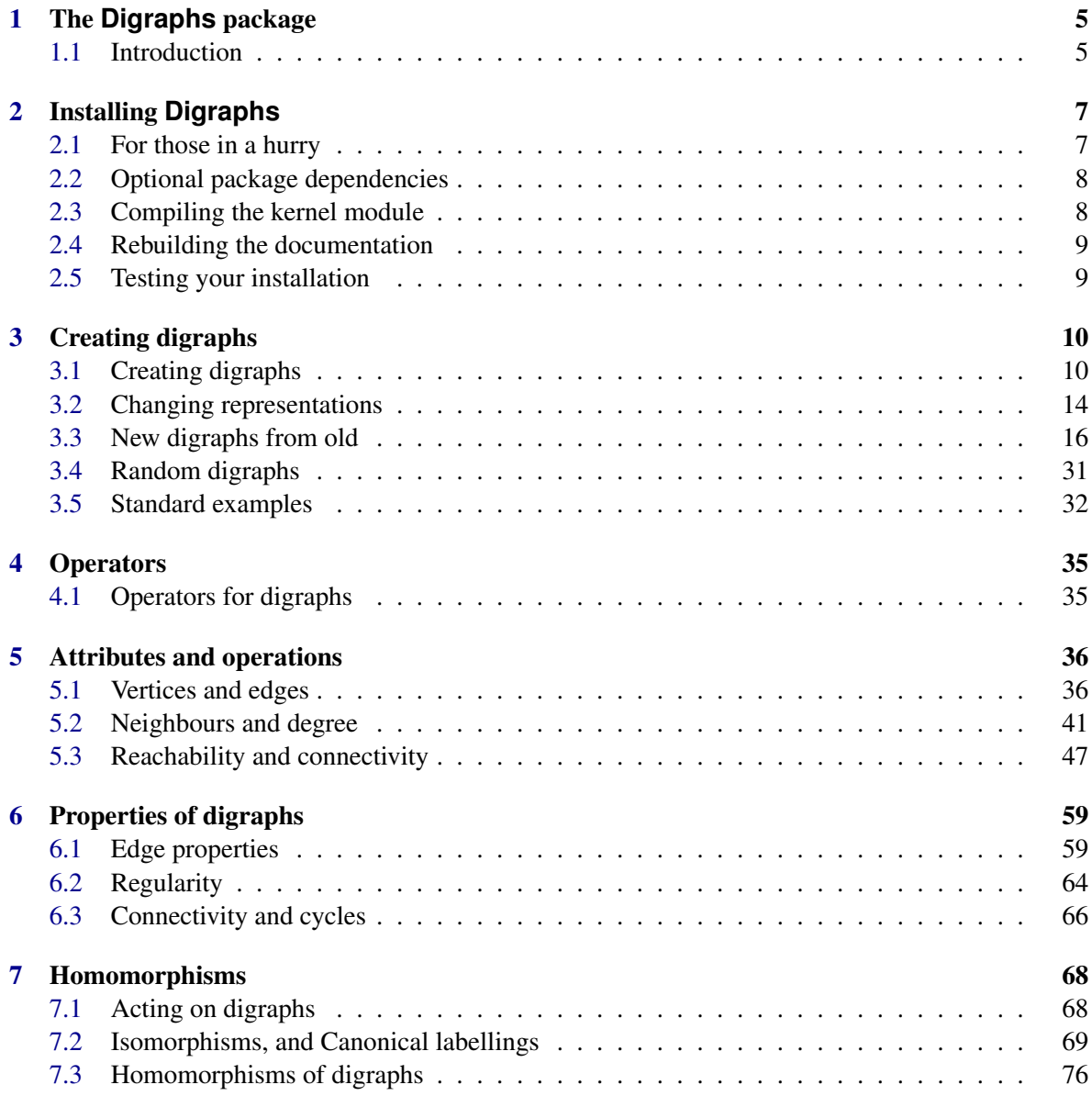

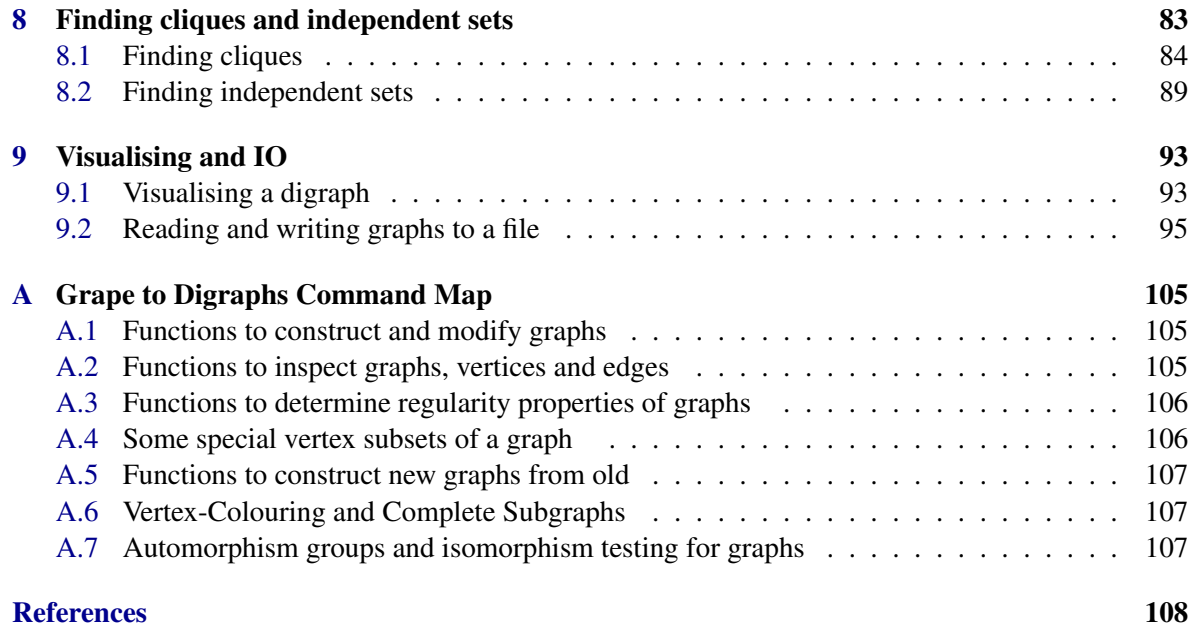

### <span id="page-4-0"></span>Chapter 1

### The **Digraphs** package

#### <span id="page-4-1"></span>1.1 Introduction

This is the manual for the Digraphs package version 0.5.2. This package was developed at the University of St Andrews by:

- Jan De Beule
- Julius Jonusas
- James D. Mitchell
- Finn Smith
- Michael C. Torpey
- Wilf A. Wilson

The Digraphs package contains a variety of methods for efficiently creating and storing digraphs and computing information about them. Full explanations of all the functions contained in the package are provided below.

If the [Grape](http://www.maths.qmul.ac.uk/~leonard/grape/) package is available, it will be loaded automatically. Digraphs created with the Digraphs package can be converted to [Grape](http://www.maths.qmul.ac.uk/~leonard/grape/) graphs with Graph [\(3.2.3\)](#page-14-0), and conversely [Grape](http://www.maths.qmul.ac.uk/~leonard/grape/) graphs can be converted to Digraphs objects with Digraph [\(3.1.5\)](#page-10-0). [Grape](http://www.maths.qmul.ac.uk/~leonard/grape/) is not required for Digraphs to run.

The [bliss](http://www.tcs.tkk.fi/Software/bliss/) tool [\[JK07\]](#page-107-1) is included in this package. It is an open-source tool for computing automorphism groups and canonical forms of graphs, written by Tommi Junttila and Petteri Kaski. Several of the methods in the Digraphs package rely on [bliss.](http://www.tcs.tkk.fi/Software/bliss/)

For the purposes of this package and its documentation, the following definitions apply:

A *digraph*  $E = (E^0, E^1, r, s)$ , also known as a *directed graph*, consists of a set of vertices  $E^0$  and a set of edges  $E^1$  together with functions  $s, r : E^1 \to E^0$ , called the *source* and *range*, respectively. The source and range of an edge is respectively the values of *s*,*r* at that edge. An edge is called a *loop* if its source and range are the same. A digraph is called a *multidigraph* if there exist two or more edges with the same source and the same range.

A *directed path* on a digraph is a sequence of alternating vertices and edges  $(v_1, e_1, v_2, e_2, \ldots, e_{n-1}, v_n)$  such that each edge  $e_i$  has source  $v_i$  and range  $v_{i+1}$ , and no vertex is repeated. A *directed walk* is defined similarly, but vertices may be repeated. A *cycle* is defined similarly to a directed path, except that  $v_1 = v_n$ . The *length* of a directed path, walk, or cycle  $(v_1, e_1, v_2, e_2, \ldots, e_{n-1}, v_n)$  is equal to  $n-1$ , the number of edges it contains.

### <span id="page-6-0"></span>Chapter 2

### Installing **Digraphs**

#### <span id="page-6-1"></span>2.1 For those in a hurry

In this section we give a brief description of how to start using Digraphs.

It is assumed that you have a working copy of GAP with version number 4.8.2 or higher. The most up-to-date version of GAP and instructions on how to install it can be obtained from the main GAP webpage <http://www.gap-system.org>.

The following is a summary of the steps that should lead to a successful installation of Digraphs:

- ensure that the [IO]( http://gap-packages.github.io/io/ ) package version 4.4.4 or higher is available. [IO]( http://gap-packages.github.io/io/ ) must be compiled before Digraphs can be loaded.
- ensure that the [Orb]( http://http://gap-packages.github.io/orb/) package version 4.7.5 or higher is available. [Orb]( http://http://gap-packages.github.io/orb/) has better performance when compiled, but although compilation is recommended, it is not required to be compiled for Digraphs to be loaded.
- THIS STEP IS OPTIONAL: certain functions in Digraphs require the [Grape](http://www.maths.qmul.ac.uk/~leonard/grape/) package to be available; see Section [2.2.1](#page-7-2) for full details. To use these functions make sure that the [Grape](http://www.maths.qmul.ac.uk/~leonard/grape/) package version 4.5 or higher is available. If [Grape](http://www.maths.qmul.ac.uk/~leonard/grape/) is not available, then Digraphs can be used as normal with the exception that the functions listed in Subsection [2.2.1](#page-7-2) will not work.
- download the package archive digraphs-0.5.2.tar.gz from [the Digraph package webpage.](http://gap-packages.github.io/Digraphs/)
- unzip and untar the file, this should create a directory called digraphs-0.5.2.
- locate the pkg directory of your GAP directory, which contains the directories lib, doc and so on. Move the directory digraphs-0.5.2 into the pkg directory.
- it is necessary to compile the Digraphs package. Inside the pkg/digraphs-0.5.2 directory, type

```
./configure
make
```
Further information about this step can be found in Section [2.3.](#page-7-1)

• start GAP in the usual way (i.e. type gap at the command line).

```
Digraphs 8
```
• type LoadPackage("digraphs");

If you want to check that the package is working correctly, you should run some of the tests described in Section [2.5.](#page-8-1)

#### <span id="page-7-0"></span>2.2 Optional package dependencies

The Digraphs package is written in GAP and C code and requires the [IO]( http://gap-packages.github.io/io/ ) package. The [IO]( http://gap-packages.github.io/io/ ) package is used to read and write transformations, partial permutations, and bipartitions to a file.

#### <span id="page-7-2"></span>2.2.1 The Grape package

The [Grape](http://www.maths.qmul.ac.uk/~leonard/grape/) package must be available for the following operations to be available:

- Graph [\(3.2.3\)](#page-14-0) with a digraph argument
- AsGraph [\(3.2.4\)](#page-15-1) with a digraph argument
- Digraph [\(3.1.5\)](#page-10-0) with a [Grape](http://www.maths.qmul.ac.uk/~leonard/grape/) graph argument

If [Grape](http://www.maths.qmul.ac.uk/~leonard/grape/) is not available, then Digraphs can be used as normal with the exception that the functions above will not work.

#### <span id="page-7-1"></span>2.3 Compiling the kernel module

The Digraphs package has a GAP kernel component in C which should be compiled. This component contains certain low-level functions required by Digraphs.

It is not possible to use the Digraphs package without compiling it.

To compile the kernel component inside the pkg/digraphs-0.5.2 directory, type

```
./configure
make
```
If you installed the package in another 'pkg' directory than the standard 'pkg' directory in your GAP installation, then you have to do two things. Firstly during compilation you have to use the option '–with-gaproot=PATH' of the 'configure' script where 'PATH' is a path to the main GAP root directory (if not given the default '...'...' is assumed).

If you installed GAP on several architectures, you must execute the configure/make step for each of the architectures. You can either do this immediately after configuring and compiling GAP itself on this architecture, or alternatively (when using version 4.5 of GAP or newer) set the environment variable 'CONFIGNAME' to the name of the configuration you used when compiling GAP before running './configure'. Note however that your compiler choice and flags (environment variables 'CC' and 'CFLAGS') need to be chosen to match the setup of the original GAP compilation. For example you have to specify 32-bit or 64-bit mode correctly!

#### <span id="page-8-0"></span>2.4 Rebuilding the documentation

The Digraphs package comes complete with pdf, html, and text versions of the documentation. However, you might find it necessary, at some point, to rebuild the documentation. To rebuild the documentation use the DigraphsMakeDoc [\(2.4.1\)](#page-8-2).

#### <span id="page-8-2"></span>2.4.1 DigraphsMakeDoc

```
\triangleright DigraphsMakeDoc() (function) (function)
```
Returns: Nothing

This function should be called with no argument to compile the Digraphs documentation.

#### <span id="page-8-1"></span>2.5 Testing your installation

In this section we describe how to test that Digraphs is working as intended. To test that Digraphs is installed correctly use DigraphsTestInstall  $(2.5.1)$  or for more extensive tests use DigraphsTestStandard [\(2.5.2\)](#page-8-4).

If something goes wrong, then please review the instructions in Section [2.1](#page-6-1) and ensure that Digraphs has been properly installed. If you continue having problems, please use the [issue tracker](https://github.com/gap-packages/Digraphs/issues) to report the issues you are having.

#### <span id="page-8-3"></span>2.5.1 DigraphsTestInstall

 $\triangleright$  DigraphsTestInstall() (function) (function)

Returns: true or false.

This function should be called with no argument to test your installation of Digraphs is working correctly. These tests should take no more than a fraction of a second to complete. To test more comprehensively that Digraphs is working correctly, use DigraphsTestStandard [\(2.5.2\)](#page-8-4).

#### <span id="page-8-4"></span>2.5.2 DigraphsTestStandard

. DigraphsTestStandard() (function)

Returns: true or false.

This function should be called to test all the methods included in Digraphs. These tests should take only a few seconds to complete.

To quickly test that Digraphs is installed correctly use DigraphsTestInstall [\(2.5.1\)](#page-8-3). For a more thorough test, use DigraphsTestStandard.

### <span id="page-9-0"></span>Chapter 3

## Creating digraphs

In this chapter we describe how to create digraphs.

### <span id="page-9-1"></span>3.1 Creating digraphs

#### 3.1.1 IsDigraph

#### . IsDigraph (Category)

Every digraph in Digraphs belongs to the category IsDigraph. Basic attributes and operations for digraphs are: DigraphVertices [\(5.1.1\)](#page-35-2), DigraphRange [\(5.2.4\)](#page-42-0), DigraphSource [\(5.2.4\)](#page-42-0), OutNeighbours [\(5.2.5\)](#page-42-1), and DigraphEdges [\(5.1.3\)](#page-36-0).

#### 3.1.2 IsCayleyDigraph

```
. IsCayleyDigraph (Category)
```
IsCayleyDigraph is a subcategory of IsDigraph. Digraphs that are Cayley digraphs of a group and that are constructed by the operation CayleyDigraph [\(3.5.6\)](#page-32-0) are constructed in this category.

#### 3.1.3 IsDigraphWithAdjacencyFunction

. IsDigraphWithAdjacencyFunction (Category)

IsCayleyDigraph is a subcategory of IsDigraph. Digraphs that are *created* using an adjacency function are constructed in this category

#### 3.1.4 DigraphType

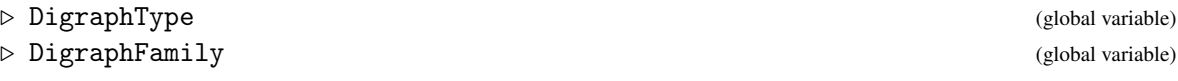

The type of all digraphs is DigraphType. The family of all digraphs is DigraphFamily.

#### <span id="page-10-0"></span>3.1.5 Digraph

```
\triangleright Digraph(obj[, source, range]) (operation)
\triangleright Digraph(list, func) (operation) (operation)
\triangleright Digraph(G, list, act, adj) (operation)
  Returns: A digraph.
```
#### for a list (i.e. an adjacency list)

if  $obj$  is a list of lists of positive integers in the range from 1 to Length( $obj$ ), then this function returns the digraph with vertices  $E^0 = [1 \tldots \tLength(obj)]$ , and edges corresponding to the entries of obj.

More precisely, there is an edge from vertex  $\mathbf i$  to  $\mathbf j$  if and only if  $\mathbf j$  is in obj[i]; the source of this edge is i and the range is j. If j occurs in obj[i] with multiplicity k, then there are k edges from i to j.

#### for three lists

if obj is a duplicate-free list, and source and range are lists of equal length consisting of positive integers in the list  $[1 \dots$  Length( $obj$ )], then this function returns a digraph with vertices  $E^0 = [1 \dots$  Length(obj)], and Length(source) edges. For each i in [1] Length(source)] there exists an edge with source vertex source [i] and range vertex range[i]. See DigraphSource [\(5.2.4\)](#page-42-0) and DigraphRange [\(5.2.4\)](#page-42-0).

The vertices of the digraph will be labelled by the elements of  $\phi b$ *j*.

#### for an integer, and two lists

if obj is an integer, and source and range are lists of equal length consisting of positive integers in the list  $[1 \dots \text{obj}]$ , then this function returns a digraph with vertices  $E^0 = [1 \dots$  $obj$ , and Length(source) edges. For each i in [1 .. Length(source)] there exists an edge with source vertex source [i] and range vertex range [i]. See DigraphSource  $(5.2.4)$ and DigraphRange [\(5.2.4\)](#page-42-0).

#### for a list and a function

if list is a list and func is a function taking 2 arguments that are elements of list, and func returns true or false, then this operation creates a digraph with vertices [1 .. Length(list)] and an edge from vertex i to vertex j if and only if func(list[i], list[j]) returns true.

#### for a group, a list, and two functions

The arguments will be G, list, act, adj.

Let G be a group acting on the objects in list via the action  $act$ , and let  $adj$  be a function taking two objects from list as arguments and returning true or false. The function  $adj$ will describe the adjacency between objects from *list*, which is invariant under the action of G. This variant of the constructor returns a digraph with vertices the objects of list and directed edges  $[x, y]$  when  $f(x, y)$  is true.

The action of the group G on the objects in list is stored in the attribute DigraphGroup [\(7.2.3\)](#page-69-0), and is used to speed up operations like DigraphDiameter [\(5.3.1\)](#page-46-1).

#### for a Grape package graph

if  $obj$  is a [Grape](http://www.maths.qmul.ac.uk/~leonard/grape/) package graph (i.e. a record for which the function IsGraph returns true), then this function returns a digraph isomorphic to  $obj$ .

#### for a binary relation

if  $obj$  is a binary relation on the points  $\begin{bmatrix} 1 & \dots & n \end{bmatrix}$  for some positive integer *n*, then this function returns the digraph defined by  $obj$ . Specifically, this function returns a digraph which has *n* vertices, and which has an edge with source i and range j if and only if [i, j] is a pair in the binary relation  $\phi$ *i*.

```
\_ Example \_gap> gr := Digraph([2, 5, 8, 10], [2, 3, 4, 2, 5, 6, 8, 9, 10],> [1], [3, 5, 7, 8, 10], [2, 5, 7], [3, 6, 7, 9, 10], [1, 4],
> [1, 5, 9], [1, 2, 7, 8], [3, 5]]);
<multidigraph with 10 vertices, 38 edges>
gap> gr := Digraph(["a", "b", "c"], ["a"], ["b"]);
<digraph with 3 vertices, 1 edge>
gap> gr := Digraph(5, [1, 2, 2, 4, 1, 1], [2, 3, 5, 5, 1, 1]);
<multidigraph with 5 vertices, 6 edges>
gap> Petersen := Graph(SymmetricGroup(5), [[1, 2]], OnSets,
> function(x, y) return Intersection(x, y) = []; end);;
gap> Digraph(Petersen);
<digraph with 10 vertices, 30 edges>
gap> b := BinaryRelationOnPoints(
> [[3], [1, 3, 5], [1], [1, 2, 4], [2, 3, 5]]);
Binary Relation on 5 points
gap > gr := Digraph(b);<digraph with 5 vertices, 11 edges>
gap > gr := Digraph([1.. 10], ReturnTrue);<digraph with 10 vertices, 100 edges>
```
The next example illustrates the uses of the fourth and fifth variants of this constructor. The resulting digraph is a strongly regular graph, and it is actually the point graph of the van Lint-Schrijver partial geometry, [\[vLS81\]](#page-107-2). The algebraic description is taken from the seminal paper of Calderbank and Kantor [\[CK86\]](#page-107-3).

```
\_ Example \_gap > f := GF(3^4);GF(3^2)gap> gamma := First(f, x -> Order(x) = 5);
Z(3^{\circ}4)^{\circ}64gap \ L := Union([Zero(f)], List(Group(gamma))).[0*Z(3), Z(3)^0, Z(3^4)^16, Z(3^4)^32, Z(3^4)^48, Z(3^4)^64]gap> omega := Union(List(L, x -> List(Difference(L, [x]), y -> x - y)));
[ 2(3)^0, 2(3), 2(3^4)^5, 2(3^4)^7, 2(3^4)^8, 2(3^4)^13, 2(3^4)^15,Z(3^4)^16, Z(3^4)^21, Z(3^4)^23, Z(3^4)^24, Z(3^4)^29, Z(3^4)^31,
  Z(3^4)^32, Z(3^4)^37, Z(3^4)^39, Z(3^4)^45, Z(3^4)^47, Z(3^4)^48,
  Z(3^4)^53, Z(3^4)^555, Z(3^4)^56, Z(3^4)^61, Z(3^4)^63, Z(3^4)^64,
  Z(3^4)^69, Z(3^4)^71, Z(3^4)^72, Z(3^4)^77, Z(3^4)^79 ]
gap> adj := function(x, y)
> return x - y in omega;
> end;
function( x, y ) ... end
gap> digraph := Digraph(AsList(f), adj);
<digraph with 81 vertices, 2430 edges>
gap> group := Group(Z(3));
<group with 1 generators>
```

```
gap> act := \forall;
<Operation "*">
gap> digraph := Digraph(group, List(f), act, adj);
<digraph with 81 vertices, 2430 edges>
```
#### 3.1.6 DigraphByAdjacencyMatrix

. DigraphByAdjacencyMatrix(adj) (operation)

Returns: A digraph.

If  $adj$  is the adjacency matrix of a digraph in the sense of AdjacencyMatrix [\(5.2.1\)](#page-40-1), then this operation returns the digraph which is defined by adj.

Alternatively, if  $adj$  is a square boolean matrix, then this operation returns the digraph with Length(adj) vertices which has the edge  $[i,j]$  if and only if adj[i][j] is true.

Example

```
gap> DigraphByAdjacencyMatrix([
> [0, 1, 0, 2, 0],> [1, 1, 1, 0, 1],> [0, 3, 2, 1, 1],
> [0, 0, 1, 0, 1],> [2, 0, 0, 0, 0]]);
<multidigraph with 5 vertices, 18 edges>
gap> gr := DigraphByAdjacencyMatrix([
> [true, false, true],
> [false, false, true],
> [false, true, false]]);
<digraph with 3 vertices, 4 edges>
gap> OutNeighbours(gr);
[ [ 1, 3 ], [ 3 ], [ 2 ] ]
```
#### 3.1.7 DigraphByEdges

```
. DigraphByEdges(edges[, n]) (operation)
```
Returns: A digraph.

If edges is list of pairs of positive integers, then this function returns the digraph with the minimum number of vertices m such that its edges equal edges.

If the optional second argument n is a positive integer with  $n \ge m$  (with m defined as above), then this function returns the digraph with n vertices and edges edges.

Example

See DigraphEdges [\(5.1.3\)](#page-36-0).

```
gap> DigraphByEdges(
> [[1, 3], [2, 1], [2, 3], [2, 5], [3, 6],
> [4, 6], [5, 2], [5, 4], [5, 6], [6, 6]]);
<digraph with 6 vertices, 10 edges>
gap> DigraphByEdges(
> [[1, 3], [2, 1], [2, 3], [2, 5], [3, 6],
> [4, 6], [5, 2], [5, 4], [5, 6], [6, 6]], 10);
<digraph with 10 vertices, 10 edges>
```
#### 3.1.8 EdgeOrbitsDigraph

 $\triangleright$  EdgeOrbitsDigraph(G, edges[, n]) (operation)

Returns: A new digraph.

If  $G$  is a permutation group, edges is an edge or list of edges, and  $n$  is a non-negative integer such that G fixes  $[1 \dots n]$  setwise, then this operation returns a new digraph with n vertices and the union of the orbits of the edges in edges under the action of the permutation group G. An edge in this context is simply a pair of positive integers.

If the optional third argument  $n$  is not present, then the largest moved point of the permutation group G is used by default.

```
- Example
gap> digraph := EdgeOrbitsDigraph(Group((1,3), (1,2)(3,4)),
                                  [1, 2], [4, 5], 5);<digraph with 5 vertices, 12 edges>
gap> OutNeighbours(digraph);
[ [ 2, 4, 5 ], [ 1, 3, 5 ], [ 2, 4, 5 ], [ 1, 3, 5 ], [ ] ]
gap> RepresentativeOutNeighbours(digraph);
[ [ 2, 4, 5 ], [ ] ]
```
#### 3.1.9 DigraphByInNeighbours

 $\triangleright$  DigraphByInNeighbours(in) (operation) (operation)  $\triangleright$  DigraphByInNeighbors(in) (operation) (operation)

Returns: A digraph.

If in is a list of lists of positive integers in the range  $[1 \dots$  Length $(in)]$ , then this function returns the digraph with vertices  $E^0 = [1 \dots \text{Length}(in)]$ , and edges corresponding to the entries of in. More precisely, there is an edge with source vertex i and range vertex j if i is in in [j].

If i occurs in in [j] with multiplicity k, then there are k multiple edges from i to j. See InNeighbours [\(5.2.6\)](#page-43-0).

```
Example
gap> gr := DigraphByInNeighbours([
> [2, 5, 8, 10], [2, 3, 4, 5, 6, 8, 9, 10],
> [1], [3, 5, 7, 8, 10], [2, 5, 7], [3, 6, 7, 9, 10], [1, 4],
> [1, 5, 9], [1, 2, 7, 8], [3, 5]]);
<digraph with 10 vertices, 37 edges>
gap> gr := DigraphByInNeighbours([[2, 3, 2], [1], [1, 2, 3]]);
<multidigraph with 3 vertices, 7 edges>
```
#### <span id="page-13-0"></span>3.2 Changing representations

#### 3.2.1 AsBinaryRelation

```
\triangleright AsBinaryRelation(digraph) (operation)
```
Returns: A binary relation.

If digraph is a digraph with a positive number of vertices *n*, and no multiple edges, then this operation returns a binary relation on the points  $[1 \nvert n]$ . The pair  $[i, j]$  is in the binary relation if and only if  $[i, j]$  is an edge in digraph.

```
Example
gap> gr := Digraph([[3, 2], [1, 2], [2], [3, 4]]);
<digraph with 4 vertices, 7 edges>
gap> AsBinaryRelation(gr);
Binary Relation on 4 points
```
#### 3.2.2 AsDigraph

 $\triangleright$  AsDigraph(trans[, n]) (operation)

Returns: A digraph.

If trans is a transformation and  $n$  is a non-negative integer, then this function returns the functional digraph with n vertices defined by trans. See IsFunctionalDigraph [\(6.1.7\)](#page-60-0). Specifically, the graph has  $n$  edges: for each vertex  $x$ , there is a unique edge with source  $x$ ; this edge has range *x*^trans.

If the optional second argument  $\vec{n}$  is not supplied, then the degree of the transformation trans is used by default.

```
Example
gap > f := Transformation([7, 10, 10, 1, 7, 9, 10, 4, 2, 3]);Transformation( [ 7, 10, 10, 1, 7, 9, 10, 4, 2, 3 ] )
gap> AsDigraph(f);
<digraph with 10 vertices, 10 edges>
gap> AsDigraph(f, 4);
<digraph with 4 vertices, 4 edges>
```
#### <span id="page-14-0"></span>3.2.3 Graph

 $\triangleright$  Graph(digraph) (operation)

Returns: A [Grape](http://www.maths.qmul.ac.uk/~leonard/grape/) package graph.

If digraph is a digraph without multiple edges, then this operation returns a [Grape](http://www.maths.qmul.ac.uk/~leonard/grape/) package graph that is isomorphic to digraph.

If digraph is a multidigraph, then since [Grape](http://www.maths.qmul.ac.uk/~leonard/grape/) does not support multiple edges, the multiple edges will be reduced to a single edge in the result. In order words, for a multidigraph this operation will return the same as Graph(DigraphRemoveAllMultipleEdges(digraph)).

```
- Example -
gap> Petersen := Graph(SymmetricGroup(5), [[1, 2]], OnSets,
> function(x, y) return Intersection(x, y) = []; end);
rec( adjacencies := [ [ 3, 5, 8 ] ], group := Group([ (1, 2, 3, 5, 7) ](4,6,8,9,10), (2,4)(6,9)(7,10)]), isGraph := true,
  names := [ [ 1, 2 ], [ 2, 3 ], [ 3, 4 ], [ 1, 3 ], [ 4, 5 ],
      [ 2, 4 ], [ 1, 5 ], [ 3, 5 ], [ 1, 4 ], [ 2, 5 ] ],
  order := 10, representatives := [ 1 ],
  schreierVector := [ -1, 1, 1, 2, 1, 1, 1, 1, 2, 2 ] )
gap> Digraph(Petersen);
<digraph with 10 vertices, 30 edges>
gap> Graph(last);
rec( adjacencies := [ [ 3, 5, 8 ] ], group := Group([ (1,2,3,5,7) ](4,6,8,9,10), (2,4)(6,9)(7,10)]), isGraph := true,
  names := [ [ 1, 2 ], [ 2, 3 ], [ 3, 4 ], [ 1, 3 ], [ 4, 5 ],
      [ 2, 4 ], [ 1, 5 ], [ 3, 5 ], [ 1, 4 ], [ 2, 5 ] ],
```

```
Digraphs 16
```

```
order := 10, representatives := [ 1 ],
schreierVector := [ -1, 1, 1, 2, 1, 1, 1, 1, 2, 2 ] )
```
#### <span id="page-15-1"></span>3.2.4 AsGraph

 $\triangleright$  AsGraph(digraph) (attribute)

Returns: A [Grape](http://www.maths.qmul.ac.uk/~leonard/grape/) package graph.

If digraph is a digraph, then this method returns the same as Graph  $(3.2.3)$ , except that the result will be stored as a mutable attribute of *digraph*.

If AsGraph(digraph) is called subsequently, then the same GAP object will be returned as before.

```
Example
gap> d := Digraph([[1, 2], [3], []]);
<digraph with 3 vertices, 3 edges>
gap > g := AsGraph(d);rec( adjacencies := [ [ 1, 2 ], [ 3 ], [ 1 ], [ 2 ], group := Group(()),
  isGraph := true, names := [1..3], order := 3,
  representatives := [1, 2, 3], schreierVector := [-1, -2, -3])
```
#### 3.2.5 AsTransformation

```
\triangleright AsTransformation(digraph) (attribute)
```
Returns: A transformation, or fail

If digraph is a functional digraph, then AsTransformation returns the transformation which is defined by digraph. See IsFunctionalDigraph [\(6.1.7\)](#page-60-0). Otherwise, AsTransformation(digraph) returns fail.

If digraph is a functional digraph with *n* vertices, then AsTransformation(digraph) will return the transformation f of degree at most *n* where for each  $1 \le i \le n$ , i  $\hat{ }$  f is equal to the unique out-neighbour of vertex i in digraph.

Example

```
gap > gr := Digraph([1], [3], [2]]);<digraph with 3 vertices, 3 edges>
gap> gr := CycleDigraph(3);
<digraph with 3 vertices, 3 edges>
gap> AsTransformation(gr);
Transformation( [ 2, 3, 1 ] )
gap> AsPermutation(last);
(1, 2, 3)gap> gr := Digraph([2, 3], [], []]);
<digraph with 3 vertices, 2 edges>
gap> AsTransformation(gr);
fail
```
#### <span id="page-15-0"></span>3.3 New digraphs from old

#### 3.3.1 DigraphCopy

```
. DigraphCopy(digraph) (operation)
 Returns: A digraph.
```
This function returns a new copy of digraph, retaining none of the attributes or properties of digraph. - Example -

```
gap> gr := CycleDigraph(10);
<digraph with 10 vertices, 10 edges>
gap> DigraphCopy(gr) = gr;
true
```
#### <span id="page-16-0"></span>3.3.2 InducedSubdigraph

. InducedSubdigraph(digraph, verts) (operation)

Returns: A digraph. If digraph is a digraph, and verts is a subset of the vertices of digraph, then this operation returns a digraph constructed from *digraph* by retaining precisely those vertices in verts, and those edges whose source and range vertices are both contained in verts.

The vertices of the induced subdigraph are [1..Length(verts)] but the original vertex labels can be accessed via DigraphVertexLabels [\(5.1.10\)](#page-39-0).

```
Example
gap> gr := Digraph([[1, 1, 2, 3, 4, 4], [1, 3, 4], [3, 1],
> [1, 1]];
<multidigraph with 4 vertices, 13 edges>
gap> InducedSubdigraph(gr, [1, 3, 4]);
<multidigraph with 3 vertices, 9 edges>
gap> DigraphVertices(last);
[ 1 .. 3 ]
```
#### 3.3.3 ReducedDigraph

 $\triangleright$  ReducedDigraph(digraph) (attribute) (attribute)

Returns: A digraph.

This function returns a digraph isomorphic to the subdigraph of digraph induced by the set of non-isolated vertices, i.e. the set of those vertices of digraph which are the source or range of some edge in digraph. See InducedSubdigraph [\(3.3.2\)](#page-16-0).

The vertex labels of the graph are preserved, so that a vertex in the new digraph can be matched to the corresponding vertex in digraph.

```
\_ Example \_gap> d := Digraph([ [ 1, 2 ], [ ], [ ], [ 1, 4 ], [ ] ]);
<digraph with 5 vertices, 4 edges>
gap > r := ReducedDigraph(d);
<digraph with 3 vertices, 4 edges>
gap> OutNeighbours(r);
[ [ 1, 3 ], [ 1, 2 ], [ ] ]
gap> DigraphEdges(r); DigraphEdges(d);
[ [ 1, 1 ], [ 1, 3 ], [ 2, 1 ], [ 2, 2 ] ][ [ 1, 1 ], [ 1, 2 ], [ 4, 1 ], [ 4, 4 ] ]
gap> DigraphVertexLabel(r, 3);
\Omegagap> DigraphVertexLabel(r, 2);
\Delta
```
#### 3.3.4 MaximalSymmetricSubdigraph

- $\triangleright$  MaximalSymmetricSubdigraph(digraph) (attribute) (attribute)
- . MaximalSymmetricSubdigraphWithoutLoops(digraph) (attribute) Returns: A digraph.

If digraph is a digraph, then MaximalSymmetricSubdigraph returns a symmetric digraph without multiple edges which has the same vertex set as digraph, and whose edge list is formed from digraph by ignoring the multiplicity of edges, and by ignoring edges  $[u, v]$  for which there does not exist an edge [v,u].

The digraph returned by MaximalSymmetricSubdigraphWithoutLoops is the same, except that loops are removed.

See IsSymmetricDigraph [\(6.1.10\)](#page-62-0), IsMultiDigraph [\(6.1.8\)](#page-61-0), and DigraphHasLoops [\(6.1.1\)](#page-58-2) for more information.

```
- Example
gap> gr := Digraph([2, 2], [1, 3], [4], [3, 1]]);<multidigraph with 4 vertices, 7 edges>
gap> not IsSymmetricDigraph(gr) and IsMultiDigraph(gr);
true
gap> OutNeighbours(gr);
[ [ 2, 2 ], [ 1, 3 ], [ 4 ], [ 3, 1 ] ]
gap> sym := MaximalSymmetricSubdigraph(gr);
<digraph with 4 vertices, 4 edges>
gap> IsSymmetricDigraph(sym) and not IsMultiDigraph(sym);
true
gap> OutNeighbours(sym);
[ [ 2 ], [ 1 ], [ 4 ], [ 3 ] ]
```
#### 3.3.5 QuotientDigraph

```
. QuotientDigraph(digraph, p) (operation)
```

```
Returns: A digraph.
```
If digraph is a digraph, and  $p$  is a partition of the vertices of digraph, then this operation returns a new digraph constructed by amalgamating all vertices of digraph which lie in the same part of p.

A partition of the vertices of digraph is a list of non-empty disjoint lists, such that the union of all the sub-lists is equal to the vertex set of digraph. In particular, each vertex must appear in precisely one sub-list.

The vertices of digraph in part i of p will become vertex i in the quotient, and every edge of digraph with source in part i and range in part j becomes an edge from i to j in the quotient. In particular, this means that the quotient of a digraph without multiple edges can have multiple edges.

```
Example
gap> gr := Digraph([2, 1], [4], [1], [1, 3, 4]]);<digraph with 4 vertices, 7 edges>
gap> DigraphVertices(gr);
[ 1 .. 4 ]
gap> DigraphEdges(gr);
[ [ 1, 2 ], [ 1, 1 ], [ 2, 4 ], [ 3, 1 ], [ 4, 1 ], [ 4, 3 ],
  [ 4, 4 ] ]
gap> p := [[1], [2, 4], [3]];
[ [ 1 ], [ 2, 4 ], [ 3 ] ]
gap> qr := QuotientDigraph(gr, p);
```

```
<multidigraph with 3 vertices, 7 edges>
gap> DigraphVertices(qr);
[ 1 .. 3 ]
gap> DigraphEdges(qr);
[ [ 1, 2 ], [ 1, 1 ], [ 2, 2 ], [ 2, 1 ], [ 2, 3 ], [ 2, 2 ],
  [ 3, 1 ] ]
gap> QuotientDigraph(EmptyDigraph(0), []);
<digraph with 0 vertices, 0 edges>
```
#### 3.3.6 DigraphReverse

. DigraphReverse(digraph) (operation)

Returns: A digraph.

If digraph is a digraph, then this operation returns a digraph constructed from digraph by reversing the orientation of every edge.

```
\_ Example \_gap> gr := Digraph([[3], [1, 3, 5], [1], [1, 2, 4],
> [2, 3, 5]];
<digraph with 5 vertices, 11 edges>
gap> DigraphReverse(gr);
<digraph with 5 vertices, 11 edges>
gap> OutNeighbours(last);
[ [ 2, 3, 4 ], [ 4, 5 ], [ 1, 2, 5 ], [ 4 ], [ 2, 5 ] ]
gap> gr := Digraph(4,
> [1, 1, 1, 2, 3, 3, 4, 4],
> [1, 2, 4, 1, 2, 4, 3, 4]);
<digraph with 4 vertices, 8 edges>
gap> gr := DigraphReverse(gr);
<digraph with 4 vertices, 8 edges>
gap> DigraphRange(gr);
[ 1, 2, 1, 3, 4, 1, 3, 4 ]
gap> DigraphSource(gr);
[ 1, 1, 2, 2, 3, 4, 4, 4 ]
```
#### 3.3.7 DigraphDual

. DigraphDual(digraph) (attribute)

Returns: A digraph.

If digraph is a digraph without multiple edges, then this returns the *dual* of digraph. The *dual* is sometimes called the *complement*.

The *dual* of digraph has the same vertices as digraph, and there is an edge in the dual from i to j whenever there is no edge from i to j in digraph.

```
Example
gap> gr := Digraph([2, 3], [1, 4, 6], [5], [1, 6]> [7, 8, 9], [], [], []]);
<digraph with 9 vertices, 8 edges>
gap> DigraphDual(gr);
<digraph with 9 vertices, 73 edges>
```

```
Digraphs 20
```
#### 3.3.8 DigraphSymmetricClosure

- . DigraphSymmetricClosure(digraph) (attribute)
	- Returns: A digraph.

If digraph is a digraph, then this attribute gives the minimal symmetric digraph which has the same vertices and contains all the edges of digraph. See IsSymmetricDigraph [\(6.1.10\)](#page-62-0). A digraph is symmetric if, whenever there is an edge from i to j, there is also an edge from j to i.

```
Example
gap> gr := Digraph([1, 2, 3], [2, 4], [1], [3, 4]]);<digraph with 4 vertices, 8 edges>
gap> gr1 := DigraphSymmetricClosure(gr);
<digraph with 4 vertices, 11 edges>
gap> IsSymmetricDigraph(gr1);
true
gap> OutNeighbours(gr1);
[ [ 1, 2, 3 ], [ 2, 4, 1 ], [ 1, 4 ], [ 3, 4, 2 ] ]
gap> gr := Digraph([2, 2], [1]]);<multidigraph with 2 vertices, 3 edges>
gap> gr1 := DigraphSymmetricClosure(gr);
<multidigraph with 2 vertices, 4 edges>
gap> OutNeighbours(gr1);
[ [ 2, 2 ], [ 1, 1 ] ]
```
#### <span id="page-19-0"></span>3.3.9 DigraphReflexiveTransitiveClosure

. DigraphReflexiveTransitiveClosure(digraph) (attribute)

. DigraphTransitiveClosure(digraph) (attribute)

Returns: A digraph.

If digraph is a digraph with no multiple edges, then these attributes return the (reflexive) transitive closure of digraph.

A digraph is *reflexive* if it has a loop at every vertex, and it is *transitive* if whenever [i,j] and [j,k] are edges of digraph, [i,k] is also an edge. The *(reflexive) transitive closure* of a digraph digraph is the least (reflexive and) transitive digraph containing digraph.

Let *n* be the number of vertices of digraph, and let *m* be the number of edges. For an arbitrary digraph, these attributes will use a version of the Floyd-Warshall algorithm, with complexity  $O(n^3)$ . However, for a topologically sortable digraph [see DigraphTopologicalSort [\(5.1.7\)](#page-37-0)], these attributes will use methods with complexity  $O(m + n + m \cdot n)$  when this is faster.

```
- Example
gap> gr := Digraph( [ [ 4, 6 ], [ 1, 3 ], [ ], [ 5 ], [ ],
> [ 7, 8, 9 ], [ ], [ ], [ ] ] );;
gap> DigraphTransitiveClosure(gr);
<digraph with 9 vertices, 18 edges>
gap> OutNeighbours(last);
[ [ 4, 5, 6, 7, 8, 9 ], [ 1, 3, 4, 5, 6, 7, 8, 9 ], [ ], [ 5 ],
  [ ], [ 7, 8, 9 ], [ ], [ ], [ ] ]
gap> DigraphReflexiveTransitiveClosure(gr);
<digraph with 9 vertices, 27 edges>
gap> OutNeighbours(last);
[ [ 1, 4, 5, 6, 7, 8, 9 ], [ 1, 2, 3, 4, 5, 6, 7, 8, 9 ], [ 3 ],
  [ 4, 5 ], [ 5 ], [ 6, 7, 8, 9 ], [ 7 ], [ 8 ], [ 9 ] ]
```
#### 3.3.10 DigraphReflexiveTransitiveReduction

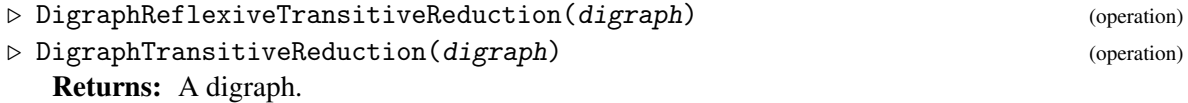

If digraph is a topologically sortable digraph [see DigraphTopologicalSort [\(5.1.7\)](#page-37-0)] with no multiple edges, then these operations return the (reflexive) transitive reduction of digraph.

The (reflexive) transitive reduction of such a digraph is the unique least subgraph such that the (reflexive) transitive closure of the subgraph is equal to the (reflexive) transitive closure of digraph [see DigraphReflexiveTransitiveClosure [\(3.3.9\)](#page-19-0)]. In order words, it is the least subgraph of digraph which retains the same reachability as digraph.

Let *n* be the number of vertices of an arbitrary digraph, and let *m* be the number of edges. Then these operations use methods with complexity  $O(m+n+m \cdot n)$ .

<sub>-</sub> Example

```
gap> gr := Digraph([1, 2, 3], [3], [3]);;
gap> DigraphHasLoops(gr);
true
gap> gr1 := DigraphReflexiveTransitiveReduction(gr);
<digraph with 3 vertices, 2 edges>
gap> DigraphHasLoops(gr1);
false
gap> OutNeighbours(gr1);
[ [ 2 ], [ 3 ], [ ]gap> gr2 := DigraphTransitiveReduction(gr);
<digraph with 3 vertices, 4 edges>
gap> DigraphHasLoops(gr2);
true
gap> OutNeighbours(gr2);
[ [ 2, 1 ], [ 3 ], [ 3 ] ]
gap> DigraphReflexiveTransitiveClosure(gr)
> = DigraphReflexiveTransitiveClosure(gr1);
true
gap> DigraphTransitiveClosure(gr)
> = DigraphTransitiveClosure(gr2);
true
```
#### 3.3.11 DigraphAddVertex

 $\triangleright$  DigraphAddVertex(digraph[, label]) (operation)

Returns: A digraph.

The operation returns a new digraph constructed from *digraph* by adding a single new vertex.

If the optional second argument label is a GAP object, then the new vertex will be labelled label.  $\_$  Example  $\_$ 

```
gap> gr := CompleteDigraph(3);
<digraph with 3 vertices, 6 edges>
gap> new := DigraphAddVertex(gr);
<digraph with 4 vertices, 6 edges>
gap> DigraphVertices(new);
[ 1 .. 4 ]
```

```
gap> new := DigraphAddVertex(gr, Group((1,2)));
<digraph with 4 vertices, 6 edges>
gap> DigraphVertexLabels(new);
[1, 2, 3, Group([ (1,2) ])]
```
#### 3.3.12 DigraphAddVertices

```
. DigraphAddVertices(digraph, m[, labels]) (operation)
```
Returns: A digraph.

For a non-negative integer m, this operation returns a new digraph constructed from digraph by adding m new vertices.

If the optional third argument labels is a list of length  $m$  consisting of GAP objects, then the new vertices will be labelled according to this list.

```
- Example
gap> gr := CompleteDigraph(3);
<digraph with 3 vertices, 6 edges>
gap> new := DigraphAddVertices(gr, 3);
<digraph with 6 vertices, 6 edges>
gap> DigraphVertices(new);
[ 1 .. 6 ]
gap> new := DigraphAddVertices(gr, 2, [Group([(1,2)]), "d"]);
<digraph with 5 vertices, 6 edges>
gap> DigraphVertexLabels(new);
[1, 2, 3, Group([ (1,2) ]), "d" ]gap> DigraphAddVertices(gr, 0) = gr;
true
```
#### 3.3.13 DigraphAddEdge

 $\triangleright$  DigraphAddEdge(digraph, edge) (operation)

Returns: A digraph.

If edge is a pairs of vertices of digraph, then this operation returns a new digraph constructed from digraph by adding a new edge with source edge [1] and range edge [2].

```
Example
gap > gr1 := Digraph([2], [3], [1]);
<digraph with 3 vertices, 2 edges>
gap> DigraphEdges(gr1);
[ [ 1, 2 ], [ 2, 3 ] ]
gap> gr2 := DigraphAddEdge(gr1, [3, 1]);
<digraph with 3 vertices, 3 edges>
gap> DigraphEdges(gr2);
[ [ 1, 2 ], [ 2, 3 ], [ 3, 1 ] ]
gap> gr3 := DigraphAddEdge(gr2, [2, 3]);
<multidigraph with 3 vertices, 4 edges>
gap> DigraphEdges(gr3);
[ [ 1, 2 ], [ 2, 3 ], [ 2, 3 ], [ 3, 1 ] ]
```

```
Digraphs 23
```
#### 3.3.14 DigraphAddEdgeOrbit

- $\triangleright$  DigraphAddEdgeOrbit(digraph, edge) (operation)
	- Returns: A new digraph.

This operation returns a new digraph with the same vertices and edges as digraph and with additional edges consisting of the orbit of the edge edge under the action of the DigraphGroup [\(7.2.3\)](#page-69-0) of digraph. If edge is already an edge in digraph, then digraph is returns unchanged.

An edge is simply a pair of vertices of digraph.

```
Example
gap> gr1 := CayleyDigraph(DihedralGroup(8));
<digraph with 8 vertices, 24 edges>
gap> gr2 := DigraphAddEdgeOrbit(gr1, [1, 8]);
<digraph with 8 vertices, 32 edges>
gap> DigraphEdges(gr1);
[ [ 1, 2 ], [ 1, 3 ], [ 1, 4 ], [ 2, 1 ], [ 2, 8 ], [ 2, 6 ],
  [ 3, 5 ], [ 3, 4 ], [ 3, 7 ], [ 4, 6 ], [ 4, 7 ], [ 4, 1 ],
  [ 5, 3 ], [ 5, 2 ], [ 5, 8 ], [ 6, 4 ], [ 6, 5 ], [ 6, 2 ],
  [ 7, 8 ], [ 7, 1 ], [ 7, 3 ], [ 8, 7 ], [ 8, 6 ], [ 8, 5 ] ]
gap> DigraphEdges(gr2);
[ [ 1, 2 ], [ 1, 3 ], [ 1, 4 ], [ 1, 8 ], [ 2, 1 ], [ 2, 8 ],
  [ 2, 6 ], [ 2, 3 ], [ 3, 5 ], [ 3, 4 ], [ 3, 7 ], [ 3, 2 ],
  [ 4, 6 ], [ 4, 7 ], [ 4, 1 ], [ 4, 5 ], [ 5, 3 ], [ 5, 2 ],
  [ 5, 8 ], [ 5, 4 ], [ 6, 4 ], [ 6, 5 ], [ 6, 2 ], [ 6, 7 ],
  [ 7, 8 ], [ 7, 1 ], [ 7, 3 ], [ 7, 6 ], [ 8, 7 ], [ 8, 6 ],
  [ 8, 5 ], [ 8, 1 ] ]
gap> gr3 := DigraphRemoveEdgeOrbit(gr2, [1, 8]);
<digraph with 8 vertices, 24 edges>
gap gr3 = gr1;
true
```
#### 3.3.15 DigraphAddEdges

```
\triangleright DigraphAddEdges(digraph, edges) (operation)
```
Returns: A digraph.

If edges is a (possibly empty) list of pairs of vertices of digraph, then this operation returns a new digraph constructed from digraph by adding the edges specified by edges. More precisely, for every edge in edges, a new edge will be added with source edge  $[1]$  and range edges  $[2]$ .

If an edge is included in edges with multiplicity k, then it will be added k times.

Example

```
gap func := function(n)
> local source, range, i;
> source := [];
> range := [];
> for i in [1 .. n - 2] do
> Add(source, i);
> Add(range, i + 1);
> od;
> return Digraph(n, source, range);
> end;;
gap> gr := func(1024);
<digraph with 1024 vertices, 1022 edges>
```

```
gap> gr := DigraphAddEdges(gr,
> [[1023, 1024], [1, 1024], [1023, 1024], [1024, 1]]);
<multidigraph with 1024 vertices, 1026 edges>
```
#### 3.3.16 DigraphRemoveVertex

 $\triangleright$  DigraphRemoveVertex(digraph, v) (operation)

Returns: A digraph.

If  $v$  is a vertex of digraph, then this operation returns a new digraph constructed from digraph by removing vertex  $v$ , along with any edge whose source or range vertex is  $v$ .

If digraph has n vertices, then the vertices of the new digraph are  $[1 \tcdot n-1]$ , but the original labels can be accessed via DigraphVertexLabels [\(5.1.10\)](#page-39-0).

```
- Example.
```

```
gap> gr := Digraph(["a", "b", "c"],
> ["a", "a", "b", "c", "c"],
> ["b", "c", "a", "a", "c"]);
<digraph with 3 vertices, 5 edges>
gap> DigraphVertexLabels(gr);
[ "a", "b", "c" ]
gap> DigraphEdges(gr);
[ [ 1, 2 ], [ 1, 3 ], [ 2, 1 ], [ 3, 1 ], [ 3, 3 ] ]
gap> new := DigraphRemoveVertex(gr, 2);
<digraph with 2 vertices, 3 edges>
gap> DigraphVertexLabels(new);
[ "a", "c" ]
```
#### 3.3.17 DigraphRemoveVertices

```
\triangleright DigraphRemoveVertices (digraph, verts) (operation)
  Returns: A digraph.
```
If verts is a (possibly empty) duplicate-free list of vertices of digraph, then this operation returns a new digraph constructed from digraph by removing every vertex in verts, along with any edge whose source or range vertex is in verts.

If digraph has n vertices, then the vertices of the new digraph are  $[1 \, . \, n$ -Length(verts)], but the original labels can be accessed via DigraphVertexLabels [\(5.1.10\)](#page-39-0).

```
\_ Example .gap> gr := Digraph([[3], [1, 3, 5], [1], [1, 2, 4], [2, 3, 5]]);
<digraph with 5 vertices, 11 edges>
gap> SetDigraphVertexLabels(gr, ["a", "b", "c", "d", "e"]);
gap> new := DigraphRemoveVertices(gr, [2, 4]);
<digraph with 3 vertices, 4 edges>
gap> DigraphVertexLabels(new);
[ "a", "c", "e" ]
```
#### <span id="page-23-0"></span>3.3.18 DigraphRemoveEdge

 $\triangleright$  DigraphRemoveEdge(digraph, edge) (operation) Returns: A digraph. If one of the following holds:

- digraph is a digraph with no multiple edges, and edge is a pair of vertices of digraph, or
- digraph is any digraph and edge is the index of an edge of digraph,

then this operation returns a new digraph constructed from digraph by removing the edges specified by edges. If, in the first case, the pair of vertices edge does not specify an edge of digraph, then a new copy of digraph will be returned.

Example

```
gap> gr := CycleDigraph(250000);
<digraph with 250000 vertices, 250000 edges>
gap> gr := DigraphRemoveEdge(gr, [250000, 1]);
<digraph with 250000 vertices, 249999 edges>
gap> gr := DigraphRemoveEdge(gr, 10);
<digraph with 250000 vertices, 249998 edges>
```
#### 3.3.19 DigraphRemoveEdgeOrbit

 $\triangleright$  DigraphRemoveEdgeOrbit(digraph, edge) (operation)

Returns: A new digraph.

This operation returns a new digraph with the same vertices as digraph and with the orbit of the edge edge (under the action of the DigraphGroup  $(7.2.3)$  of digraph) removed. If edge is not an edge in digraph, then digraph is returned unchanged.

An edge is simply a pair of vertices of digraph.

```
Example
gap> gr1 := CayleyDigraph(DihedralGroup(8));
<digraph with 8 vertices, 24 edges>
gap> gr2 := DigraphAddEdgeOrbit(gr1, [1, 8]);
<digraph with 8 vertices, 32 edges>
gap> DigraphEdges(gr1);
[ [ 1, 2 ], [ 1, 3 ], [ 1, 4 ], [ 2, 1 ], [ 2, 8 ], [ 2, 6 ],
  [ 3, 5 ], [ 3, 4 ], [ 3, 7 ], [ 4, 6 ], [ 4, 7 ], [ 4, 1 ],
  [ 5, 3 ], [ 5, 2 ], [ 5, 8 ], [ 6, 4 ], [ 6, 5 ], [ 6, 2 ],
  [ 7, 8 ], [ 7, 1 ], [ 7, 3 ], [ 8, 7 ], [ 8, 6 ], [ 8, 5 ] ]
gap> DigraphEdges(gr2);
[ [ 1, 2 ], [ 1, 3 ], [ 1, 4 ], [ 1, 8 ], [ 2, 1 ], [ 2, 8 ],
  [ 2, 6 ], [ 2, 3 ], [ 3, 5 ], [ 3, 4 ], [ 3, 7 ], [ 3, 2 ],
  [ 4, 6 ], [ 4, 7 ], [ 4, 1 ], [ 4, 5 ], [ 5, 3 ], [ 5, 2 ],
  [ 5, 8 ], [ 5, 4 ], [ 6, 4 ], [ 6, 5 ], [ 6, 2 ], [ 6, 7 ],
  [ 7, 8 ], [ 7, 1 ], [ 7, 3 ], [ 7, 6 ], [ 8, 7 ], [ 8, 6 ],
  [ 8, 5 ], [ 8, 1 ] ]
gap> gr3 := DigraphRemoveEdgeOrbit(gr2, [1, 8]);
<digraph with 8 vertices, 24 edges>
gap gr3 = gr1;
true
```
#### 3.3.20 DigraphRemoveEdges

. DigraphRemoveEdges(digraph, edges) (operation) Returns: A digraph. If one of the following holds:

- digraph is a digraph with no multiple edges, and edges is a list of pairs of vertices of digraph, or
- digraph is any digraph and edges is a list of indices of edges of digraph,

then this operation returns a new digraph constructed from digraph by removing all of the edges specified by edges [see DigraphRemoveEdge [\(3.3.18\)](#page-23-0)].

Example

```
gap> gr := CycleDigraph(250000);
<digraph with 250000 vertices, 250000 edges>
gap> gr := DigraphRemoveEdges(gr, [[250000, 1]]);
<digraph with 250000 vertices, 249999 edges>
gap> gr := DigraphRemoveEdges(gr, [10]);
<digraph with 250000 vertices, 249998 edges>
```
#### 3.3.21 DigraphRemoveLoops

 $\triangleright$  DigraphRemoveLoops(digraph) (operation) (operation)

Returns: A digraph.

If digraph is a digraph, then this operation returns a new digraph constructed from digraph by removing every loop. A loop is an edge with equal source and range. Example

```
gap> gr := Digraph([1, 2, 4], [1, 4], [3, 4], [1, 4, 5],> [1, 5]];
<digraph with 5 vertices, 12 edges>
gap> DigraphRemoveLoops(gr);
<digraph with 5 vertices, 8 edges>
```
#### 3.3.22 DigraphRemoveAllMultipleEdges

 $\triangleright$  DigraphRemoveAllMultipleEdges(digraph) (operation) (operation)

Returns: A digraph.

If digraph is a digraph, then this operation returns a new digraph constructed from digraph by removing all multiple edges. The result is the largest subdigraph of digraph which does not contain multiple edges.

```
Example
gap> gr1 := Digraph([[1, 2, 3, 2], [1, 1, 3], [2, 2, 2]]);
<multidigraph with 3 vertices, 10 edges>
gap> gr2 := DigraphRemoveAllMultipleEdges(gr1);
<digraph with 3 vertices, 6 edges>
gap> OutNeighbours(gr2);
[ [ 1, 2, 3 ], [ 1, 3 ], [ 2 ] ]
```
#### 3.3.23 DigraphReverseEdges

```
\triangleright DigraphReverseEdges(digraph, edges) (operation)
\triangleright DigraphReverseEdge(digraph, edge) (operation)
  Returns: A digraph.
```
If digraph is a digraph without multiple edges, and edges is either:

- a list of pairs of vertices of digraph (the entries of each pair corresponding to the source and the range of an edge, respectively),
- a list of positions of elements in the list DigraphEdges [\(5.1.3\)](#page-36-0),

then DigraphReverseEdges returns a new digraph constructed from digraph by reversing the orientation of every edge specified by edges. If only one edge is to be reversed, then DigraphReverseEdge can be used instead. In this case, the second argument should just be a single vertex-pair or a single position.

Note that even though digraph cannot have multiple edges, the output may have multiple edges.

```
Example _
gap> gr := Digraph(21,> [1, 1, 1, 5, 7, 9, 11, 21],
> [7, 2, 8, 21, 19, 1, 2, 1]);
<digraph with 21 vertices, 8 edges>
gap> DigraphEdges(gr);
[ [ 1, 7 ], [ 1, 2 ], [ 1, 8 ], [ 5, 21 ], [ 7, 19 ], [ 9, 1 ],
  [ 11, 2 ], [ 21, 1 ] ]
gap> gr2 := DigraphReverseEdges(gr, [1, 2, 4]);
<digraph with 21 vertices, 8 edges>
gap> gr = DigraphReverseEdges(gr2,
> [[7, 1], [2, 1], [21, 5]]);
true
gap> gr2 := DigraphReverseEdge(gr, 5);
<digraph with 21 vertices, 8 edges>
gap> gr2 = DigraphReverseEdge(gr, [7, 19]);
true
```
#### <span id="page-26-0"></span>3.3.24 DigraphDisjointUnion (for an arbitrary number of digraphs)

```
\triangleright DigraphDisjointUnion(gr1, gr2, ...) (function)
```
. DigraphDisjointUnion(list) (function)

Returns: A digraph.

In the first form, if  $gr1$ ,  $gr2$ , etc. are digraphs, then DigraphDisjointUnion returns their disjoint union. In the second form, if list is a non-empty list of digraphs, then DigraphDisjointUnion returns the disjoint union of the digraphs contained in the list.

For a disjoint union of digraphs, the vertex set is the disjoint union of the vertex sets, and the edge list is the disjoint union of the edge lists.

More specifically, for a collection of digraphs  $gr1$ ,  $gr2$ , ..., the disjoint union with have DigraphNrVertices(gr1) + DigraphNrVertices(gr2) + ... vertices. The edges of gr1 will remain unchanged, whilst the edges of the ith digraph,  $gr[i]$ , will be changed so that they belong to the vertices of the disjoint union corresponding to  $gr[i]$ . In particular, the edges of gr[i] will have their source and range increased by DigraphNrVertices(gr1) + ... + DigraphNrVertices(gr[i-1]).

Note that previously set DigraphVertexLabels [\(5.1.10\)](#page-39-0) will be lost.

```
- Example
gap> gr1 := CycleDigraph(3);
<digraph with 3 vertices, 3 edges>
gap> OutNeighbours(gr1);
[ [ 2 ], [ 3 ], [ 1 ] ]
```

```
gap> gr2 := CompleteDigraph(3);
<digraph with 3 vertices, 6 edges>
gap> OutNeighbours(gr2);
[ [ 2, 3 ], [ 1, 3 ], [ 1, 2 ] ]
gap> union := DigraphDisjointUnion(gr1, gr2);
<digraph with 6 vertices, 9 edges>
gap> OutNeighbours(union);
[ [ 2 ], [ 3 ], [ 1 ], [ 5, 6 ], [ 4, 6 ], [ 4, 5 ] ]
```
#### 3.3.25 DigraphEdgeUnion (for an arbitrary number of digraphs)

```
\triangleright DigraphEdgeUnion(gr1, gr2, ...) (function)
```

```
\triangleright DigraphEdgeUnion(list) (function) (function)
```
Returns: A digraph.

In the first form, if  $gr1$ ,  $gr2$ , etc. are digraphs, then DigraphEdgeUnion returns their edge union. In the second form, if list is a non-empty list of digraphs, then DigraphEdgeUnion returns the edge union of the digraphs contained in the list.

The vertex set of the edge union of a collection of digraphs is the *union* of the vertex sets, whilst the edge list of the edge union is the *concatenation* of the edge lists. The number of vertices of the edge union is equal to the *maximum* number of vertices of one of the digraphs, whilst the number of edges of the edge union will equal the *sum* of the number of edges of each digraph.

Note that previously set DigraphVertexLabels [\(5.1.10\)](#page-39-0) will be lost.

```
- Example
gap> gr := CycleDigraph(10);
<digraph with 10 vertices, 10 edges>
gap> DigraphEdgeUnion(gr, gr);
<multidigraph with 10 vertices, 20 edges>
gap > gr1 := Digraph([2], [1]]);
<digraph with 2 vertices, 2 edges>
gap> gr2 := Digraph([2, 3], [2], [1]]);
<digraph with 3 vertices, 4 edges>
gap> union := DigraphEdgeUnion(gr1, gr2);
<multidigraph with 3 vertices, 6 edges>
gap> OutNeighbours(union);
[ [ 2, 2, 3 ], [ 1, 2 ], [ 1 ] ]
gap> union = DigraphByEdges(
> Concatenation(DigraphEdges(gr1), DigraphEdges(gr2)));
true
```
#### 3.3.26 DigraphJoin (for an arbitrary number of digraphs)

```
\triangleright DigraphJoin(gr1, gr2, ...) (function)
. DigraphJoin(list) (function)
 Returns: A digraph.
```
In the first form, if gr1, gr2, etc. are digraphs, then DigraphJoin returns their join. In the second form, if list is a non-empty list of digraphs, then DigraphJoin returns the join of the digraphs contained in the list.

The join of a collection of digraphs  $gr1$ ,  $gr2$ , ... is formed by first taking the DigraphDisjointUnion [\(3.3.24\)](#page-26-0) of the collection. In the disjoint union, if  $i \neq j$  then there are

no edges between vertices corresponding to digraphs  $gr[i]$  and  $gr[j]$  in the collection; the join is created by including all such edges.

For example, the join of two empty digraphs is a complete bipartite digraph.

Note that previously set DigraphVertexLabels [\(5.1.10\)](#page-39-0) will be lost. - Example -

```
gap> gr := CompleteDigraph(3);
<digraph with 3 vertices, 6 edges>
gap> IsCompleteDigraph(DigraphJoin(gr, gr));
true
gap> gr2 := CycleDigraph(3);
<digraph with 3 vertices, 3 edges>
gap> DigraphJoin(gr, gr2);
<digraph with 6 vertices, 27 edges>
```
#### 3.3.27 LineDigraph

```
. LineDigraph(digraph) (operation)
```

```
. EdgeDigraph(digraph) (operation)
```
Returns: A digraph.

Given a digraph digraph, the operation returns the digraph obtained by associating a vertex with each edge of  $\text{digraph}$ , and creating an edge from a vertex v to a vertex u if and only if the terminal vertex of the edge associated with v is the start vertex of the edge associated with u.

Example

```
gap> LineDigraph(CompleteDigraph(3));
<digraph with 6 vertices, 12 edges>
gap> LineDigraph(ChainDigraph(3));
<digraph with 2 vertices, 1 edge>
```
#### 3.3.28 LineUndirectedDigraph

. LineUndirectedDigraph(digraph) (operation)

 $\triangleright$  EdgeUndirectedDigraph(digraph) (operation)

Returns: A digraph.

Given a symmetric digraph digraph, the operation returns the symmetric digraph obtained by associating a vertex with each edge of digraph, ignoring directions and multiplicites, and adding an edge between two vertices if and only if the corresponding edges have a vertex in common.

```
Example
gap> LineUndirectedDigraph(CompleteDigraph(3));
<digraph with 3 vertices, 6 edges>
gap> LineUndirectedDigraph(DigraphSymmetricClosure(ChainDigraph(3)));
<digraph with 2 vertices, 2 edges>
```
#### 3.3.29 DoubleDigraph

```
. DoubleDigraph(digraph) (operation)
```

```
Returns: A digraph.
```
Let digraph be a digraph with vertex set V. This function returns the double digraph of digraph. The vertex set of the double digraph is the orginal vertex set together with a duplicate. The edges are

 $[u_1, v_2]$  and  $[u_2, v_1]$  if and only if  $[u, v]$  is an edge in digraph, together with the original edges and their duplicates.

- Example

```
gap> out := [[2],[3],[1]];
[ [ 2 ], [ 3 ], [ 1 ] ]
gap> gamma := Digraph(out);
<digraph with 3 vertices, 3 edges>
gap> DoubleDigraph(gamma);
<digraph with 6 vertices, 12 edges>
```
#### 3.3.30 BipartiteDoubleDigraph

. BipartiteDoubleDigraph(digraph) (operation)

Returns: A digraph.

Let *digraph* be a digraph with vertex set V. This function returns the bipartite double digraph of digraph. The vertex set of the double digraph is the orginal vertex set together with a duplicate. The edges are  $[u_1, v_2]$  and  $[u_2, v_1]$  if and only if  $[u, v]$  is an edge in digraph. The resulting graph is bipartite, since the orignal edges are not included in the resulting digraph.

\_ Example \_

```
gap> out := [[2],[3],[1]];
[ [ 2 ], [ 3 ], [ 1 ] ]
gap> gamma := Digraph(out);
<digraph with 3 vertices, 3 edges>
gap> BipartiteDoubleDigraph(gamma);
<digraph with 6 vertices, 6 edges>
```
#### 3.3.31 DigraphAddAllLoops

. DigraphAddAllLoops(digraph) (operation)

```
Returns: A digraph.
```
For a digraph digraph this operation return a copy of digraph such that a loop is added for every vertex which did not have a loop in digraph.

```
- Example -
```

```
gap> gr := EmptyDigraph(13);
<digraph with 13 vertices, 0 edges>
gap> gr := DigraphAddAllLoops(gr);
<digraph with 13 vertices, 13 edges>
gap> OutNeighbours(gr);
[ [ 1 ], [ 2 ], [ 3 ], [ 4 ], [ 5 ], [ 6 ], [ 7 ], [ 8 ], [ 9 ],[ 10 ], [ 11 ], [ 12 ], [ 13 ] ]
gap> gr := Digraph([ [1, 2, 3], [1, 3], [1] ]);
<digraph with 3 vertices, 6 edges>
gap> gr := DigraphAddAllLoops(gr);
<digraph with 3 vertices, 8 edges>
gap> OutNeighbours(gr);
[ [ 1, 2, 3 ], [ 1, 3, 2 ], [ 1, 3 ] ]
```
#### 3.3.32 DistanceDigraph (for digraph and int)

```
\triangleright DistanceDigraph(digraph, i) (operation)
```
. DistanceDigraph(digraph, list) (operation)

Returns: A digraph.

The first argument is a digraph, the second argument is a non-negative integer or a list of positive integers. This operation returns a digraph on the same set of vertices as digraph, with two vertices being adjacent if and only if the distance between them in digraph equals i or is a number in list. See DigraphShortestDistance [\(5.3.2\)](#page-47-0).

```
- Example.
gap> out := [ [ 16, 18, 25 ], [ 17, 20, 25 ], [ 16, 21, 28 ],
> [ 17, 19, 28 ], [ 17, 24, 26 ], [ 18, 22, 26 ],
> [ 18, 19, 23 ], [ 19, 27, 29 ], [ 20, 21, 23 ],
> [ 21, 26, 29 ], [ 20, 22, 27 ], [ 22, 28, 30 ],
> [ 23, 24, 30 ], [ 16, 24, 27 ], [ 25, 29, 30 ],
> [ 1, 3, 14 ], [ 2, 4, 5 ], [ 1, 6, 7 ], [ 4, 7, 8 ],
> [ 2, 9, 11 ], [ 3, 9, 10 ], [ 6, 11, 12 ], [ 7, 9, 13 ],
> [ 5, 13, 14 ], [ 1, 2, 15 ], [ 5, 6, 10 ], [ 8, 11, 14 ],
> [ 3, 4, 12 ], [ 8, 10, 15 ], [ 12, 13, 15 ] ];;
gap> digraph := Digraph(out);
<digraph with 30 vertices, 90 edges>
gap> DistanceDigraph(digraph,1);
<digraph with 30 vertices, 90 edges>
gap> DistanceDigraph(digraph,[1,2]);
<digraph with 30 vertices, 270 edges>
```
#### <span id="page-30-0"></span>3.4 Random digraphs

#### 3.4.1 RandomDigraph

 $\triangleright$  RandomDigraph(n[, p]) (operation)

```
Returns: A digraph.
```
If n is a positive integer, then this function returns a random digraph with  $n$  vertices and without multiple edges. The result may or may not have loops.

If the optional second argument p is a float with value  $0 \le p \le 1$ , then an edge will exist between each pair of vertices with probability approximately p. If p is not specified, then a random probability will be assumed (chosen with uniform probability).

Example

```
gap> RandomDigraph(1000);
<digraph with 1000 vertices, 364444 edges>
gap> RandomDigraph(10000, 0.023);
<digraph with 10000 vertices, 2300438 edges>
```
#### 3.4.2 RandomMultiDigraph

 $\triangleright$  RandomMultiDigraph(n[, m]) (operation) Returns: A digraph.

If n is a positive integer, then this function returns a random digraph with n vertices. If the optional second argument  $m$  is a positive integer, then the digraph will have  $m$  edges. If  $m$  is not specified, then the number of edges will be chosen randomly (with uniform probability) from the range  $\begin{bmatrix} 1 & \dots & \binom{n}{2} \end{bmatrix}$  $\binom{n}{2}$ ].

The method used by this function chooses each edge from the set of all possible edges with uniform probability. No effort is made to avoid creating multiple edges, so it is possible (but not guaranteed) that the result will have multiple edges. The result may or may not have loops.

\_ Example \_

```
gap> RandomMultiDigraph(1000);
<multidigraph with 1000 vertices, 216659 edges>
gap> RandomMultiDigraph(1000, 950);
<multidigraph with 1000 vertices, 950 edges>
```
#### 3.4.3 RandomTournament

 $\triangleright$  RandomTournament(n) (operation)

```
Returns: A digraph.
```
If  $n$  is a non-negative integer, this function returns a random tournament with  $n$  vertices. See IsTournament [\(6.1.11\)](#page-62-1).

Example —

```
gap> RandomTournament(10);
<digraph with 10 vertices, 45 edges>
```
#### <span id="page-31-0"></span>3.5 Standard examples

#### 3.5.1 ChainDigraph

```
\triangleright ChainDigraph(n) (operation) (operation)
```
Returns: A digraph.

If n is a positive integer, this function returns a chain with n vertices and  $n - 1$  edges. Specifically, for each vertex i (with  $i < n$ ), there is a directed edge with source i and range  $i + 1$ .

Example

The DigraphReflexiveTransitiveClosure [\(3.3.9\)](#page-19-0) of a chain represents a total order.

```
gap> ChainDigraph(42);
<digraph with 42 vertices, 41 edges>
```
#### 3.5.2 CompleteDigraph

 $\triangleright$  CompleteDigraph(n) (operation)

Returns: A digraph.

If  $n$  is a non-negative integer, this function returns the complete digraph with  $n$  vertices. See IsCompleteDigraph [\(6.1.5\)](#page-60-1).

**Example** 2008

```
gap> CompleteDigraph(20);
<digraph with 20 vertices, 380 edges>
```
#### 3.5.3 CompleteBipartiteDigraph

 $\triangleright$  CompleteBipartiteDigraph(m, n) (operation)

Returns: A digraph.

A complete bipartite digraph is a digraph whose vertices can be partitioned into two non-empty vertex sets, such there exists a unique edge with source i and range j if and only if i and j lie in different vertex sets.

If  $m$  and  $n$  are positive integers, this function returns the complete bipartite digraph with vertex sets of sizes m (containing the vertices  $[1 \dots m]$ ) and n (containing the vertices  $[m + 1 \dots m +$ n]). \_ Example

```
gap> CompleteBipartiteDigraph(2, 3);
<digraph with 5 vertices, 12 edges>
```
#### 3.5.4 CycleDigraph

 $\triangleright$  CycleDigraph(n) (operation) (operation)

Returns: A digraph.

If n is a positive integer, this function returns a *cycle* digraph with n vertices and n edges. Specifically, for each vertex i (with  $i < n$ ), there is a directed edge with source i and range  $i + 1$ . In addition, there is an edge with source n and range 1.

\_ Example \_

```
gap> CycleDigraph(1);
<digraph with 1 vertex, 1 edge>
gap> CycleDigraph(123);
<digraph with 123 vertices, 123 edges>
```
#### 3.5.5 EmptyDigraph

```
\triangleright EmptyDigraph(n) (operation)
```
 $\triangleright$  NullDigraph(n) (operation)

Returns: A digraph.

If n is a non-negative integer, this function returns the *empty* or *null* digraph with n vertices. An empty digraph is one with no edges.

NullDigraph is a synonym for EmptyDigraph. Example

```
gap> EmptyDigraph(20);
<digraph with 20 vertices, 0 edges>
gap> NullDigraph(10);
<digraph with 10 vertices, 0 edges>
```
#### <span id="page-32-0"></span>3.5.6 CayleyDigraph

. CayleyDigraph(G[, gens]) (operation)

Returns: A digraph.

Let G be any group and let gens be a list of elements of G. This function returns the Cayley graph of the group with respect gens. The vertices are the elements of G. There exists an edge from the vertex u to the vertex v if and only if there exists a generator g in gens such that  $x * g = y$ .

If the optional second argument gens is not present, then the generators of  $G$  are used by default.

```
Example
```

```
gap> G := DihedralGroup(8);
<pc group of size 8 with 3 generators>
gap> CayleyDigraph(G);
<digraph with 8 vertices, 24 edges>
gap> G := DihedralGroup(IsPermGroup, 8);
Group([ (1,2,3,4), (2,4) ])
gap> CayleyDigraph(G);
<digraph with 8 vertices, 16 edges>
gap> CayleyDigraph(G, [()]);
<digraph with 8 vertices, 8 edges>
```
#### 3.5.7 JohnsonDigraph

 $\triangleright$  JohnsonDigraph(n, k) (operation)

Returns: A digraph.

If  $n$  and  $k$  are non-negative integers, then this operation returns a symmetric digraph which corresponds to the undirected *Johnson graph*  $J(n, k)$ *.* 

The *Johnson graph*  $J(n,k)$  has vertices given by all the k-subsets of the range  $[1 \dots k]$ , and two vertices are connected by an edge iff their intersection has size  $k - 1$ .

```
_ Example .
gap> gr := JohnsonDigraph(3, 1);
<digraph with 3 vertices, 6 edges>
gap> OutNeighbours(gr);
[ [ 2, 3 ], [ 1, 3 ], [ 1, 2 ] ]
gap> gr := JohnsonDigraph(4, 2);
<digraph with 6 vertices, 24 edges>
gap> OutNeighbours(gr);
[ [ 2, 3, 4, 5 ], [ 1, 3, 4, 6 ], [ 1, 2, 5, 6 ], [ 1, 2, 5, 6 ],
  [ 1, 3, 4, 6 ], [ 2, 3, 4, 5 ] ]
gap> JohnsonDigraph(1,0);
<digraph with 1 vertex, 0 edges>
```
### <span id="page-34-0"></span>Chapter 4

### **Operators**

#### <span id="page-34-1"></span>4.1 Operators for digraphs

#### $digraph1 = digraph2$

returns true if digraph1 and digraph2 have the same vertices, and DigraphEdges(digraph1) = DigraphEdges(digraph2), up to some re-ordering of the edge lists.

Note that this operator does not compare the vertex labels of digraph1 and digraph2.

#### digraph1 < digraph2

This operator returns true if one of the following holds:

- The number  $n_1$  of vertices in digraph1 is less than the number  $n_2$  of vertices in digraph2;
- $n_1 = n_2$ , and the number  $m_1$  of edges in digraph1 is less than the number  $m_2$  of edges in digraph2;
- $n_1 = n_2$ ,  $m_1 = m_2$ , and DigraphEdges(digraph1) is less than DigraphEdges(digraph2) after having both of these sets have been sorted with respect to the lexicographical order.

### <span id="page-35-0"></span>Chapter 5

### Attributes and operations

#### <span id="page-35-1"></span>5.1 Vertices and edges

#### <span id="page-35-2"></span>5.1.1 DigraphVertices

. DigraphVertices(digraph) (attribute)

Returns: A list of integers.

Returns the vertices of the digraph digraph.

Note that the vertices of a digraph are always a range of positive integers from 1 to the number of vertices of the graph.

```
Example
gap> gr := Digraph( [ "a", "b", "c" ],
> [ "a", "b", "b" ],
> [ "b", "c", "a" ] );
<digraph with 3 vertices, 3 edges>
gap> DigraphVertices(gr);
[ 1 .. 3 ]
gap> gr := Digraph( [ 1, 2, 3, 4, 5, 7 ],
> [ 1, 2, 2, 4, 4 ],
> [ 2, 3, 5, 3, 5 ] );
<digraph with 6 vertices, 5 edges>
gap> DigraphVertices(gr);
[ 1 .. 6 ]
gap> DigraphVertices(RandomDigraph(100));
[ 1 .. 100 ]
```
#### 5.1.2 DigraphNrVertices

. DigraphNrVertices(digraph) (attribute) Returns: An integer. Returns the number of vertices of the digraph digraph.

```
gap> gr := Digraph( [ "a", "b", "c" ],
> [ "a", "b", "b" ],
> [ "b", "c", "a" ] );
<digraph with 3 vertices, 3 edges>
gap> DigraphNrVertices(gr);
```
\_\_ Example \_
```
3
gap> gr := Digraph( [ 1, 2, 3, 4, 5, 7 ],
> [ 1, 2, 2, 4, 4 ],
> [ 2, 3, 5, 3, 5 ] );
<digraph with 6 vertices, 5 edges>
gap> DigraphNrVertices(gr);
6
gap> DigraphNrVertices(RandomDigraph(100));
100
```
## 5.1.3 DigraphEdges

 $\triangleright$  DigraphEdges(digraph) (attribute)

Returns: A list of lists.

DigraphEdges returns a list of edges of the digraph digraph, where each edge is a pair of elements of DigraphVertices [\(5.1.1\)](#page-35-0) of the form [source,range].

The entries of DigraphEdges(digraph) are in one-to-one corresponence with the edges of digraph. Hence DigraphEdges(digraph) is duplicate-free if and only if digraph contains no multiple edges.

The entries of DigraphEdges are guaranteed to be sorted by their first component (i.e. by the source of each edge), but they are not necessarily then sorted by the second component.

```
Example
gap> gr := Digraph([[1, 3, 4, 3, 5], [1, 2, 3, 5], [2, 4, 5],
> [2, 4, 5], [1]];
<multidigraph with 5 vertices, 16 edges>
gap> DigraphEdges(gr);
[ [ 1, 1 ], [ 1, 3 ], [ 1, 4 ], [ 1, 3 ], [ 1, 5 ], [ 2, 1 ],
  [ 2, 2 ], [ 2, 3 ], [ 2, 5 ], [ 3, 2 ], [ 3, 4 ], [ 3, 5 ],
  [ 4, 2 ], [ 4, 4 ], [ 4, 5 ], [ 5, 1 ] ]
```
# 5.1.4 DigraphNrEdges

. DigraphNrEdges(digraph) (attribute)

```
Returns: An integer.
```
This function returns the number of edges of the digraph digraph.

```
Example
gap> gr := Digraph([[1, 3, 4, 5], [1, 2, 3, 5], [2, 4, 5],
> [2, 4, 5], [1]];;
gap> DigraphNrEdges(gr);
15
gap> gr := Digraph(["a", "b", "c"].
> ["a", "b", "b"],
> ["b", "a", "a"]);
<multidigraph with 3 vertices, 3 edges>
gap> DigraphNrEdges(gr);
3
```
#### <span id="page-37-0"></span>5.1.5 DigraphSinks

. DigraphSinks(digraph) (attribute)

Returns: A list of vertices.

This function returns a list of the sinks of the digraph digraph. A sink of a digraph is a vertex with out-degree zero. See OutDegreeOfVertex [\(5.2.9\)](#page-44-0).

```
Example
gap> gr := Digraph( [ [ 3, 5, 2, 2 ], [ 3 ], [ ], [ 5, 2, 5, 3 ], [ ] ] );
<multidigraph with 5 vertices, 9 edges>
gap> DigraphSinks(gr);
[ 3, 5 ]
```
#### 5.1.6 DigraphSources

. DigraphSources(digraph) (attribute)

Returns: A list of vertices.

This function returns a list of the sources of the digraph digraph. A source of a digraph is a vertex with in-degree zero. See InDegreeOfVertex [\(5.2.11\)](#page-45-0). <sub>-</sub> Example

```
gap> gr := Digraph( [ [ 3, 5, 2, 2 ], [ 3 ], [ ], [ 5, 2, 5, 3 ], [ ] ] );
<multidigraph with 5 vertices, 9 edges>
gap> DigraphSources(gr);
[ 1, 4 ]
```
#### <span id="page-37-2"></span>5.1.7 DigraphTopologicalSort

. DigraphTopologicalSort(digraph) (attribute)

Returns: A list of positive integers, or fail.

If digraph is a digraph with no cycles of length greater than 1, then DigraphTopologicalSort returns the vertices of digraph ordered so that every edge's source appears no earlier in the list than its range. If the digraph digraph contains cycles of length greater than 1, then this operation returns fail.

The method used for this attribute has complexity  $O(m+n)$  where *m* is the number of edges (counting multiple edges as one) and *n* is the number of vertices in the digraph.

```
Example
gap> gr := Digraph([[2, 3], [], [4, 6], [5], [], [7, 8, 9], [],
> [], []]);
<digraph with 9 vertices, 8 edges>
gap> DigraphTopologicalSort(gr);
[ 2, 5, 4, 7, 8, 9, 6, 3, 1 ]
```
#### <span id="page-37-1"></span>5.1.8 DigraphBicomponents

 $\triangleright$  DigraphBicomponents(digraph) (attribute)

Returns: A pair of lists of vertices, or fail.

If digraph is a bipartite digraph, i.e. if it satisfies IsBipartiteDigraph [\(6.1.3\)](#page-59-0), then DigraphBicomponents returns a pair of bicomponents of digraph. Otherwise, DigraphBicomponents returns fail.

For a bipartite digraph, the vertices can be partitioned into two non-empty sets such that the source and range of any edge are in distinct sets. The parts of this partition are called *bicomponents* of digraph. Equivalently, a pair of bicomponents of digraph consists of the color-classes of a 2-coloring of digraph.

For a bipartite digraph with at least 3 vertices, there is a unique pair of bicomponents of bipartite if and only if the digraph is connected. See IsConnectedDigraph [\(6.3.2\)](#page-65-0) for more information.

```
\_ Example \_gap> gr := CycleDigraph(3);
<digraph with 3 vertices, 3 edges>
gap> DigraphBicomponents(gr);
fail
gap > gr := ChainDigraph(5);<digraph with 5 vertices, 4 edges>
gap> DigraphBicomponents(gr);
[ [ 1, 3, 5 ], [ 2, 4 ] ]
gap> gr := Digraph([[5], [1, 4], [5], [5], []]);
<digraph with 5 vertices, 5 edges>
gap> DigraphBicomponents(gr);
[ [ 1, 3, 4 ], [ 2, 5 ] ]
```
#### 5.1.9 DigraphVertexLabel

```
\triangleright DigraphVertexLabel(digraph, i) (operation)
. SetDigraphVertexLabel(digraph, i, obj) (operation)
```
If digraph is a digraph, then the first operation returns the label of the vertex  $\boldsymbol{i}$ . The second operation can be used to set the label of the vertex i in digraph to the arbitrary GAP object  $obj$ .

The label of a vertex can be changed an arbitrary number of times. If no label has been set for the vertex i, then the default value is i.

If digraph is a digraph created from a record with a component vertices, then the labels of the vertices are set to the value of this component.

Induced subdigraphs, and other operations which create new digraphs from old ones, inherit their labels from their parents.

```
_ Example _
gap> gr := Digraph([[3], [1, 3, 5], [1], [1, 2, 4], [2, 3, 5]]);
<digraph with 5 vertices, 11 edges>
gap> DigraphVertexLabel(gr, 3);
3
gap> gr := Digraph(["a", "b", "c"], [], []);
<digraph with 3 vertices, 0 edges>
gap> DigraphVertexLabel(gr, 2);
"b"
gap> SetDigraphVertexLabel(gr, 2, "d");
gap> DigraphVertexLabel(gr, 2);
"d"
gap> gr := InducedSubdigraph(gr, [1, 2]);
<digraph with 2 vertices, 0 edges>
gap> DigraphVertexLabel(gr, 2);
"d"
```
#### <span id="page-39-0"></span>5.1.10 DigraphVertexLabels

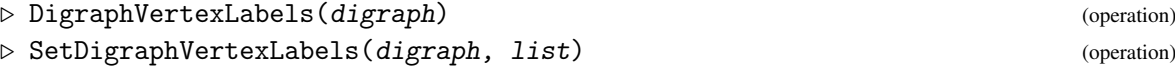

If digraph is a digraph, then DigraphVertexLabels returns a copy of the labels of the vertices in digraph. SetDigraphVertexLabels can be used to set the labels of the vertices in digraph to the list of arbitrary GAP objects list.

The label of a vertex can be changed an arbitrary number of times. If no label has been set for the vertex i, then the default value is i.

If digraph is a digraph created from a record with a component vertices, then the labels of the vertices are set to the value of this component.

Induced subdigraphs, and other operations which create new digraphs from old ones, inherit their labels from their parents.

```
\_ Example \_gap> gr := Digraph([[3], [1, 3, 5], [1], [1, 2, 4], [2, 3, 5]]);
<digraph with 5 vertices, 11 edges>
gap> DigraphVertexLabels(gr);
[ 1 .. 5 ]
gap> gr := Digraph(["a", "b", "c"], [], []);
<digraph with 3 vertices, 0 edges>
gap> DigraphVertexLabels(gr);
[ "a", "b", "c" ]
gap> SetDigraphVertexLabel(gr, 2, "d");
gap> DigraphVertexLabels(gr);
[ "a", "d", "c" ]
gap> gr := InducedSubdigraph(gr, [1, 3]);
<digraph with 2 vertices, 0 edges>
gap> DigraphVertexLabels(gr);
[ "a", "c" ]
```
#### 5.1.11 DigraphInEdges

 $\triangleright$  DigraphInEdges(digraph, vertex) (operation)

```
Returns: A list of edges.
```
DigraphInEdges returns the list of all edges of digraph which have vertex as their range.

```
- Example
gap> gr := Digraph([2, 2], [3, 3], [4, 4], [1, 1]]);
<multidigraph with 4 vertices, 8 edges>
gap> DigraphInEdges(gr, 2);
[ [ 1, 2 ], [ 1, 2 ] ]
```
#### 5.1.12 DigraphOutEdges

. DigraphOutEdges(digraph, vertex) (operation)

Returns: A list of edges.

DigraphOutEdges returns the list of all edges of digraph which have vertex as their source. Example

```
gap> gr := Digraph([[2, 2], [3, 3], [4, 4], [1, 1]]);
<multidigraph with 4 vertices, 8 edges>
```

```
Digraphs 41
```

```
gap> DigraphOutEdges(gr, 2);
[ [ 2, 3 ], [ 2, 3 ] ]
```
# 5.1.13 IsDigraphEdge (for digraph and list)

```
\triangleright IsDigraphEdge(digraph, list) (operation)
```

```
\triangleright IsDigraphEdge(digraph, u, v) (operation)
```
Returns: true or false.

In the first form, this function returns true if and only if the list list specifies an edge in the digraph digraph. Specifically, this operation returns true if list is a pair of positive integers where *list* [1] is the source and *list* [2] is the range of an edge in *digraph*, and false otherwise.

The second form simply returns true if  $[u, v]$  is an edge in digraph, and false otherwise.

```
Example
gap> gr := Digraph(6, [1, 1, 2, 4, 6], [2, 2, 6, 3, 1]);
<multidigraph with 6 vertices, 5 edges>
gap> IsDigraphEdge(gr, [1, 1]);
false
gap> IsDigraphEdge(gr, [1, 2]);
true
gap> IsDigraphEdge(gr, [1, 8]);
false
```
# 5.2 Neighbours and degree

#### <span id="page-40-0"></span>5.2.1 AdjacencyMatrix

. AdjacencyMatrix(digraph) (attribute)

Returns: A square matrix of non-negative integers.

This function returns the adjacency matrix mat of the digraph *digraph*. The value of the matrix entry mat [i][j] is the number of edges in digraph with source i and range j.

```
Example
\text{gap} gr := Digraph([[2, 2, 2], [1, 3, 6, 8, 9, 10], [4, 6, 8],
> [1, 2, 3, 9], [3, 3], [3, 5, 6, 10], [1, 2, 7],
> [1, 2, 3, 10, 5, 6, 10], [1, 3, 4, 5, 8, 10],
> [2, 3, 4, 6, 7, 10]]);
<multidigraph with 10 vertices, 44 edges>
gap> mat := AdjacencyMatrix(gr);;
gap> Display(mat);
[ [ 0, 3, 0, 0, 0, 0, 0, 0, 0, 0, 0][1, 0, 1, 0, 0, 1, 0, 1, 1, 1],[ 0, 0, 0, 1, 0, 1, 0, 1, 0, 0 ],
  [1, 1, 1, 0, 0, 0, 0, 0, 1, 0],[0, 0, 2, 0, 0, 0, 0, 0, 0, 0][ 0, 0, 1, 0, 1, 1, 0, 0, 0, 1 ],
  [1, 1, 0, 0, 0, 0, 1, 0, 0, 0],[ 1, 1, 1, 0, 1, 1, 0, 0, 0, 2 ],
  [ 1, 0, 1, 1, 1, 0, 0, 1, 0, 1 ],
 [0, 1, 1, 1, 0, 1, 1, 0, 0, 1]
```
#### 5.2.2 BooleanAdjacencyMatrix

 $\triangleright$  BooleanAdjacencyMatrix(digraph) (attribute)

Returns: A square matrix of booleans.

If digraph is a digraph with a positive number of vertices n, then BooleanAdjacencyMatrix(digraph) returns the boolean adjacency matrix mat of digraph. The value of the matrix entry mat [j][i] is true if and only if there exists an edge in digraph with source j and range i.

Example

Note this the boolean adjacency loses information about multiple edges.

If digraph has no vertices, then this attribute returns the empty list.

```
gap> gr := Digraph([[3, 4], [2, 3], [1, 2, 4], [4]]);
<digraph with 4 vertices, 8 edges>
gap> BooleanAdjacencyMatrix(gr);
[ [ false, false, true, true ], [ false, true, true, false ],
  [ true, true, false, true ], [ false, false, false, true ] ]
gap> gr := CycleDigraph(4);;
gap> BooleanAdjacencyMatrix(gr);
[ [ false, true, false, false ], [ false, false, true, false ],
  [ false, false, false, true ], [ true, false, false, false ] ]
gap> BooleanAdjacencyMatrix(EmptyDigraph(0));
[ ]
```
#### 5.2.3 DigraphAdjacencyFunction

 $\triangleright$  DigraphAdjacencyFunction(digraph) (attribute)

Returns: A function.

If digraph is a digraph, then DigraphAdjacencyFunction returns a function which takes two integer parameters  $x$ , y and returns true if there exists an edge from vertex x to vertex y in digraph and false if not.

```
Example
gap> digraph := Digraph([[1, 2], [3], []]);
<digraph with 3 vertices, 3 edges>
gap> foo := DigraphAdjacencyFunction(digraph);
function( u, v ) ... end
gap> foo(1, 1);
true
gap foo(1, 2);
true
gap > foo(1, 3);false
gap> foo(3, 1);
false
gap> gr := Digraph(["a", "b", "c"],
                  ["a", "b", "b"],
> ["b", "a", "a"]);
<multidigraph with 3 vertices, 3 edges>
gap> foo := DigraphAdjacencyFunction(gr);
function(u, v) ... end
gap > foo(1, 2);true
```

```
gap> foo(3, 2);
false
gap> foo(3, 1);
false
```
## <span id="page-42-1"></span>5.2.4 DigraphRange

. DigraphRange(digraph) (attribute)

. DigraphSource(digraph) (attribute)

Returns: A list of positive integers.

DigraphRange and DigraphSource return the range and source of the digraph digraph. More precisely, position i in DigraphRange(digraph) is the range of the ith edge of digraph.

```
_ Example .
gap> gr := Digraph([1, 2, 3, 5], [1, 3, 4], [2, 3],> [2], [1, 2, 3, 4]]);
<digraph with 5 vertices, 14 edges>
gap> DigraphRange(gr);
[ 1, 2, 3, 5, 1, 3, 4, 2, 3, 2, 1, 2, 3, 4 ]
gap> DigraphSource(gr);
[ 1, 1, 1, 1, 2, 2, 2, 3, 3, 4, 5, 5, 5, 5 ]
gap> DigraphEdges(gr);
[ [ 1, 1 ], [ 1, 2 ], [ 1, 3 ], [ 1, 5 ], [ 2, 1 ], [ 2, 3 ],
  [ 2, 4 ], [ 3, 2 ], [ 3, 3 ], [ 4, 2 ], [ 5, 1 ], [ 5, 2 ],
  [ 5, 3 ], [ 5, 4 ] ]
```
#### <span id="page-42-0"></span>5.2.5 OutNeighbours

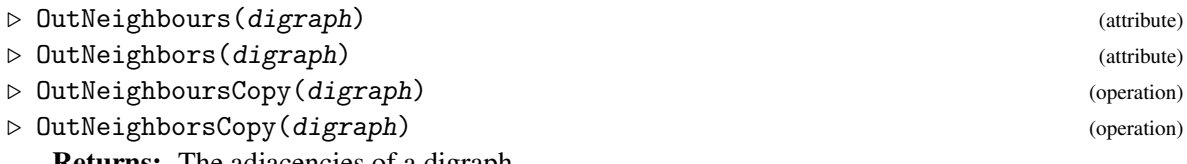

Returns: The adjacencies of a digraph.

This function returns the list out of out-neighbours of each vertex of the digraph digraph. More specifically, a vertex  $\gamma$  appears in out [i] each time there exists an edge with source i and range  $\gamma$  in digraph.

The function OutNeighbours returns an immutable list of immutable lists, whereas the function OutNeighboursCopy returns a copy of OutNeighbours which is a mutable list of mutable lists.

```
Example
gap> gr := Digraph(["a", "b", "c"],
> ["a", "b", "b"],
> ["b", "a", "c"]);
<digraph with 3 vertices, 3 edges>
gap> OutNeighbours(gr);
[ [ 2 ], [ 1, 3 ], [ 1 ]gap> gr := Digraph(3,
> [1, 2, 3, 1, 1, 2],
> [1, 2, 3, 2, 3, 1]);
<digraph with 3 vertices, 6 edges>
gap> OutNeighbours(gr);
```

```
[ [ 1, 2, 3 ], [ 2, 1 ], [ 3 ] ]
gap > gr := Digraph(3,> [1, 2, 3, 1, 1, 2, 1],
> [1, 2, 3, 2, 3, 1, 2]);
<multidigraph with 3 vertices, 7 edges>
gap> OutNeighbours(gr);
[ [ 1, 2, 3, 2 ], [ 2, 1 ], [ 3 ] ]
gap> OutNeighboursCopy(gr);
[ [ 1, 2, 3, 2 ], [ 2, 1 ], [ 3 ] ]
```
#### 5.2.6 InNeighbours

 $\triangleright$  InNeighbours (digraph) (attribute)

```
\triangleright InNeighbors(digraph) (attribute) (attribute)
```
Returns: A list of lists of vertices.

This function returns the list inn of in-neighbours of each vertex of the digraph digraph. More specifically, a vertex j appears in inn[i] each time there exists an edge with source j and range i in digraph.

Example

Note that each entry of inn is sorted into ascending order.

```
gap> gr := Digraph([\ulcorner a", \ulcorner b", \ulcorner c"],
> ["a", "b", "b"],
> ["b", "a", "c"]);
<digraph with 3 vertices, 3 edges>
gap> InNeighbours(gr);
[ [ 2 ], [ 1 ], [ 2 ] ]gap> gr := Digraph(3,> [1, 2, 3, 1, 1, 2],
> [1, 2, 3, 2, 3, 1]);
<digraph with 3 vertices, 6 edges>
gap> InNeighbours(gr);
[ [ 1, 2 ], [ 1, 2 ], [ 1, 3 ] ]
gap> gr := Digraph(3,> [1, 2, 3, 1, 1, 2, 1],
> [1, 2, 3, 2, 3, 1, 2]);
<multidigraph with 3 vertices, 7 edges>
gap> InNeighbours(gr);
[ [ 1, 2 ], [ 1, 1, 2 ], [ 1, 3 ] ]
```
#### 5.2.7 OutDegrees

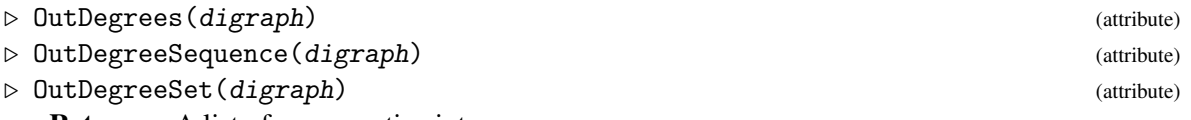

Returns: A list of non-negative integers.

Given a digraph digraph with *n* vertices, the function OutDegrees returns a list out of length *n*, such that for a vertex i in digraph, the value of out [i] is the out-degree of vertex i. See OutDegreeOfVertex [\(5.2.9\)](#page-44-0).

The function OutDegreeSequence returns the same list, after it has been sorted into nonincreasing order.

The function OutDegreeSet returns the same list, sorted into increasing order with duplicate entries removed.

```
_ Example
gap> gr := Digraph([1, 3, 2, 2], [1, [2, 1], [1]);
<multidigraph with 4 vertices, 6 edges>
gap> OutDegrees(gr);
[ 4, 0, 2, 0 ]
gap> OutDegreeSequence(gr);
[ 4, 2, 0, 0 ]
gap> OutDegreeSet(gr);
[ 0, 2, 4 ]
```
#### 5.2.8 InDegrees

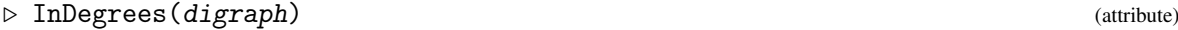

- $\triangleright$  InDegreeSequence(digraph) (attribute)
- . InDegreeSet(digraph) (attribute)

Returns: A list of non-negative integers.

Given a digraph digraph with *n* vertices, the function InDegrees returns a list inn of length *n*, such that for a vertex i in digraph, the value of inn[i] is the in-degree of vertex i. See InDegreeOfVertex [\(5.2.11\)](#page-45-0).

The function InDegreeSequence returns the same list, after it has been sorted into non-increasing order.

The function InDegreeSet returns the same list, sorted into increasing order with duplicate entries removed.

```
_ Example
gap> gr := Digraph( [ [ 1, 3, 2, 2, 4 ], [ ], [ 2, 1, 4 ], [ ] ] );
<multidigraph with 4 vertices, 8 edges>
gap> InDegrees(gr);
[ 2, 3, 1, 2 ]
gap> InDegreeSequence(gr);
[ 3, 2, 2, 1 ]
gap> InDegreeSet(gr);
[ 1, 2, 3 ]
```
#### <span id="page-44-0"></span>5.2.9 OutDegreeOfVertex

. OutDegreeOfVertex(digraph, vertex) (operation)

Returns: The non-negative integer.

This operation returns the out-degree of the vertex vertex in the digraph digraph. The outdegree of vertex is the number of edges in digraph whose source is vertex.

```
- Example
gap> gr := Digraph([2, 2, 1], [1, 4], [2, 2, 4, 2],
> [1, 1, 2, 2, 1, 2, 2]]);
<multidigraph with 4 vertices, 16 edges>
gap> OutDegreeOfVertex(gr, 1);
3
```

```
gap> OutDegreeOfVertex(gr, 2);
2
gap> OutDegreeOfVertex(gr, 3);
4
gap> OutDegreeOfVertex(gr, 4);
7
```
# 5.2.10 OutNeighboursOfVertex

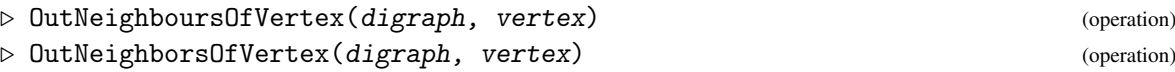

Returns: A list of vertices.

This operation returns the list out of vertices of the digraph digraph. A vertex i appears in the list out each time there exists an edge with source vertex and range i in digraph; in particular, this means that out may contain duplicates.

```
_ Example
gap> gr := Digraph([[2, 2, 3], [1, 3, 4], [2, 2, 3],
> [1, 1, 2, 2, 1, 2, 2]]);
<multidigraph with 4 vertices, 16 edges>
gap> OutNeighboursOfVertex(gr, 1);
[ 2, 2, 3 ]
gap> OutNeighboursOfVertex(gr, 3);
[ 2, 2, 3 ]
```
# <span id="page-45-0"></span>5.2.11 InDegreeOfVertex

```
. InDegreeOfVertex(digraph, vertex) (operation)
```
Returns: A non-negative integer.

This operation returns the in-degree of the vertex vertex in the digraph digraph. The in-degree of vertex is the number of edges in digraph whose range is vertex. Example

```
gap> gr := Digraph([2, 2, 1], [1, 4], [2, 2, 4, 2],> [1, 1, 2, 2, 1, 2, 2]]);
<multidigraph with 4 vertices, 16 edges>
gap> InDegreeOfVertex(gr, 1);
5
gap> InDegreeOfVertex(gr, 2);
9
gap> InDegreeOfVertex(gr, 3);
\Omegagap> InDegreeOfVertex(gr, 4);
\mathcal{D}
```
# 5.2.12 InNeighboursOfVertex

```
\triangleright InNeighboursOfVertex(digraph, vertex) (operation)
```

```
\triangleright InNeighborsOfVertex(digraph, vertex) (operation)
   Returns: A list of postitive vertices.
```
This operation returns the list inn of vertices of the digraph digraph. A vertex i appears in the list inn each time there exists an edge with source i and range vertex in digraph; in particular, this means that inn may contain duplicates.

```
Example
gap> gr := Digraph([2, 2, 3], [1, 3, 4], [2, 2, 3],
> [1, 1, 2, 2, 1, 2, 2]];
<multidigraph with 4 vertices, 16 edges>
gap> InNeighboursOfVertex(gr, 1);
[ 2, 4, 4, 4 ]
gap> InNeighboursOfVertex(gr, 2);
[ 1, 1, 3, 3, 4, 4, 4, 4 ]
```
#### 5.2.13 DigraphLoops

 $\triangleright$  DigraphLoops(digraph) (attribute) (attribute)

Returns: A list of vertices.

If digraph is a digraph, then DigraphLoops returns the list consisting of the DigraphVertices [\(5.1.1\)](#page-35-0) of digraph at which there is a loop. See DigraphHasLoops [\(6.1.1\)](#page-58-0).

\_ Example <sub>-</sub>

```
gap> gr := Digraph([[2], [3], []]);
<digraph with 3 vertices, 2 edges>
gap> DigraphHasLoops(gr);
false
gap> DigraphLoops(gr);
\sqrt{ }gap> gr := Digraph([[3, 5], [1], [2, 4, 3], [4], [2, 1]]);
<digraph with 5 vertices, 9 edges>
gap> DigraphLoops(gr);
[ 3, 4 ]
```
# 5.3 Reachability and connectivity

#### 5.3.1 DigraphDiameter

- $\triangleright$  DigraphDiameter(digraph) (attribute)
	- Returns: An integer or fail.

This function returns the diameter of the digraph digraph.

If a digraph digraph is strongly connected and has at least 1 vertex, then the *diameter* is the maximum shortest distance between any pair of distinct vertices. Otherwise then the diameter of digraph is undefined, and this function returns the value fail.

See DigraphShortestDistances [\(5.3.3\)](#page-47-0).

```
\equiv Example \equivgap> gr := Digraph( [ [ 2 ], [ 3 ], [ 4, 5 ], [ 5 ],
> [ 1, 2, 3, 4, 5 ] ] );
<digraph with 5 vertices, 10 edges>
gap> DigraphDiameter(gr);
3
gap > gr := Digraph( [ [ 2 ], [ ] ] );
<digraph with 2 vertices, 1 edge>
```

```
gap> DigraphDiameter(gr);
fail
gap> IsStronglyConnectedDigraph(gr);
false
```
#### 5.3.2 DigraphShortestDistance (for a digraph and two vertices)

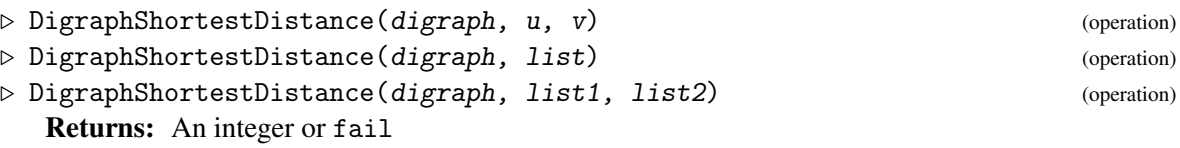

If there is a path in the digraph digraph between vertex u and vertex  $v$ , then this operation returns the length of the shortest such path. If no such path exists, then this operation returns fail.

If the second form is used, then list should be a list of length two, containing two positive integers which correspond to the vertices u and v.

Note that as usual a vertex is considered to be at distance 0 from itself.

If the third form is used, then  $list1$  and  $list2$  are both lists of vertices. The shortest path between list1 and list2 is then the length of the shortest path which starts with a vertex in list1 and terminates at a vertex in  $list2$ , if such path exists. If  $list1$  and  $list2$  have non-empty intersection, the operation returns 0.

```
- Example -
gap> gr := Digraph([2], [3], [1, 4], [1, 3], [5]]);<digraph with 5 vertices, 7 edges>
gap> DigraphShortestDistance(gr, 1, 3);
\mathcal{D}gap> DigraphShortestDistance(gr, [3, 3]);
\Omegagap> DigraphShortestDistance(gr, 5, 2);
fail
gap> DigraphShortestDistance(gr, [1, 2], [4, 5]);
\Omegagap> DigraphShortestDistance(gr, [1, 3], [3, 5]);
\Omega
```
#### <span id="page-47-0"></span>5.3.3 DigraphShortestDistances

. DigraphShortestDistances(digraph) (attribute)

Returns: A square matrix.

If digraph is a digraph with *n* vertices, then this function returns an  $n \times n$  matrix mat, where each entry is either a non-negative integer or fail. If  $n = 0$ , then an empty list is returned.

If there is a directed path from vertex i to vertex j, then the value of  $\text{mat}[i][j]$  is the length of the shortest such path. If no such path exists, then the value of  $m \in [i]$  [i] is fail. We use the convention that the distance from every vertex to itself is 0, i.e.  $\text{mat}[i][i] = 0$  for all vertices i.

The method used in this function is a version of the Floyd-Warshall algorithm, and has complexity  $O(n^3)$ .

```
Example
gap> gr := Digraph( [ [ 1, 2 ], [ 3 ], [ 1, 2 ], [ 4 ] ]);
<digraph with 4 vertices, 6 edges>
```

```
Digraphs 49
```

```
gap> mat := DigraphShortestDistances(gr);;
gap> Display(mat);
[ [ 0, 1, 2, fail ],
 [ 2, 0, 1, fail ],
 [ 1, 1, 0, fail ],
 [ fail, fail, fail, 0 ] ]
```
# 5.3.4 DigraphLongestDistanceFromVertex

```
\triangleright \text{DigraphLongestDistanceFromVertex}(digraph, \ v) \tag{operation}
```
Returns: An integer.

If digraph is a digraph and v is a vertex in digraph, then this operation returns the length of the longest directed walk in digraph which begins at vertex v.

• If there exists a directed walk starting at vertex v which traverses a cycle or a loop, then we consider there to be a walk of infinite length from  $v$  (realised by repeatedly traversing the loop/cycle), and so the result is infinity. To disallow walks using loops, try using DigraphRemoveLoops [\(3.3.21\)](#page-25-0):

DigraphLongestDistanceFromVertex(DigraphRemoveLoops(digraph,v)).

- If no walk from vertex v exists, i.e. if v is a sink of the digraph (DigraphSinks  $(5.1.5)$ ), then the result is 0.
- Otherwise, if all directed walks starting at vertex  $v$  have finite length, then the length of the longest such walk is returned.

```
Example
gap> gr := Digraph([2], [3, 4], [3, [5], [6]);
<digraph with 6 vertices, 5 edges>
gap> DigraphLongestDistanceFromVertex(gr, 1);
3
gap> DigraphLongestDistanceFromVertex(gr, 3);
\Omegagap> 3 in DigraphSinks(gr);
true
gap> DigraphLongestDistanceFromVertex(gr, 6);
infinity
```
# 5.3.5 DigraphDistanceSet (for a digraph, a pos int, and an int)

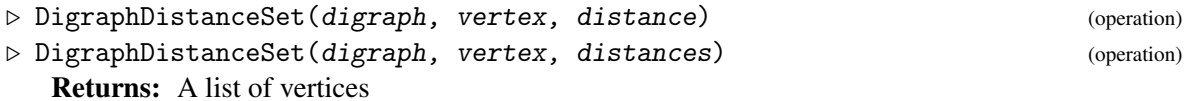

This operation returns the list of all vertices in digraph digraph such that the shortest distance to a vertex vertex is distance or is in the list distances.

digraph should be a digraph, vertex should be a positive integer, distance should be a nonnegative integer, and distances should be a list of non-negative integers. <sub>-</sub> Example

```
gap> gr := Digraph([[2], [3], [1, 4], [1, 3]]);
<digraph with 4 vertices, 6 edges>
```

```
Digraphs 50
```

```
gap> DigraphDistanceSet(gr, 2, [1, 2]);
[ 3, 1, 4 ]
gap> DigraphDistanceSet(gr, 3, 1);
[ 1, 4 ]
gap> DigraphDistanceSet(gr, 2, 0);
[ 2 ]
```
# 5.3.6 DigraphGirth

. DigraphGirth(digraph) (attribute)

Returns: An integer or infinity.

The *girth* of a digraph is the length of its shortest simple cycle, i.e. the shortest non-trivial directed path starting and ending at the same vertex and passing through no vertex more than once.

If digraph has no cycles, then this function will return infinity. If digraph contains a loop, then this function will return 1.

In the worst case, the method used in this function is a version of the Floyd-Warshall algorithm, and has complexity  $O(n \text{ s})$ , where n is the number of vertices in digraph. If the digraph has known automorphisms [see DigraphGroup [\(7.2.3\)](#page-69-0)], then the performance is likely to be better.

For symmetric digraphs, see also DigraphUndirectedGirth [\(5.3.7\)](#page-49-0).

```
Example
gap> gr := Digraph([1], [1]]);<digraph with 2 vertices, 2 edges>
gap> DigraphGirth(gr);
1
gap> gr := Digraph([[2, 3], [3], [4], []]);
<digraph with 4 vertices, 4 edges>
gap> DigraphGirth(gr);
infinity
gap> gr := Digraph([[2, 3], [3], [4], [1]]);
<digraph with 4 vertices, 5 edges>
gap> DigraphGirth(gr);
3
```
#### <span id="page-49-0"></span>5.3.7 DigraphUndirectedGirth

. DigraphUndirectedGirth(digraph) (attribute)

Returns: An integer or infinity.

If digraph is a symmetric digraph, then this function returns the girth of digraph when treated as an undirected graph (i.e. each pair of edges  $[i, j]$  and  $[j, i]$  is treated as a single edge between  $i$  and *j*).

The *girth* of an undirected graph is the length of its shortest simple cycle, i.e. the shortest nontrivial path starting and ending at the same vertex and passing through no vertex more than once.

If digraph has no cycles, then this function will return infinity.

```
Example
gap> gr := Digraph([2,4], [1,3], [2,4], [1,3]]);
<digraph with 4 vertices, 8 edges>
gap> DigraphUndirectedGirth(gr);
4
gap> gr := Digraph([[2], [1,3], [2]]);
```

```
<digraph with 3 vertices, 4 edges>
gap> DigraphUndirectedGirth(gr);
infinity
gap> gr := Digraph([1], [1], [4], [3]]);<digraph with 4 vertices, 3 edges>
gap> DigraphUndirectedGirth(gr);
1
```
## <span id="page-50-0"></span>5.3.8 DigraphConnectedComponents

. DigraphConnectedComponents(digraph) (attribute)

Returns: A record.

This function returns the record wcc corresponding to the weakly connected components of the digraph digraph. Two vertices of digraph are in the same weakly connected component whenever they are equal, or there exists a path (ignoring the orientation of edges) between them. In other words, two vertices are in the same weakly connected component of digraph if and only if they are in the same strongly connected component (see DigraphStronglyConnectedComponents [\(5.3.10\)](#page-51-0)) of the DigraphSymmetricClosure [\(3.3.8\)](#page-19-0) of digraph.

The set of weakly connected components is a partition of the vertex set of digraph.

The record wcc has 2 components: comps and id. The component comps is a list of the weakly connected components of digraph (each of which is a list of vertices). The component id is a list such that the vertex i is an element of the weakly connected component comps  $[id[i]]$ .

The method used in this function has complexity  $O(m+n)$ , where *m* is the number of edges and *n* is the number of vertices in the digraph.

```
Example
gap> gr := Digraph( [ "a", "b", "c" ],> [ "a", "b", "b" ],
> [ "b", "c", "a" ] );
<digraph with 3 vertices, 3 edges>
gap> DigraphConnectedComponents(gr);
rec( comps := [ [ 1, 2, 3 ] ], id := [ 1, 1, 1 ] )
gap> gr := Digraph( [ [ 1 ], [ 1, 2 ], [ ] ] );
<digraph with 3 vertices, 3 edges>
gap> DigraphConnectedComponents(gr);
rec( comps := [ [ 1, 2 ], [ 3 ] ], id := [ 1, 1, 2 ])
gap> gr := Digraph( [ ] );
<digraph with 0 vertices, 0 edges>
gap> DigraphConnectedComponents(gr);
rec( comps := [ ], id := [ ] )
```
#### 5.3.9 DigraphConnectedComponent

. DigraphConnectedComponent(digraph, vertex) (operation) Returns: A list of vertices.

If vertex is a vertex in the digraph digraph, then this operation returns the connected component of vertex in digraph. See DigraphConnectedComponents [\(5.3.8\)](#page-50-0) for more information. Example

```
gap> gr := Digraph([3], [2], [1, 2], [4]);
<digraph with 4 vertices, 5 edges>
```

```
Digraphs 52
```

```
gap> DigraphConnectedComponent(gr, 3);
[ 1, 2, 3 ]
gap> DigraphConnectedComponent(gr, 2);
[ 1, 2, 3 ]
gap> DigraphConnectedComponent(gr, 4);
[ 4 ]
```
## <span id="page-51-0"></span>5.3.10 DigraphStronglyConnectedComponents

. DigraphStronglyConnectedComponents(digraph) (attribute)

Returns: A record.

This function returns the record scc corresponding to the strongly connected components of the digraph digraph. Two vertices of digraph are in the same strongly connected component whenever they are equal, or there is a directed path from each vertex to the other. The set of strongly connected components is a partition of the vertex set of digraph.

The record scc has 2 components: comps and id. The component comps is a list of the strongly connected components of digraph (each of which is a list of vertices). The component id is a list such that the vertex  $i$  is an element of the strongly connected component comps  $[id[i]]$ .

The method used in this function is a non-recursive version of Gabow's Algorithm [\[Gab00\]](#page-107-0) and has complexity  $O(m+n)$  where *m* is the number of edges (counting multiple edges as one) and *n* is the number of vertices in the digraph.

```
_ Example
gap> gr := Digraph( [ "a", "b", "c" ],
> [ "a", "b", "b" ],
> [ "b", "c", "a" ] );
<digraph with 3 vertices, 3 edges>
gap> DigraphStronglyConnectedComponents(gr);
rec( comps := [ [ 3 ], [ 1, 2 ] ], id := [ 2, 2, 1 ] )
```
# 5.3.11 DigraphStronglyConnectedComponent

. DigraphStronglyConnectedComponent(digraph, vertex) (operation) Returns: A list of vertices.

If vertex is a vertex in the digraph digraph, then this operation returns the strongly con-nected component of vertex in digraph. See DigraphStronglyConnectedComponents [\(5.3.10\)](#page-51-0) for more information.

```
Example
gap> gr := Digraph([3], [2], [1, 2], [3]);
<digraph with 4 vertices, 5 edges>
gap> DigraphStronglyConnectedComponent(gr, 3);
[ 1, 3 ]
gap> DigraphStronglyConnectedComponent(gr, 2);
[ 2 ]
gap> DigraphStronglyConnectedComponent(gr, 4);
[ 4 ]
```
#### <span id="page-52-0"></span>5.3.12 DigraphPeriod

. DigraphPeriod(digraph) (attribute)

Returns: An integer.

This function returns the period of the digraph digraph.

If a digraph digraph has at least one cycle, then the period is the greatest positive integer which divides the lengths of all cycles of digraph. If digraph has no cycles, then this function returns 0. A digraph with a period of 1 is said to be *aperiodic*. See IsAperiodicDigraph [\(6.3.4\)](#page-66-0).

```
Example
gap> gr := Digraph( [ [ 6 ], [ 1 ], [ 2 ], [ 3 ], [ 4, 4 ], [ 5 ] ] );
<multidigraph with 6 vertices, 7 edges>
gap> DigraphPeriod(gr);
6
gap> gr := Digraph( [ [ 2 ], [ 3, 5 ], [ 4 ], [ 5 ], [ 1, 2 ] ] );
<digraph with 5 vertices, 7 edges>
gap> DigraphPeriod(gr);
1
gap> gr := Digraph( [ [ 2 ], [ ] ] );
<digraph with 2 vertices, 1 edge>
gap> DigraphPeriod(gr);
\Omegagap> IsAcyclicDigraph(gr);
true
```
#### 5.3.13 DigraphFloydWarshall

. DigraphFloydWarshall(digraph, func, nopath, edge) (operation) Returns: A matrix.

If digraph is a digraph with *n* vertices, then this operation returns an  $n \times n$  matrix mat containing the output of a generalised version of the Floyd-Warshall algorithm, applied to digraph.

The operation DigraphFloydWarshall is customised by the arguments func, nopath, and edge. The arguments nopath and edge can be arbitrary GAP objects. The argument func must be a function which accepts 4 arguments: the matrix mat, followed by 3 postive integers. The function func is where the work to calculate the desired outcome must be performed.

This method initialises the matrix mat by setting entry mat [i] [j] to equal edge if there is an edge with source i and range j, and by setting entry mat [i] [j] to equal nopath otherwise. The final part of DigraphFloydWarshall then calls the function func inside three nested for loops, over the vertices of digraph:

```
for i in DigraphsVertices(digraph) do
 for j in DigraphsVertices(digraph) do
   for k in DigraphsVertices(digraph) do
      func(mat, i, j, k);od;
  od;
od;
```
The matrix mat is then returned as the result. An example of using DigraphFloydWarshall to calculate the shortest (non-zero) distances between the vertices of a digraph is shown below:

```
Example
gap> gr := Digraph([[5], [3, 6], [2, 5], [1, 4, 5],
> [4, 6], [5, 6]];
<digraph with 6 vertices, 12 edges>
gap func := function(mat, i, j, k)
> if mat[i][k] <> -1 and mat[k][j] <> -1 then
> if (\text{mat}[i][j] = -1) or (\text{mat}[i][j] > \text{mat}[i][k] + \text{mat}[k][j]) then
> \text{mat}[i][j] := \text{mat}[i][k] + \text{mat}[k][j];> fi;
> fi;
> end;
function( mat, i, j, k ) ... end
gap> shortest_distances := DigraphFloydWarshall(gr, func, -1, 1);;
gap> Display(shortest_distances);
\left[ \begin{array}{cccccc} 1 & 3, & -1, & -1, & 2, & 1, & 2 \end{array} \right],<br>\left[ \begin{array}{cccccc} 4, & 2, & 1, & 3, & 2, & 1 \end{array} \right],[ 4, 2, 1, 3, 2, 1],[ 3, 1, 2, 2, 1, 2],[1, -1, -1, 1, 1, 2],\begin{bmatrix} 2, -1, -1, 1, 2, 1 \end{bmatrix}[ 3, -1, -1, 2, 1, 1 ]
```
#### 5.3.14 IsReachable

```
\triangleright IsReachable(digraph, u, v) (operation)
```
Returns: true or false.

This operation returns true if there exists a directed walk (of non-zero length) from vertex u to vertex  $v$  in the digraph digraph, and false if there does not exist such a walk.

The method for IsReachable has worst case complexity of  $O(m+n)$  where *m* is the number of edges and *n* the number of vertices in digraph.

```
Example
gap> gr := Digraph([[2], [3], [2, 3]]);
<digraph with 3 vertices, 4 edges>
gap> IsReachable(gr, 1, 3);
true
gap> IsReachable(gr, 2, 1);
false
gap> IsReachable(gr, 3, 3);
true
gap> IsReachable(gr, 1, 1);
false
```
#### <span id="page-53-0"></span>5.3.15 DigraphPath

 $\triangleright$  DigraphPath(digraph, u, v) (operation)

Returns: A pair of lists, or fail.

If there exists a directed path (or a cycle, in the case that  $u = v$ ) of non-zero length from vertex u to vertex  $v$  in the digraph digraph, then this operation returns such a directed path (or cycle). Otherwise, this operation returns fail. See Chapter [1](#page-4-0) for the definition of a path and a cycle.

A directed path (or cycle) of non-zero length n-1,  $(v_1, e_1, v_2, e_2, ..., e_{n-1}, v_n)$ , is represented by a pair of lists [v,a] as follows:

- v is the list  $[v_1, v_2, ..., v_n]$ .
- a is the list of positive integers  $[a_1, a_2, ..., a_{n-1}]$  where for each each  $i < n$ ,  $a_i$  is the position of  $v_{i+1}$  in OutNeighboursOfVertex(*digraph*, $v_i$ ) corresponding to the edge  $e_i$ . This is can be useful if the position of a vertex in a list of out-neighours is significant, for example in orbit digraphs.

The method for DigraphPath has worst case complexity of  $O(m+n)$  where *m* is the number of edges and *n* the number of vertices in digraph.

```
Example
gap> gr := Digraph([2], [3], [2, 3]]);<digraph with 3 vertices, 4 edges>
gap> DigraphPath(gr, 1, 3);
[ [ 1, 2, 3 ], [ 1, 1 ] ]
gap> DigraphPath(gr, 2, 1);
fail
gap> DigraphPath(gr, 3, 3);
[ [ 3, 3 ], [ 2 ] ]
gap> DigraphPath(gr, 1, 1);
fail
```
#### 5.3.16 IteratorOfPaths

 $\triangleright$  IteratorOfPaths(digraph, u, v) (operation)

Returns: An iterator.

If digraph is a digraph or a list of adjacencies which defines a digraph - see OutNeighbours  $(5.2.5)$  - then this operation returns an iterator of the directed paths (or cycles, in the case that  $u = v$ ) of non-zero length in digraph from the vertex  $u$  to the vertex  $v$ .

See DigraphPath [\(5.3.15\)](#page-53-0) for more information about the repesentation of a directed path or cycle which is used, and see (Reference: Iterators) for more information about iterators.

```
Example
gap> gr := Digraph([1, 4, 4, 2], [3, 5], [2, 3], [1, 2], [4]]);<multidigraph with 5 vertices, 11 edges>
gap> iter := IteratorOfPaths(gr, 1, 4);
<iterator>
gap> NextIterator(iter);
[ [ 1, 4 ], [ 2 ] ]gap> NextIterator(iter);
[ [ 1, 4 ], [ 3 ] ]
gap> NextIterator(iter);
[ [ 1, 2, 5, 4 ], [ 4, 2, 1 ] ]
gap> IsDoneIterator(iter);
true
gap> iter := IteratorOfPaths(gr, 4, 3);
<iterator>
gap> NextIterator(iter);
[ [ 4, 1, 2, 3 ], [ 1, 4, 1 ] ]
```
#### <span id="page-55-0"></span>5.3.17 DigraphAllSimpleCircuits

 $\triangleright$  DigraphAllSimpleCircuits(digraph) (attribute)

**Returns:** A list of lists of vertices.

If digraph is a digraph, then DigraphAllSimpleCircuits returns a list of the *simple circuits* in digraph.

A *simple circuit* in digraph is a non-trivial directed path in digraph from a vertex v back to v, in which no vertex is visited more than once. Since a circuit of length n is determined by its first n vertices, a circuit  $v_1 \rightarrow \cdots \rightarrow v_n \rightarrow v_1$  can be represented as the list  $[v_1, \ldots, v_n]$ . For each simple circuit of digraph, DigraphAllSimpleCircuits(digraph) will include precisely one such list to represents the circuit (cyclic permutations of such a list describe the same circuit).

Note that a loop is a simple circuit.

```
Example
gap> gr := Digraph([[], [3], [2, 4], [5, 4], [4]]);
<digraph with 5 vertices, 6 edges>
gap> DigraphAllSimpleCircuits(gr);
[ [ 4 ], [ 4 , 5 ], [ 2 , 3 ] ]gap> gr := ChainDigraph(10);;
gap> DigraphAllSimpleCircuits(gr);
[ ]gap > gr := Digraph([3], [1], [1]);
<digraph with 3 vertices, 3 edges>
gap> DigraphAllSimpleCircuits(gr);
[ [ 1, 3 ] ]
```
#### 5.3.18 DigraphLongestSimpleCircuit

. DigraphLongestSimpleCircuit(digraph) (attribute)

Returns: A list of vertices or fail.

If digraph is a digraph, then DigraphLongestSimpleCircuit returns the longest *simple circuit* in digraph.

A *simple circuit* in digraph is a non-trivial directed path in digraph from a vertex v back to v, in which no vertex is visited more than once. Since a circuit of length n is determined by its first n vertices, a circuit  $v_1 \to \cdots \to v_n \to v_1$  can be represented as the list  $[v_1,\ldots,v_n]$ . Note that a loop is a simple circuit.

If digraph has no simple circuits, then this attribute returns fail. If digraph has multiple simple circuits of maximum length, then this attribute returns one of them.

See DigraphAllSimpleCircuits [\(5.3.17\)](#page-55-0).

```
_ Example
gap> gr := Digraph([[], [3], [2, 4], [5, 4], [4]]);;
gap> DigraphLongestSimpleCircuit(gr);
[ 4, 5 ]
gap> gr := ChainDigraph(10);;gap> DigraphLongestSimpleCircuit(gr);
fail
gap> gr := Digraph([[3], [1], [1, 4], [1, 1]]);;
gap> DigraphLongestSimpleCircuit(gr);
[ 1, 3, 4 ]
```
#### 5.3.19 DigraphLayers

```
\triangleright DigraphLayers(digraph, vertex) (operation)
```
Returns: A list.

This operation returns a list list such that list [i] is the list of vertices whose minimum distance from the vertex vertex in digraph is  $i - 1$ . Vertex vertex is assumed to be at distance 0 from itself. - Example

```
gap> gr := CompleteDigraph(4);;
gap> DigraphLayers(gr,1);
[ [ 1 ], [ 2, 3, 4 ] ]
```
#### <span id="page-56-0"></span>5.3.20 DigraphDegeneracy

 $\triangleright$  DigraphDegeneracy(digraph) (attribute)

Returns: A non-negative integer, or fail.

If digraph is a symmetric digraph without multiple edges - see IsSymmetricDigraph [\(6.1.10\)](#page-62-0) and IsMultiDigraph [\(6.1.8\)](#page-61-0) - then this attribute returns the degeneracy of digraph.

The degeneracy of a digraph is the least integer k such that every induced of digraph contains a vertex whose number of neighbours (excluding itself) is at most k. Note that this means that loops are ignored.

If digraph is not symmetric or has multiple edges then this attribute returns fail.

```
Example
gap> gr := DigraphSymmetricClosure(ChainDigraph(5));;
gap> DigraphDegeneracy(gr);
1
gap> gr := CompleteDigraph(5);;
gap> DigraphDegeneracy(gr);
4
gap> gr := Digraph([[1], [2, 4, 5], [3, 4], [2, 3, 4], [2], []]);
<digraph with 6 vertices, 10 edges>
gap> DigraphDegeneracy(gr);
1
```
## 5.3.21 DigraphDegeneracyOrdering

. DigraphDegeneracyOrdering(digraph) (attribute)

Returns: A list of integers, or fail.

If digraph is a digraph for which DigraphDegeneracy(digraph) is a non-negative integer k see DigraphDegeneracy [\(5.3.20\)](#page-56-0) - then this attribute returns a degeneracy ordering of the vertices of the vertices of digraph.

A degeneracy ordering of digraph is a list ordering of the vertices of digraph ordered such that for any position i of the list, the vertex ordering[i] has at most k neighbours in later position of the list.

If DigraphDegeneracy(digraph) returns fail, then this attribute returns fail.

```
Example
gap> gr := DigraphSymmetricClosure(ChainDigraph(5));;
gap> DigraphDegeneracyOrdering(gr);
[ 5, 4, 3, 2, 1 ]
```

```
gap> gr := CompleteDigraph(5);;
gap> DigraphDegeneracyOrdering(gr);
[5, 4, 3, 2, 1]gap> gr := Digraph([[1], [2, 4, 5], [3, 4], [2, 3, 4], [2], []]);
<digraph with 6 vertices, 10 edges>
gap> DigraphDegeneracyOrdering(gr);
[ 1, 6, 5, 2, 4, 3 ]
```
# Chapter 6

# Properties of digraphs

# 6.1 Edge properties

### <span id="page-58-0"></span>6.1.1 DigraphHasLoops

 $\triangleright$  DigraphHasLoops(digraph) (property)

Returns: true or false.

Returns true if the digraph digraph is has loops, and false if it does not. A loop is an edge with equal source and range. \_ Example \_

```
gap> gr := Digraph( [ [ 1, 2 ], [ 2 ] ] );<digraph with 2 vertices, 3 edges>
gap> DigraphEdges(gr);
[ [ 1, 1 ], [ 1, 2 ], [ 2, 2 ] ]
gap> DigraphHasLoops(gr);
true
gap> gr := Digraph( [ [ 2, 3 ], [ 1 ], [ 2 ] ] );
<digraph with 3 vertices, 4 edges>
gap> DigraphEdges(gr);
[ [ 1, 2 ], [ 1, 3 ], [ 2, 1 ], [ 3, 2 ] ]
gap> DigraphHasLoops(gr);
false
```
#### 6.1.2 IsAntisymmetricDigraph

. IsAntisymmetricDigraph(digraph) (property)

Returns: true or false.

This property is true if the digraph digraph is antisymmetric, and false if it is not.

A digraph is *antisymmetric* if whenever there is an edge with source u and range v, and an edge with source y and range u, then the vertices u and y are equal.

Example

```
gap> gr1 := Digraph( [ [ 2 ], [ 1, 3 ], [ 2, 3 ] ]);
<digraph with 3 vertices, 5 edges>
gap> IsAntisymmetricDigraph(gr1);
false
gap> DigraphEdges(gr1){[ 1, 2 ]};
[ [ 1, 2 ], [ 2, 1 ] ]
```

```
gap> gr2 := Digraph( [ [ 1, 2 ], [ 3, 3 ], [ 1 ] ] );
<multidigraph with 3 vertices, 5 edges>
gap> IsAntisymmetricDigraph(gr2);
true
gap> DigraphEdges(gr2);
[ [ 1, 1 ], [ 1, 2 ], [ 2, 3 ], [ 2, 3 ], [ 3, 1 ] ]
```
## <span id="page-59-0"></span>6.1.3 IsBipartiteDigraph

 $\triangleright$  IsBipartiteDigraph(digraph) (property)

Returns: true or false.

This property is true if the digraph digraph is bipartite, and false if it is not. A digraph is bipartite if and only if the vertices of digraph can be partitioned into two non-empty sets such that the source and range of any edge of digraph lie in distinct sets. Equivalently, a digraph is bipartite if and only if it is 2-colorable; see DigraphColoring [\(7.3.9\)](#page-80-0).

- Example

See also DigraphBicomponents [\(5.1.8\)](#page-37-1).

```
gap > gr := ChainDigraph(4);<digraph with 4 vertices, 3 edges>
gap> IsBipartiteDigraph(gr);
true
gap> gr := CycleDigraph(3);
<digraph with 3 vertices, 3 edges>
gap> IsBipartiteDigraph(gr);
false
```
## 6.1.4 IsCompleteBipartiteDigraph

. IsCompleteBipartiteDigraph(digraph) (property)

Returns: true or false.

Returns true if the digraph digraph is a complete bipartite digraph, and false if it is not.

A digraph is a *complete bipartite digraph* if it is bipartite, see IsBipartiteDigraph [\(6.1.3\)](#page-59-0), and there exists a unique edge with source i and range j if and only if i and j lie in different bicomponents of digraph, see DigraphBicomponents [\(5.1.8\)](#page-37-1).

Equivalently, a bipartite digraph with bicomponents of size *m* and *n* is complete precisely when it has 2*mn* edges, none of which are multiple edges.

See also CompleteBipartiteDigraph [\(3.5.3\)](#page-32-0).

```
- Example
```

```
gap> gr := CycleDigraph(2);
<digraph with 2 vertices, 2 edges>
gap> IsCompleteBipartiteDigraph(gr);
true
gap > gr := CycleDigraph(4);<digraph with 4 vertices, 4 edges>
gap> IsBipartiteDigraph(gr);
true
gap> IsCompleteBipartiteDigraph(gr);
false
```
#### 6.1.5 IsCompleteDigraph

 $\triangleright$  IsCompleteDigraph(digraph) (property)

```
Returns: true or false.
```
Returns true if the digraph digraph is complete, and false if it is not.

A digraph is *complete* if it has no loops, and for all *distinct* vertices i and j, there is exactly one edge with source i and range j. Equivalently, a digraph with *n* vertices is complete precisely when it has  $n(n-1)$  edges, no loops, and no multiple edges.

```
Example
gap> gr := Digraph( [ [ 2, 3 ], [ 1, 3 ], [ 1, 2 ] ]);
<digraph with 3 vertices, 6 edges>
gap> IsCompleteDigraph(gr);
true
gap> gr := Digraph( [ [ 2, 2 ], [ 1 ] ] );
<multidigraph with 2 vertices, 3 edges>
gap> IsCompleteDigraph(gr);
false
```
## 6.1.6 IsEmptyDigraph

```
\triangleright IsEmptyDigraph(digraph) (property)
```
 $\triangleright$  IsNullDigraph(digraph) (property)

Returns: true or false.

Returns true if the digraph digraph is empty, and false if it is not. A digraph is *empty* if it has no edges.

Example

IsNullDigraph is a synonym for IsEmptyDigraph.

```
gap> gr := Digraph( [ [ ], [ ] ] );
<digraph with 2 vertices, 0 edges>
gap> IsEmptyDigraph(gr);
true
gap> IsNullDigraph(gr);
true
gap> gr := Digraph( [ [ ], [ 1 ] ] );
<digraph with 2 vertices, 1 edge>
gap> IsEmptyDigraph(gr);
false
gap> IsNullDigraph(gr);
false
```
## 6.1.7 IsFunctionalDigraph

```
\triangleright IsFunctionalDigraph(digraph) (property)
   Returns: true or false.
   This property is true if the digraph digraph is functional.
   A digraph is functional if every vertex is the source of a unique edge.
                                    - Example
  gap> gr1 := Digraph( [ [ 3 ], [ 2 ], [ 2 ], [ 1 ], [ 6 ], [ 5 ] ] );
```

```
<digraph with 6 vertices, 6 edges>
gap> IsFunctionalDigraph(gr1);
```

```
true
gap> gr2 := Digraph( [ [ 1, 2 ], [ 1 ] ] );
<digraph with 2 vertices, 3 edges>
gap> IsFunctionalDigraph(gr2);
false
gap> gr3 := Digraph( 3, [ 1, 2, 3 ], [ 2, 3, 1 ] );
<digraph with 3 vertices, 3 edges>
gap> IsFunctionalDigraph(gr3);
true
```
## <span id="page-61-0"></span>6.1.8 IsMultiDigraph

 $\triangleright$  IsMultiDigraph(digraph) (property) Returns: true or false.

A *multidigraph* is one that has at least two edges with equal source and range.

```
Example
gap> gr := Digraph(["a", "b", "c"], ["a", "b", "b"], ["b", "c", "a"]);
<digraph with 3 vertices, 3 edges>
gap> IsMultiDigraph(gr);
false
gap> gr := Digraph(3, [1, 2, 3, 1, 1, 2], [1, 2, 3, 2, 3, 1]);
<digraph with 3 vertices, 6 edges>
gap> IsMultiDigraph(gr);
false
gap> gr := Digraph(3, [1, 2, 3, 1, 1, 2, 1], [1, 2, 3, 2, 3, 1, 2]);
<multidigraph with 3 vertices, 7 edges>
gap> IsMultiDigraph(gr);
true
```
#### 6.1.9 IsReflexiveDigraph

 $\triangleright$  IsReflexiveDigraph(digraph) (property)

Returns: true or false.

This property is true if the digraph digraph is reflexive, and false if it is not. A digraph is *reflexive* if it has a loop at every vertex.

```
Example
gap> gr := Digraph( [ [ 1, 2 ], [ 2 ] ]);
<digraph with 2 vertices, 3 edges>
gap> IsReflexiveDigraph(gr);
true
gap> gr := Digraph( rec ( nrvertices := 4,
> source := [ 1, 1, 2, 2, 3, 4, 4 ],
> range := [ 3, 1, 4, 2, 3, 2, 1 ] ) );
<digraph with 4 vertices, 7 edges>
gap> IsReflexiveDigraph(gr);
false
```
## <span id="page-62-0"></span>6.1.10 IsSymmetricDigraph

- $\triangleright$  IsSymmetricDigraph(digraph) (property)
	- Returns: true or false.

This property is true if the digraph digraph is symmetric, and false if it is not.

A *symmetric digraph* is one where for each non-loop edge, having source *u* and range *v*, there is a corresponding edge with source v and range u. If there are *n* edges with source *u* and range *v*, then there must be precisely *n* edges with source  $\nu$  and range  $\mu$ . In other words, an undirected digraph has a symmetric adjacency matrix AdjacencyMatrix [\(5.2.1\)](#page-40-0).

```
- Example.
gap> gr1 := Digraph( [ [ 2 ], [ 1, 3 ], [ 2, 3 ] ] );
<digraph with 3 vertices, 5 edges>
gap> IsSymmetricDigraph(gr1);
true
gap adj1 := AdjacencyMatrix(gr1);;
gap> Display(adj1);
[ [ 0, 1, 0 ],
  [ 1, 0, 1 ],
  [ 0, 1, 1 ]gap adj1 = TransposedMat(adj1);
true
gap> gr1 = DigraphReverse(gr1);
true
gap> gr2 := Digraph( [ [ 2, 3 ], [ 1, 3 ], [ 2, 3 ] ]);
<digraph with 3 vertices, 6 edges>
gap> IsSymmetricDigraph(gr2);
false
gap adj2 := AdjacencyMatrix(gr2);;
gap> Display(adj2);
[ [ 0, 1, 1 ],
  [ 1, 0, 1 ],
  [ 0, 1, 1 ] ]gap> adj2 = TransposedMat(adj2);
false
```
#### 6.1.11 IsTournament

 $\triangleright$  IsTournament(digraph) (property)

Returns: true or false.

This property is true if the digraph digraph is a tournament, and false if it is not.

A tournament is an orientation of a complete (undirected) graph. Specifically, a tournament is a digraph which has a unique directed edge (of some orientation) between any pair of distinct vertices, and no loops.

```
Example
gap> gr := Digraph( [ [ 2, 3, 4 ], [ 3, 4 ], [ 4 ], [ ] ] );
<digraph with 4 vertices, 6 edges>
gap> IsTournament(gr);
true
gap> gr := Digraph( [ [ 2 ], [ 1 ], [ 3 ] ] );
<digraph with 3 vertices, 3 edges>
```

```
Digraphs 64
```

```
gap> IsTournament(gr);
false
```
# 6.1.12 IsTransitiveDigraph

. IsTransitiveDigraph(digraph) (property)

Returns: true or false.

This property is true if the digraph digraph is transitive, and false if it is not. A digraph is *transitive* if whenever [ i, j ] and [ j, k ] are edges of the digraph, then [ i, k ] is also an edge of the digraph.

Let *n* be the number of vertices of an arbitrary digraph, and let *m* be the number of edges. For general digraphs, the methods used for this property use a version of the Floyd-Warshall algorithm, and have complexity  $O(n^3)$ . However for digraphs which are topologically sortable [DigraphTopologicalSort [\(5.1.7\)](#page-37-2)], then methods with complexity  $O(m + n + m \cdot n)$  will be used when appropriate.

```
_ Example
gap> gr := Digraph( [ [ 1, 2 ], [ 3 ], [ 3 ] ]);
<digraph with 3 vertices, 4 edges>
gap> IsTransitiveDigraph(gr);
false
gap> gr2 := Digraph( [ [ 1, 2, 3 ], [ 3 ], [ 3 ] ] );
<digraph with 3 vertices, 5 edges>
gap> IsTransitiveDigraph(gr2);
true
gap> gr2 = DigraphTransitiveClosure(gr);
true
gap> gr3 := Digraph( [ [ 1, 2, 2, 3 ], [ 3, 3 ], [ 3 ] ] );
<multidigraph with 3 vertices, 7 edges>
gap> IsTransitiveDigraph(gr3);
true
```
# 6.2 Regularity

## <span id="page-63-0"></span>6.2.1 IsInRegularDigraph

 $\triangleright$  IsInRegularDigraph(digraph) (property)

Returns: true or false.

This property is true if there is an integer n such that for every vertex v of digraph digraph there are exactly n edges terminating in v. See also IsOutRegularDigraph [\(6.2.2\)](#page-64-0) and IsRegularDigraph [\(6.2.3\)](#page-64-1).

```
Example
gap> IsInRegularDigraph(CompleteDigraph(4));
true
gap> IsInRegularDigraph(ChainDigraph(4));
false
```
#### <span id="page-64-0"></span>6.2.2 IsOutRegularDigraph

```
\triangleright IsOutRegularDigraph(digraph) (property)
```
Returns: true or false.

This property is true if there is an integer n such that for every vertex v of digraph digraph there are exactly n edges starting at v. See also IsInRegularDigraph [\(6.2.1\)](#page-63-0) and IsRegularDigraph  $(6.2.3).$  $(6.2.3).$ 

Example

```
gap> IsOutRegularDigraph(CompleteDigraph(4));
true
gap> IsOutRegularDigraph(ChainDigraph(4));
false
```
## <span id="page-64-1"></span>6.2.3 IsRegularDigraph

 $\triangleright$  IsRegularDigraph(digraph) (property)

Returns: true or false.

This property is true if there is an integer n such that for every vertex  $\nu$  of digraph digraph there are exactly n edges starting and terminating at v. In other words, the property is true if digraph is both in-regular and and out-regular. See also IsInRegularDigraph [\(6.2.1\)](#page-63-0) and IsOutRegularDigraph [\(6.2.2\)](#page-64-0).

- Example

```
gap> IsRegularDigraph(CompleteDigraph(4));
true
gap> IsRegularDigraph(ChainDigraph(4));
false
```
#### 6.2.4 IsDistanceRegularDigraph

```
\triangleright IsDistanceRegularDigraph(digraph) (property) (property)
```

```
Returns: true or false.
```
If digraph is a connected symmetric graph, this property returns true if for any two vertices u and v of digraph and any two integers i and j between 0 and the diameter of digraph, the number of vertices at distance i from u and distance j from v depends only on i, j, and the distance between vertices u and v.

Alternatively, a distance regular graph is a graph for which there exist integers b\_i, c\_i, and i such that for any two vertices u, v in digraph which are distance i apart, there are exactly b\_i neighbors of v which are at distance i - 1 away from u, and c\_i neighbors of v which are at distance  $i + 1$  away from u. This definition is used to check whether *digraph* is distance regular.

In the case where digraph is not symmetric or not connected, the property is false.

```
_ Example
gap> gr := DigraphSymmetricClosure(ChainDigraph(5));;
gap> IsDistanceRegularDigraph(gr);
false
gap> gr := Digraph([[2, 3, 4], [1, 3, 4], [1, 2, 4], [1, 2, 3]]);
<digraph with 4 vertices, 12 edges>
gap> IsDistanceRegularDigraph(gr);
true
```
# 6.3 Connectivity and cycles

#### 6.3.1 IsAcyclicDigraph

 $\triangleright$  IsAcyclicDigraph(digraph) (property)

Returns: true or false.

Returns true if the digraph digraph is acyclic and false if it is not. A digraph is *acyclic* if there are no cycles, i.e. if there are no directed walks which start and end at the same vertex.

The method used in this operation has complexity  $O(m+n)$  where *m* is the number of edges (counting multiple edges as one) and *n* is the number of vertices in the digraph.

```
- Example -
gap> Petersen := Graph( SymmetricGroup(5), [ [ 1, 2 ] ], OnSets,
> function(x, y) return IsEmpty(Intersection(x, y)); end );;
gap> gr:=Digraph(Petersen);
<digraph with 10 vertices, 30 edges>
gap> IsAcyclicDigraph(gr);
false
gap> gr:=Digraph( [ [ ], [ 1 ], [ 1 ], [ 1 ], [ 3 ], [ 3 ],
> [ 4 ], [ 4 ], [ 5 ], [ 5 ], [ 5 ], [ 6 ], [ 6 ], [ 7 ], [ 7 ],
> [ 7 ], [ 8 ], [ 9 ], [ 9 ], [ 11 ], [ 11 ], [ 12 ], [ 12 ], [ 13 ],
> [ 14 ], [ 15 ], [ 15 ], [ 16 ], [ 16 ], [ 17 ], [ 17 ], [ 18 ],
> [ 18 ], [ 19 ], [ 20 ], [ 20 ], [ 21 ], [ 22 ], [ 22 ], [ 23 ],
> [ 23 ], [ 24 ], [ 28 ], [ 29 ], [ 30 ], [ 30 ], [ 31 ], [ 32 ],
> [ 32 ], [ 33 ], [ 34 ], [ 41 ], [ 46 ], [ 47 ], [ 51 ] ] );;
gap> IsAcyclicDigraph(gr);
true
```
#### <span id="page-65-0"></span>6.3.2 IsConnectedDigraph

. IsConnectedDigraph(digraph) (property)

Returns: true or false.

This property is true if the digraph digraph is weakly connected and false if it is not. A digraph digraph is *weakly connected* if it is possible to travel from any vertex to any other vertex by traversing edges in either direction (possibly against the orientation of some of them).

The method used in this function has complexity  $O(m)$  if the digraph's DigraphSource [\(5.2.4\)](#page-42-1) attribute is set, otherwise it has complexity  $O(m+n)$  (where *m* is the number of edges and *n* is the number of vertices of the digraph).

Example

```
gap> gr := Digraph( [ [ 2 ], [ 3 ], [  ] ]);;
gap> IsConnectedDigraph(gr);
true
gap> gr := Digraph( [ [ 1, 3 ], [ 4 ], [ 3 ], [ ] ] );;
gap> IsConnectedDigraph(gr);
false
```
#### 6.3.3 IsStronglyConnectedDigraph

```
. IsStronglyConnectedDigraph(digraph) (property)
  Returns: true or false.
```
This property is true if the digraph digraph is strongly connected and false if it is not. A digraph digraph is *strongly connected* if there is a directed path from every vertex to every other vertex.

The method used in this operation is based on Gabow's Algorithm [\[Gab00\]](#page-107-0) and has complexity  $O(m+n)$ , where *m* is the number of edges (counting multiple edges as one) and *n* is the number of vertices in the digraph.

\_ Example

```
gap> gr := CycleDigraph(250000);
<digraph with 250000 vertices, 250000 edges>
gap> IsStronglyConnectedDigraph(gr);
true
gap> gr:=DigraphRemoveEdges(gr, [ [ 250000, 1 ] ]);
<digraph with 250000 vertices, 249999 edges>
gap> IsStronglyConnectedDigraph(gr);
false
```
#### <span id="page-66-0"></span>6.3.4 IsAperiodicDigraph

 $\triangleright$  IsAperiodicDigraph(digraph) (property)

Returns: true or false.

This property is true if the digraph digraph is aperiodic, i.e. if its DigraphPeriod [\(5.3.12\)](#page-52-0) is equal to 1. Otherwise, the property is false.

```
- Example
gap> gr := Digraph( [ [ 6 ], [ 1 ], [ 2 ], [ 3 ], [ 4, 4 ], [ 5 ] ]);
<multidigraph with 6 vertices, 7 edges>
gap> IsAperiodicDigraph(gr);
false
gap> gr := Digraph( [ [ 2 ], [ 3, 5 ], [ 4 ], [ 5 ], [ 1, 2 ] ] );
<digraph with 5 vertices, 7 edges>
gap> IsAperiodicDigraph(gr);
true
```
# Chapter 7

# Homomorphisms

# 7.1 Acting on digraphs

## 7.1.1 OnDigraphs (for a digraph and a perm)

. OnDigraphs(digraph, perm) (operation)

 $\triangleright$  OnDigraphs(digraph, trans) (operation)

Returns: A digraph.

If digraph is a digraph, and the second argument perm is a *permutation* of the vertices of digraph, then this operation returns a digraph constructed by relabelling the vertices of digraph according to perm. Note that for an automorphism f of a digraph, we have  $OnDigraphs$  (digraph,  $f) = digraph.$ 

If the second argument is a *transformation* trans of the vertices of digraph, then this operation returns a digraph constructed by transforming the source and range of each edge according to trans, and then removing any multiple edges. If trans is indeed a permutation, then the result coincides with relabelling the vertices of digraph according to trans.

The DigraphVertexLabels [\(5.1.10\)](#page-39-0) of digraph will not be retained in the returned digraph.

```
Example
gap> gr := Digraph([3], [1, 3, 5], [1], [1, 2, 4],> [2, 3, 5]]);
<digraph with 5 vertices, 11 edges>
gap new := OnDigraphs(gr, (1,2));<digraph with 5 vertices, 11 edges>
gap> OutNeighbours(new);
[ [ 2, 3, 5 ], [ 3 ], [ 2 ], [ 2, 1, 4 ], [ 1, 3, 5 ] ]
gap > gr := Digraph([2], [1], [2]]);<digraph with 3 vertices, 2 edges>
gap t := Transformation([1, 2, 1]);;
gap> new := OnDigraphs(gr, t);
<digraph with 3 vertices, 1 edge>
gap> OutNeighbours(new);
[ [2], [ ], [ ]]gap> ForAll(DigraphEdges(gr),
> e -> IsDigraphEdge(new, [e[1] \cap t, e[2] \cap t]));
true
```
#### 7.1.2 OnMultiDigraphs

```
\triangleright OnMultiDigraphs(digraph, pair) (operation)
```
. OnMultiDigraphs(digraph, perm1, perm2) (operation) Returns: A digraph.

If digraph is a digraph, and pair is a pair consisting of a permutation of the vertices and a permutation of the edges of digraph, then this operation returns a digraph constructed by relabelling the vertices and edges of digraph according to perm[1] and perm[2], respectively.

In its second form, OnMultiDigraphs returns a digraph with vertices and edges permuted by perm1 and perm2, respectively.

Note that OnDigraphs(digraph, perm)=OnMultiDigraphs(digraph, [perm, ()]) where perm is a permutation of the vertices of digraph. If you are only interested in the action of a permutation on the vertices of a digraph, then you can use OnDigraphs instead of OnMultiDigraphs.

```
Example
gap> gr1 := Digraph([[3, 6, 3], [], [3], [9, 10], [9],
> [], [], [10, 4, 10], [], []]);
<multidigraph with 10 vertices, 10 edges>
gap> p := DigraphCanonicalLabelling(gr1);
[(1,9,5,3,10,6,4,7), (1,7,9,5,2,8,4,10,3,6)]gap> gr2 := OnMultiDigraphs(gr1, p);
<multidigraph with 10 vertices, 10 edges>
gap> OutNeighbours(gr2);
[ [ ], [ ], [ 5 ], [ ], [ ], [ ], [ 5, 6 ], [ 6, 7, 6 ],
  [ 10, 4, 10 ], [ 10 ] ]
```
# 7.2 Isomorphisms, and Canonical labellings

#### 7.2.1 AutomorphismGroup (for a digraph)

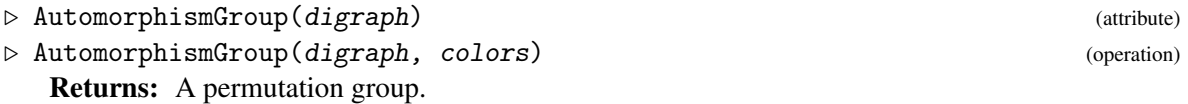

If digraph is a digraph without multiple edges, then this function returns the automorphism group of digraph, as a group of permutations on the vertices of digraph.

If the colors argument is specified, then the group will consist of only those automorphisms which respect the given colouring. The colouring *colors* can be in one of two forms:

- A list of positive integers of size the number of vertices of digraph, where colors [i] is the colour of vertex i.
- A list of lists, such that colors [i] is a list of all vertices with colour i.

The automorphism group is found using [bliss](http://www.tcs.tkk.fi/Software/bliss/index.html) by Tommi Junttila and Petteri Kaski.

```
- Example -gap> johnson := Digraph([2, 3, 4, 5], [1, 3, 4, 6],
> [1, 2, 5, 6], [1, 2, 5, 6], [1, 3, 4, 6],
> [2, 3, 4, 5]];
<digraph with 6 vertices, 24 edges>
gap> AutomorphismGroup(johnson);
Group([ (3,4), (2,3)(4,5), (1,2)(5,6) ])
```

```
gap> Size(last);
48
gap> cycle := CycleDigraph(9);
<digraph with 9 vertices, 9 edges>
gap> a := AutomorphismGroup(cycle);;
gap> StructureDescription(a);
"C9"
gap> a := AutomorphismGroup(cycle, [1, 2, 3, 1, 2, 3, 1, 2, 3]);;
gap> StructureDescription(a);
"C3"
gap > a := AutomorphismGroup(cycle, [[1, 4, 7], [2, 5, 8], [3, 6, 9]]);;gap> StructureDescription(a);
"C3"
```
#### 7.2.2 AutomorphismGroup (for a multidigraph)

Returns: A direct product of permutation groups.

 $\triangleright$  AutomorphismGroup(digraph) (attribute)

If digraph is a multidigraph, then this function returns the automorphism group of digraph, as a group of permutations on the vertices and edges of digraph.

For convenience, the returned group is the direct product of the group of automorphisms of the vertices of digraph with the stabiliser of the vertices in the automorphism group of the edges. These two groups can be accessed using the Projection (Reference: Projection) with second argument 1 and 2, respectively.

The permutations in the automorphism group of the edges act on the indices of the edges of digraph.

The automorphism group is found using [bliss](http://www.tcs.tkk.fi/Software/bliss/index.html) by Tommi Junttila and Petteri Kaski.

```
<sub>-</sub> Example
gap> gr := DigraphEdgeUnion(CycleDigraph(3), CycleDigraph(3));
<multidigraph with 3 vertices, 6 edges>
gap > G := AutomorphismGroup(gr);Group([ (1,2,3), (8,9), (6,7), (4,5)])
gap> Range(Projection(G, 1));
Group([ (1,2,3) ])
gap> Range(Projection(G, 2));
Group([ (5,6), (3,4), (1,2) ])
gap> Size(G);
24
```
## <span id="page-69-0"></span>7.2.3 DigraphGroup

 $\triangleright$  DigraphGroup(digraph) (attribute) (attribute)

Returns: A permutation group.

If digraph was created knowing a subgroup of its automorphism group, then this group is stored in the attribute DigraphGroup. If digraph is not created knowing a subgroup of it automorphism group, then DigraphGroup returns the entire automorphism group of digraph.

Note that certain other constructor operations such as CayleyDigraph [\(3.5.6\)](#page-32-1), BipartiteDoubleDigraph [\(3.3.30\)](#page-29-0), and DoubleDigraph [\(3.3.29\)](#page-28-0), may not require a group

as one of the arguments, but use the standard constructor method using a group, and hence set the DigraphGroup attribute for the resulting digraph. Example

```
gap> n := 4;;
gap> adj := function(x, y)
> return (((x-y) \mod n) = 1) or (((x-y) \mod n) = n-1);> end;;
gap> group := CyclicGroup(IsPermGroup, n);
Group([ (1,2,3,4) ])
gap> digraph := Digraph(group, [1..n], \hat{\ }, adj);
<digraph with 4 vertices, 8 edges>
gap> HasDigraphGroup(digraph);
true
gap> DigraphGroup(digraph);
Group([ (1,2,3,4) ])
gap> AutomorphismGroup(digraph);
Group([ (2,4), (1,2)(3,4) ])
gap> ddigraph := DoubleDigraph(digraph);
<digraph with 8 vertices, 32 edges>
gap> HasDigraphGroup(ddigraph);
true
gap> DigraphGroup(ddigraph);
Group([ (1,2,3,4)(5,6,7,8), (1,5)(2,6)(3,7)(4,8) ])
gap> AutomorphismGroup(ddigraph);
Group([ (6,8), (5,7), (4,6), (3,5), (2,4), (1,2)(3,4)(5,6)(7,8) ])
gap digraph := Digraph([2, 3], [], []]);
<digraph with 3 vertices, 2 edges>
gap> HasDigraphGroup(digraph);
false
gap> HasAutomorphismGroup(digraph);
false
gap> DigraphGroup(digraph);
Group([ (2,3) ])
gap> HasAutomorphismGroup(digraph);
true
gap> group := DihedralGroup(8);
<pc group of size 8 with 3 generators>
gap> digraph := CayleyDigraph(group);
<digraph with 8 vertices, 24 edges>
gap> HasDigraphGroup(digraph);
true
gap> DigraphGroup(digraph);
Group([(1,2)(3,8)(4,6)(5,7), (1,3,4,7)(2,5,6,8), (1,4)(2,6)(3,7)](5,8) ])
```
#### 7.2.4 DigraphSchreierVector

. DigraphSchreierVector(digraph) (attribute)

#### Returns: A list of integers.

DigraphSchreierVector returns the so-called *Schreier vector* of the action of the DigraphGroup [\(7.2.3\)](#page-69-0) on the set of vertices of digraph. The Schreier vector is a list sch of integers with with length DigraphNrVertices(digraph) where:

```
sch[i] < 0:
```
implies that i is an orbit representative and DigraphOrbitReps(digraph)[-sch[i]] = i.

```
sch[i] > 0:
```
implies that i / gens[sch[i]] is one step closer to the root (or representative) of the tree, where gens is the generators of DigraphGroup(digraph).

```
Example
gap> digraph := CayleyDigraph(AlternatingGroup(4));
<digraph with 12 vertices, 24 edges>
gap> sch := DigraphSchreierVector(digraph);
[ -1, 2, 2, 1, 1, 1, 1, 1, 2, 2, 2, 1 ]
gap> DigraphOrbitReps(digraph);
[ 1 ]
gap> gens := GeneratorsOfGroup(DigraphGroup(digraph));
[(1,5,7)(2,4,8)(3,6,9)(10,11,12), (1,2,3)(4,7,10)(5,9,11)(6,8,12)]gap> 10 / gens[sch[10]];
7
gap> 7 / gens[sch[7]];
5
gap> 5 / gens[sch[5]];
1
```
#### 7.2.5 DigraphOrbitReps

. DigraphOrbitReps(digraph) (attribute) Returns: A list of integers.

```
DigraphOrbitReps returns a list of orbit representatives of the action of the DigraphGroup
(7.2.3) on the set of vertices of digraph.
```

```
_ Example <sub>-</sub>
gap> digraph := CayleyDigraph(AlternatingGroup(4));
<digraph with 12 vertices, 24 edges>
gap> DigraphOrbitReps(digraph);
[ 1 ]
gap> digraph := Digraph([[3, 8], [], [6, 8], [7], [2, 9], [10], [7], [1],
                          [2, 7, 8], [8]];
<digraph with 10 vertices, 14 edges>
gap> DigraphOrbitReps(digraph);
[ 1, 2, 3, 4, 5, 6, 7, 8, 9, 10 ]
```
#### 7.2.6 DigraphStabilizer

 $\triangleright$  DigraphStabilizer(digraph, v) (operation)

Returns: A permutation group.

DigraphStabilizer returns the stabilizer of the vertex v under of the action of the DigraphGroup [\(7.2.3\)](#page-69-0) on the set of vertices of digraph.

```
- Example
gap> digraph := Digraph([[2, 3, 5], [1, 4, 6], [4, 2, 7], [3, 1, 8], [6, 8, 1],
                         [5, 7, 2], [8, 5, 3], [7, 6, 4]];
<digraph with 8 vertices, 24 edges>
gap> DigraphStabilizer(digraph, 8);
```
```
Digraphs 73
```

```
Group()
gap> DigraphStabilizer(digraph, 2);
Group(())
```
#### 7.2.7 DigraphOrbits

. DigraphOrbits(digraph) (attribute)

Returns: A list of lists of integers.

DigraphOrbits returns the orbits of the action of the DigraphGroup [\(7.2.3\)](#page-69-0) on the set of vertices of digraph.

```
Example
gap > G := Group((1,2,3), (1,2), (4,5,6), (7,8,9), (7,8));gap> gr := EdgeOrbitsDigraph(G, [1, 2]);
<digraph with 9 vertices, 6 edges>
gap> DigraphOrbits(gr);
[ [ 1, 2, 3 ], [ 4, 5, 6 ], [ 7, 8, 9 ] ]
```
#### 7.2.8 RepresentativeOutNeighbours

 $\triangleright$  RepresentativeOutNeighbours(digraph) (attribute) (attribute)

Returns: An immutable list of immutable lists.

This function returns the list out of *out-neighbours* of each representative of the orbits of the action of DigraphGroup [\(7.2.3\)](#page-69-0) on the vertex set of the digraph digraph.

More specifically, if reps is the list of orbit representatives, then a vertex  $\dot{\mathbf{i}}$  appears in out  $[\dot{\mathbf{i}}]$ each time there exists an edge with source reps[i] and range j in digraph.

If DigraphGroup [\(7.2.3\)](#page-69-0) is trivial, then OutNeighbours [\(5.2.5\)](#page-42-0) is returned.

```
_ Example _
gap> digraph := Digraph([[1, 2, 3, 4, 5], [3, 5], [2], [1, 2, 3, 5],
                         [1, 2, 3, 4]];
<digraph with 5 vertices, 16 edges>
gap> DigraphGroup(digraph);
Group(())
gap> RepresentativeOutNeighbours(digraph);
[ [ 1, 2, 3, 4, 5 ], [ 3, 5 ], [ 2 ], [ 1, 2, 3, 5 ], [ 1, 2, 3, 4 ] ]
gap> digraph := Digraph([[2, 3, 5], [1, 4, 6], [4, 2, 7], [3, 1, 8], [6, 8, 1],
                         > [5, 7, 2], [8, 5, 3], [7, 6, 4]]);
<digraph with 8 vertices, 24 edges>
gap> DigraphGroup(digraph);
Group([ (1,2)(3,4)(5,6)(7,8), (1,3,2,4)(5,7,6,8), (1,5)(2,6)(3,8)(4,7)])
gap> RepresentativeOutNeighbours(digraph);
[ [ 2, 3, 5 ] ]
```
#### 7.2.9 DigraphCanonicalLabelling (for a digraph)

```
\triangleright DigraphCanonicalLabelling(digraph) (attribute)
. DigraphCanonicalLabelling(digraph, colors) (operation)
  Returns: A permutation.
```
A function ρ from a digraph to a digraph is a *canonical representative map* if the following two conditions hold:

- ρ(*G*) and *G* are isomorphic; and
- $\rho(G) = \rho(H)$  if and only if *G* and *H* are isomorphic.

A canonical labelling of a digraph digraph (under  $\rho$ ) is an isomorphism of digraph onto its canonical representative  $\rho$ (digraph) given as a permutation of the vertices (and the edges in case digraph has multiple edges).

If the colors argument is specified, then the canonical labelling will respect the given colouring. The colouring colors can be in one of two forms:

- A list of positive integers of size the number of vertices of digraph, where colors [i] is the colour of vertex i.
- A list of lists, such that colors [i] is a list of all vertices with colour i.

The canonical labelling is found using [bliss](http://www.tcs.tkk.fi/Software/bliss/index.html) by Tommi Junttila and Petteri Kaski.

```
Example
gap> G := Digraph(10, [1, 1, 3, 4, 4, 5, 8, 8], [6, 3, 3, 9, 10, 9, 4, 10]);
<digraph with 10 vertices, 8 edges>
gap> DigraphCanonicalLabelling(G);
(1,3,4)(2,10,6,7,9,8)gap> DigraphCanonicalLabelling(G, [[1 .. 5], [6 .. 10]]);
(1,4,3,5)(6,8)(7,9,10)gap> DigraphCanonicalLabelling(G, [1, 1, 1, 1, 2, 3, 1, 3, 2, 1]);
(2,3,4,6,10,5,8,9,7)
gap p := (1,2,7,5)(3,9)(6,10,8);
gap > H := Digraph(> 10,> OnTuples([1, 1, 3, 4, 4, 5, 8, 8], p),
> OnTuples([6, 3, 3, 9, 10, 9, 4, 10], p)
> ):
<digraph with 10 vertices, 8 edges>
gap > G = H;false
gap> OnDigraphs(G, DigraphCanonicalLabelling(G)) =
> OnDigraphs(H, DigraphCanonicalLabelling(H));
true
gap> gr := Digraph([[7, 2, 8, 2], [7, 6], [9], [],
> [], [], [], [2], [6], [4]]);
<multidigraph with 10 vertices, 10 edges>
gap> DigraphCanonicalLabelling(gr);
[(1,9,7,5)(2,10,3), (1,7,3,8,2,6,10,4,5,9)]
```
#### <span id="page-73-0"></span>7.2.10 IsIsomorphicDigraph (for digraphs)

. IsIsomorphicDigraph(digraph1, digraph2) (operation) Returns: true or false.

This operation returns true if the digraph digraph1 is isomorphic to the digraph digraph2.

This operation uses the canonical labelling of the digraphs found with [bliss](http://www.tcs.tkk.fi/Software/bliss/index.html) by Tommi Junttila and Petteri Kaski.

```
Example
```

```
gap digraph1 := CycleDigraph(4);
<digraph with 4 vertices, 4 edges>
gap> digraph2 := CycleDigraph(5);
<digraph with 5 vertices, 5 edges>
gap> IsIsomorphicDigraph(digraph1, digraph2);
false
gap> digraph2 := DigraphReverse(digraph1);
<digraph with 4 vertices, 4 edges>
gap> IsIsomorphicDigraph(digraph1, digraph2);
true
gap> digraph1 := Digraph([[], [9, 8, 9], [7],
> [], [], [5, 3], [8], [6], [4, 5], []]);
<multidigraph with 10 vertices, 10 edges>
gap digraph2 := Digraph([[] , [4] , [] , [7] , []> [4, 5, 10, 5], [1, [9], [4, 2], [2]]);<multidigraph with 10 vertices, 10 edges>
gap> IsIsomorphicDigraph(digraph1, digraph2);
false
gap> digraph1 := Digraph([[3], [], []]);
<digraph with 3 vertices, 1 edge>
gap digraph2 := Digraph([[] , [] , [2]]);
<digraph with 3 vertices, 1 edge>
gap> IsIsomorphicDigraph(digraph1, digraph2);
true
```
#### <span id="page-74-0"></span>7.2.11 IsomorphismDigraphs (for digraphs)

 $\triangleright \texttt{IsomorphismDigraphs}\texttt{(digraph1, digraph2)} \tag{operation}$ 

Returns: A permutation or fail.

If digraph1 and digraph2 are isomorphic digraphs, then this operation returns an isomorphism from digraph1 to digraphs2. More precisely,

#### for multidigraphs

this operation returns a pair of permutations P such that  $OnMultiDigraphs$  (digraph1, P) = digraph2. The first permutation is defined on the vertices of digraph1 and the second on the edges.

#### for digraphs without multiple edges

this operation returns a permutation p such that  $OnDigraphs$  (digraph1, p) = digraph2.

If digraph1 and digraph2 are not isomorphic, then fail is returned.

This operation uses the canonical labelling of the digraphs found with [bliss](http://www.tcs.tkk.fi/Software/bliss/index.html) by Tommi Junttila and Petteri Kaski. - Example

```
gap> digraph1 := CycleDigraph(4);
<digraph with 4 vertices, 4 edges>
gap> digraph2 := CycleDigraph(5);
<digraph with 5 vertices, 5 edges>
gap> IsomorphismDigraphs(digraph1, digraph2);
fail
gap> gr1 := CompleteBipartiteDigraph(10, 5);
```

```
<digraph with 15 vertices, 100 edges>
gap> gr2 := CompleteBipartiteDigraph(5, 10);
<digraph with 15 vertices, 100 edges>
gap> p := IsomorphismDigraphs(gr1, gr2);
(1,6,11)(2,7,12)(3,8,13)(4,9,14)(5,10,15)gap> OnDigraphs(gr1, p) = gr2;
true
gap> gr1 := Digraph([[3, 6, 3], [], [3], [9, 10], [9], [],
> [], [10, 4, 10], [], []]);
<multidigraph with 10 vertices, 10 edges>
gap> gr2 := Digraph([[], [], [5], [], [], [],
> [5, 6], [6, 7, 6], [10, 4, 10], [10]]);
<multidigraph with 10 vertices, 10 edges>
gap> IsomorphismDigraphs(gr1, gr2);
[(1,9,5,3,10,6,4,7,2), (1,7)(2,8,4,10,6,3,9,5)]gap digraph1 := Digraph([[], [], [], [], [], [],
> [10, 10], [], [], []]);
<multidigraph with 10 vertices, 2 edges>
gap> digraph2 := Digraph([[], [3, 3], [], [], [], [],
> [], [], [], []]);
<multidigraph with 10 vertices, 2 edges>
gap> IsomorphismDigraphs(digraph1, digraph2);
[ (2, 4, 6, 8, 9, 10, 3, 5, 7), () ]
```
### 7.3 Homomorphisms of digraphs

The following methods exist to find homomorphisms between digraphs. If an argument to one of these methods is a digraph with multiple edges, then the multiplicity of edges will be ignored in order to perform the calculation; the digraph will be treated as if it has no multiple edges.

#### 7.3.1 HomomorphismDigraphsFinder

 $\triangleright$  HomomorphismDigraphsFinder(gr1, gr2, hook, user\_param, limit, hint, injective, image, map) (function) (function)

Returns: The argument user\_param.

This function finds homomorphisms from the graph  $gr1$  to the graph  $gr2$  subject to the conditions imposed by the other arguments as described below.

If f and g are homomorphisms found by HomomorphismGraphsFinder, then f cannot be obtained from g by right multiplying by an automorphism of gr2.

hook

This argument should be a function or fail.

If hook is a function, then it should have two arguments user\_param (see below) and a transformation t. The function hook(user\_param, t) is called every time a new homomorphism t is found by HomomorphismGraphsFinder.

If hook is fail, then a default function is used which simply adds every new homomorphism found by HomomorphismGraphsFinder to user\_param, which must be a list in this case.

user\_param

If hook is a function, then user\_param can be any GAP object. The object user\_param is used as the first argument for the function hook. For example, user param might be a transformation semigroup, and hook(user\_param, t) might set user\_param to be the closure of user\_param and t.

If the value of hook is fail, then the value of user\_param must be a list.

limit

This argument should be a positive integer or infinity. HomomorphismGraphsFinder will return after it has found limit homomorphisms or the search is complete.

hint

This argument should be a positive integer or fail.

If hint is a positive integer, then only homorphisms of rank hint are found.

If hint is fail, then no restriction is put on the rank of homomorphisms found.

injective

This argument should be true or false. If it is true, then only injective homomorphisms are found, and if it is false there are no restrictions imposed by this argument.

image

This argument should be a subset of the vertices of the graph gr2. HomomorphismGraphsFinder only finds homomorphisms from gr1 to the subgraph of gr2 induced by the vertices image.

map This argument should be a partial map from  $gr1$  to  $gr2$ , that is, a (not necessarily dense) list of vertices of the graph gr2 of length no greater than the number vertices in the graph gr1. HomomorphismGraphsFinder only finds homomorphisms extending map (if any).

```
- Example
gap > gr := ChainDigraph(10);<digraph with 10 vertices, 9 edges>
gap> gr := DigraphSymmetricClosure(gr);
<digraph with 10 vertices, 18 edges>
gap> HomomorphismDigraphsFinder(gr, gr, fail, [], infinity, 2, false,
> [3, 4], [], fail, fail);
[ Transformation( [ 3, 4, 3, 4, 3, 4, 3, 4, 3, 4 ] ),
  Transformation( [ 4, 3, 4, 3, 4, 3, 4, 3, 4, 3 ] ) ]
gap> gr2 := CompleteDigraph(6);;
gap> HomomorphismDigraphsFinder(gr, gr2, fail, [], 1, fail, false,
> [1 .. 6], [1, 2, 1], fail, fail);
[ Transformation( [ 1, 2, 1, 3, 4, 5, 6, 1, 2, 1 ] ) ]
gap func := function(user_param, t)
> Add(user_param, t * user_param[1]);
> end;;
gap> HomomorphismDigraphsFinder(gr, gr2, func, [Transformation([2, 2])],
> 3, fail, false, [1 .. 6], [1, 2, 1], fail, fail);
[ Transformation( [ 2, 2 ] ),
  Transformation( [ 2, 2, 2, 3, 4, 5, 6, 2, 2, 2 ] ),
  Transformation( [ 2, 2, 2, 3, 4, 5, 6, 2, 2, 3 ] ),
  Transformation( [ 2, 2, 2, 3, 4, 5, 6, 2, 2, 4 ] ) ]
```

```
Digraphs 78
```
#### <span id="page-77-0"></span>7.3.2 DigraphHomomorphism

 $\triangleright$  DigraphHomomorphism(digraph1, digraph2) (operation)

Returns: A transformation, or fail.

A homomorphism from digraph1 to digraph2 is a mapping from the vertex set of digraph1 to a subset of the vertices of digraph2, such that every pair of vertices [i,j] which has an edge i->j is mapped to a pair of vertices [a,b] which has an edge a->b. Note that non adjacent vertices can still be mapped onto adjacent ones.

DigraphHomomorphism returns a single homomorphism between digraph1 and digraph2 if it exists, otherwise it returns fail.  $\_$  Example  $\_$ 

```
gap> gr1 := ChainDigraph(3);;gap> gr2 := Digraph([[3, 5], [2], [3, 1], [], [4]]);
<digraph with 5 vertices, 6 edges>
gap> DigraphHomomorphism(gr1, gr1);
IdentityTransformation
gap> DigraphHomomorphism(gr1, gr2);
Transformation( [ 1, 3, 1 ] )
```
#### <span id="page-77-1"></span>7.3.3 HomomorphismsDigraphs

 $\triangleright$  HomomorphismsDigraphs(digraph1, digraph2) (operation)

 $\triangleright$  HomomorphismsDigraphsRepresentatives(digraph1, digraph2) (operation) Returns: A list of transformations.

HomomorphismsDigraphsRepresentatives finds every DigraphHomomorphism [\(7.3.2\)](#page-77-0) between digraph1 and digraph2, up to right multiplication by an element of the AutomorphismGroup [\(7.2.1\)](#page-68-0) of digraph2. In other words, every homomorphism f between digraph1 and digraph2 can be written as the composition  $f = g * x$ , where g is one of the HomomorphismsDigraphsRepresentatives and x is an automorphism of digraph2.

HomomorphismsDigraphs returns all homomorphisms between digraph1 and digraph2.

```
Example
gap > gr1 := ChainDigraph(3);;
gap> gr2 := Digraph([[3, 5], [2], [3, 1], [], [4]]);
<digraph with 5 vertices, 6 edges>
gap> HomomorphismsDigraphs(gr1, gr2);
[ Transformation( [ 1, 3, 1 ] ), Transformation( [ 1, 3, 3 ] ),
 Transformation( [1, 5, 4, 4, 5]), Transformation( [2, 2, 2]),
 Transformation( [3, 1, 3] ), Transformation( [3, 1, 5, 4, 5] ),
 Transformation( [ 3, 3, 1 ] ), Transformation( [ 3, 3, 3 ] ) ]
gap> HomomorphismsDigraphsRepresentatives(gr1, CompleteDigraph(3));
[ IdentityTransformation, Transformation( [ 1, 2, 1 ] ) ]
```
#### <span id="page-77-2"></span>7.3.4 DigraphMonomorphism

. DigraphMonomorphism(digraph1, digraph2) (operation)

Returns: A transformation, or fail.

DigraphMonomorphism returns a single *injective* DigraphHomomorphism [\(7.3.2\)](#page-77-0) between digraph1 and digraph2 if one exists, otherwise it returns fail.

```
Example
```

```
gap > gr1 := ChainDigraph(3);;
gap> gr2 := Digraph([[3, 5], [2], [3, 1], [], [4]]);
<digraph with 5 vertices, 6 edges>
gap> DigraphMonomorphism(gr1, gr1);
IdentityTransformation
gap> DigraphMonomorphism(gr1, gr2);
Transformation( [ 1, 5, 4, 4, 5 ] )
```
#### 7.3.5 MonomorphismsDigraphs

```
\triangleright MonomorphismsDigraphs(digraph1, digraph2) (operation)
\triangleright MonomorphismsDigraphsRepresentatives(digraph1, digraph2) (operation)
   Returns: A list of transformations.
```
These operations behave the same as HomomorphismsDigraphs [\(7.3.3\)](#page-77-1) and HomomorphismsDigraphsRepresentatives [\(7.3.3\)](#page-77-1), expect they only return *injective* homomorphisms.

```
- Example
gap> gr1 := ChainDigraph(3);;gap> gr2 := Digraph([[3, 5], [2], [3, 1], [], [4]]);
<digraph with 5 vertices, 6 edges>
gap> MonomorphismsDigraphs(gr1, gr2);
[ Transformation( [ 1, 5, 4, 4, 5 ] ),
 Transformation( [ 3, 1, 5, 4, 5 ] ) ]
gap> MonomorphismsDigraphsRepresentatives(gr1, CompleteDigraph(3));
[ IdentityTransformation ]
```
#### <span id="page-78-0"></span>7.3.6 DigraphEpimorphism

```
. DigraphEpimorphism(digraph1, digraph2) (operation)
```
Returns: A transformation, or fail.

DigraphEpimorphism returns a single *surjective* DigraphHomomorphism [\(7.3.2\)](#page-77-0) between digraph1 and digraph2 if one exists, otherwise it returns fail.

```
Example
gap> gr1 := DigraphReverse(ChainDigraph(4));
<digraph with 4 vertices, 3 edges>
gap> gr2 := DigraphRemoveEdge(CompleteDigraph(3), [1, 2]);
<digraph with 3 vertices, 5 edges>
gap> DigraphEpimorphism(gr2, gr1);
fail
gap> DigraphEpimorphism(gr1, gr2);
Transformation([1, 2, 3, 1])
```
#### 7.3.7 EpimorphismsDigraphs

```
\triangleright EpimorphismsDigraphs(digraph1, digraph2) (operation)
\triangleright EpimorphismsDigraphsRepresentatives(digraph1, digraph2) (operation)
   Returns: A list of transformations.
```
These operations behave the same as HomomorphismsDigraphs [\(7.3.3\)](#page-77-1) and HomomorphismsDigraphsRepresentatives [\(7.3.3\)](#page-77-1), expect they only return *surjective* homomorphisms.

```
_ Example _
gap> gr1 := DigraphReverse(ChainDigraph(4));
<digraph with 4 vertices, 3 edges>
gap> gr2 := DigraphSymmetricClosure(CycleDigraph(3));
<digraph with 3 vertices, 6 edges>
gap> EpimorphismsDigraphsRepresentatives(gr1, gr2);
[ Transformation( [ 1, 2, 3, 1 ] ), Transformation( [ 1, 2, 3, 2 ] ),
 Transformation([1, 2, 1, 3])]
gap> EpimorphismsDigraphs(gr1, gr2);
[ Transformation( [ 1, 2, 1, 3 ] ), Transformation( [ 1, 2, 3, 1 ] ),
 Transformation( [1, 2, 3, 2] ), Transformation( [1, 3, 1, 2] ),
 Transformation( [1, 3, 2, 1] ), Transformation( [1, 3, 2, 3] ),
 Transformation( [ 2, 1, 2, 3 ] ), Transformation( [ 2, 1, 3, 1 ] ),
 Transformation( [ 2, 1, 3, 2 ] ), Transformation( [ 2, 3, 1, 2 ] ),
 Transformation( [ 2, 3, 1, 3 ] ), Transformation( [ 2, 3, 2, 1 ] ),
 Transformation( [3, 1, 2, 1] ), Transformation( [3, 1, 2, 3] ),
 Transformation( [ 3, 1, 3, 2 ] ), Transformation( [ 3, 2, 1, 2 ] ),
 Transformation( [3, 2, 1, 3] ), Transformation( [3, 2, 3, 1] ) ]
```
#### 7.3.8 GeneratorsOfEndomorphismMonoid

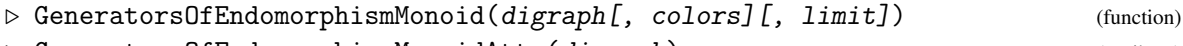

. GeneratorsOfEndomorphismMonoidAttr(digraph) (attribute)

Returns: A list of transformations.

An endomorphism of digraph is a homomorphism DigraphHomomorphism [\(7.3.2\)](#page-77-0) from digraph back to itself. GeneratorsOfEndomorphismMonoid, called with a single argument, returns a generating set for the monoid of all endomorphisms of digraph.

If the colors argument is specified, then it will return a generating set for the monoid of endomorphisms which respect the given colouring. The colouring colors can be in one of two forms:

- A list of positive integers of size the number of vertices of digraph, where colors [i] is the colour of vertex i.
- A list of lists, such that colors [i] is a list of all vertices with colour i.

If the *limit* argument is specified, then it will return only the first *limit* homomorphisms, where limit must be a positive integer or infinity.

```
_ Example
gap> gr := Digraph(List([1.. 3], x -> [1.. 3]);;
gap> GeneratorsOfEndomorphismMonoid(gr);
[ Transformation( [1, 3, 2] ), Transformation( [2, 1] ),
 IdentityTransformation, Transformation( [ 1, 2, 1 ] ),
 Transformation( [ 1, 2, 2 ] ), Transformation( [ 1, 1, 2 ] ),
 Transformation( [ 1, 1, 1 ] ) ]
gap> GeneratorsOfEndomorphismMonoid(gr, 3);
[ Transformation( [1, 3, 2] ), Transformation( [2, 1] ),
 IdentityTransformation ]
gap> gr := CompleteDigraph(3);;
```

```
gap> GeneratorsOfEndomorphismMonoid(gr);
[ Transformation( [ 1, 3, 2 ] ), Transformation( [ 2, 1 ] ),
 IdentityTransformation ]
gap> GeneratorsOfEndomorphismMonoid(gr, [1, 2, 2]);
[ Transformation( [ 1, 3, 2 ] ), IdentityTransformation ]
gap> GeneratorsOfEndomorphismMonoid(gr, [[1], [2, 3]]);
[ Transformation( [ 1, 3, 2 ] ), IdentityTransformation ]
```
#### <span id="page-80-0"></span>7.3.9 DigraphColoring (for a digraph and number of colors)

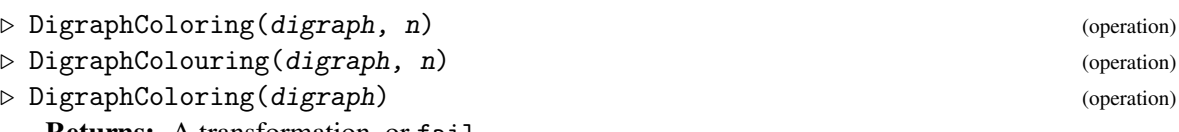

Returns: A transformation, or fail.

A digraph coloring is a labeling of the vertices (using precisely  $n$  colors) in such a way that two adjacent vertices can not have the same label. Alternatively, it can be defined to be a DigraphEpimorphism [\(7.3.6\)](#page-78-0) from digraph onto a complete digraph with n vertices.

DigraphColoring returns such an epimorphism if one exists, else it returns fail.

Note that a digraph has a 2-coloring if and only if it is bipartite, see IsBipartiteDigraph [\(6.1.3\)](#page-59-0). If the third form is used, a greedy algorithm is used to obtain a colouring, which possibly is not minimal.

```
Example
gap> DigraphColoring(CompleteDigraph(5), 4);
fail
gap> DigraphColoring(ChainDigraph(10), 1);
fail
gap> gr := ChainDigraph(10);;
gap> t := DigraphColoring(gr, 2);
Transformation( [ 1, 2, 1, 2, 1, 2, 1, 2, 1, 2 ] )
gap> ForAll(DigraphEdges(gr), e -> e[1] \hat{ } t <> e[2] \hat{ } t);
true
gap> DigraphColoring(gr);
Transformation( [ 1, 2, 1, 2, 1, 2, 1, 2, 1, 2 ] )
```
#### 7.3.10 DigraphEmbedding

. DigraphEmbedding(digraph1, digraph2) (operation)

Returns: A transformation, or fail.

```
An embedding of a digraph digraph1 into another digraph digraph2 is a
DigraphMonomorphism (7.3.4) from digraph1 to digraph2 which has the additional prop-
erty that a pair of vertices [i,j] which have no edge i->j in digraph1 are mapped to a pair of
vertices [a,b] which have no edge a->b in digraph2.
```
In other words, an embedding  $t$  is an isomorphism from  $digraph1$  to the InducedSubdigraph [\(3.3.2\)](#page-16-0) of digraph2 on the image of t.

DigraphEmbedding returns a single embedding if one exists, otherwise it returns fail.

Example

```
gap> gr := ChainDigraph(3);
<digraph with 3 vertices, 2 edges>
gap> DigraphEmbedding(gr, CompleteDigraph(4));
```

```
fail
gap> DigraphEmbedding(gr, Digraph([[3], [1, 4], [1], [3]]));
Transformation( [ 2, 4, 3, 4 ] )
```
# Chapter 8

# Finding cliques and independent sets

In Digraphs, a *clique* of a digraph is a set of mutually adjacent vertices of the digraph, and an *independent set* is a set of mutually non-adjacent vertices of the digraph. A *maximal clique* is a clique which is not properly contained in another clique, and a *maximal independent set* is an independent set which is not properly contained in another independent set. Using this definition in Digraphs, cliques and independent sets are both permitted, but not required, to contain vertices at which there is a loop. Another name for a clique is a *complete subgraph*.

Digraphs provides extensive functionality for computing cliques and independent sets of a digraph, whether maximal or not. The fundamental algorithm used in most of the methods in Digraphs to calculate cliques and independent sets is a version of the Bron-Kerbosch algorithm. Calculating the cliques and independent sets of a digraph is a well-known and hard problem, and searching for cliques or independent sets in a digraph can be very length, even for a digraph with a small number of vertices. Digraphs uses several strategies to increase the performance of these calculations.

From the definition of cliques and independent sets, it follows that the presence of loops and multiple edges in a digraph is irrelevant to the existence of cliques and independent sets in the digraph. See DigraphHasLoops [\(6.1.1\)](#page-58-0) and IsMultiDigraph [\(6.1.8\)](#page-61-0) for more information about these properties. Therefore given a digraph digraph, the cliques and independent sets of digraph are equal to the cliques and independent sets of the digraph:

• DigraphRemoveLoops(DigraphRemoveAllMultipleEdges(digraph)).

See DigraphRemoveLoops [\(3.3.21\)](#page-25-0) and DigraphRemoveAllMultipleEdges [\(3.3.22\)](#page-25-1) for more information about these attributes. Furthermore, the cliques of this digraph are equal to the cliques of the digraph formed by removing any edge  $[u, v]$  for which the corresponding reverse edge  $[v, u]$ is not present. Therefore, overall, the cliques of digraph are equal to the cliques of the symmetric digraph:

• MaximalSymmetricSubdigraphWithoutLoops(digraph).

See MaximalSymmetricSubdigraphWithoutLoops [\(3.3.4\)](#page-17-0) for more information about this attribute. The AutomorphismGroup [\(7.2.1\)](#page-68-0) of this symmetric digraph contains the automorphism group of digraph as a subgroup. By performing the search for maximal cliques with the help of this larger automorphism group to reduce the search space, the computation time may be reduced. The functions and attributes which return representatives of cliques of digraph will return orbit representatives of cliques under the action of the automorphism group of the *maximal symmetric subdigraph without loops* on sets of vertices.

The independent sets of a digraph are equal to the independent sets of the DigraphSymmetricClosure [\(3.3.8\)](#page-19-0). Therefore, overall, the independent sets of digraph are equal to the independent sets of the symmetric digraph:

• DigraphSymmetricClosure(DigraphRemoveLoops(DigraphRemoveAllMultipleEdges( digraph))).

Again, the automorphism group of this symmetric digraph contains the automorphism group of digraph. Since a search for independent sets is equal to a search for cliques in the DigraphDual [\(3.3.7\)](#page-18-0), the methods used in Digraphs usually transform a search for independent sets into a search for cliques, as described above. The functions and attributes which return representatives of independent sets of digraph will return orbit representatives of independent sets under the action of the automorphism group of the *symmetric closure* of the digraph formed by removing loops and multiple edges.

Please note that in Digraphs, cliques and indepedent sets are not required to be maximal. Some authors use the word clique to mean *maximal* clique, and some authors use the phrase independent set to mean *maximal* independent set, but please note that Digraphs does not use this definition.

#### 8.1 Finding cliques

#### <span id="page-83-0"></span>8.1.1 IsClique

```
\triangleright IsClique(digraph, 1) (operation)
```
 $\triangleright$  IsMaximalClique(digraph, 1) (operation) Returns: true or false.

If digraph is a digraph and  $1$  is a duplicate-free list of vertices of digraph, then IsClique(digraph,l) returns true if l is a *clique* of digraph and false if it is not. Similarly, IsMaximalClique(digraph,l) returns true if l is a *maximal clique* of digraph and false if it is not.

A *clique* of a digraph is a set of mutually adjacent vertices of the digraph. A *maximal clique* is a clique which is not properly contained in another clique. A clique is permitted, but not required, to contain vertices at which there is a loop.

```
_ Example _
```

```
gap> gr := CompleteDigraph(4);;gap> IsClique(gr, [1, 3, 2]);
true
gap> IsMaximalClique(gr, [1, 3, 2]);
false
gap> IsMaximalClique(gr, DigraphVertices(gr));
true
gap> gr := Digraph([[1, 2, 4, 4], [1, 3, 4], [2, 1], [1, 2]]);
<multidigraph with 4 vertices, 11 edges>
gap> IsClique(gr, [2, 3, 4]);
false
gap> IsMaximalClique(gr, [1, 2, 4]);
true
```
#### <span id="page-84-0"></span>8.1.2 CliquesFinder

 $\triangleright$  CliquesFinder(digraph, hook, user\_param, limit, include, exclude, max, size,  $reps)$  (function)

Returns: The argument user\_param.

This function finds cliques of the digraph digraph subject to the conditions imposed by the other arguments as described below. Note that a clique is represented by a list of the vertices which it contains.

Let G denote the automorphism group of the maximal symmetric subdigraph of digraph without loops (see AutomorphismGroup [\(7.2.1\)](#page-68-0) and MaximalSymmetricSubdigraphWithoutLoops  $(3.3.4)$ .

#### hook

This argument should be a function or fail.

If hook is a function, then it should have two arguments user\_param (see below) and a clique c. The function  $hook(user\_param, c)$  is called every time a new clique c is found by CliquesFinder.

If hook is fail, then a default function is used which simply adds every new clique found by CliquesFinder to user\_param, which must be a list in this case.

#### user\_param

If hook is a function, then user\_param can be any GAP object. The object user\_param is used as the first argument for the function hook. For example, user\_param might be a list, and hook(user\_param, c) might add the size of the clique c to the list user\_param.

If the value of hook is fail, then the value of user\_param must be a list.

#### limit

This argument should be a positive integer or infinity. CliquesFinder will return after it has found limit cliques or the search is complete.

#### include and exclude

These arguments should each be a (possibly empty) duplicate-free list of vertices of digraph (i.e. positive integers less than the number of vertices of digraph).

CliquesFinder will only look for cliques containing all of the vertices in include and containing none of the vertices in exclude.

Note that the search may be much more efficient if each of these lists is invariant under the action of G on sets of vertices.

max This argument should be true or false. If max is true then CliquesFinder will only search for *maximal* cliques. If max is false then non-maximal cliques may be found.

#### size

This argument should be fail or a positive integer. If size is a positive integer then CliquesFinder will only search for cliques which contain precisely size vertices. If size is fail then cliques of any size may be found.

#### reps

This argument should be true or false.

If reps is true then the arguments include and exclude are each required to be invariant under the action of G on sets of vertices. In this case, CliquesFinder will find representatives of the orbits of the desired cliques under the action of G, *although representatives may be returned which are in the same orbit*. If reps is false then CliquesFinder will not take this into consideration.

For a digraph such that G is non-trivial, the search for clique representatives can be much more efficient than the search for all cliques.

This function uses a version of the Bron-Kerbosch algorithm.

```
_ Example
```

```
gap> gr := CompleteDigraph(5);
<digraph with 5 vertices, 20 edges>
gap user_param := [];;
gap> f := function(a, b) # Calculate size of clique
> AddSet(user_param, Size(b));
> end;
function(a, b) ... end
gap> CliquesFinder(gr, f, user_param, infinity, [], [], false, fail, true);
[ 1, 2, 3, 4, 5 ]
gap> CliquesFinder(gr, fail, [], 5, [2, 4], [3], false, fail, false);
[ [ 2, 4 ], [ 1, 2, 4 ], [ 2, 4, 5 ], [ 1, 2, 4, 5 ] ]
gap> CliquesFinder(gr, fail, [], 2, [2, 4], [3], false, fail, false);
[ [ 2, 4 ], [ 1, 2, 4 ] ]
gap> CliquesFinder(gr, fail, [], infinity, [], [], true, 5, false);
[ [ 1, 2, 3, 4, 5 ] ]gap> CliquesFinder(gr, fail, [], infinity, [1, 3], [], false, 3, false);
[ [ 1, 2, 3 ], [ 1, 3, 4 ], [ 1, 3, 5 ] ]
gap> CliquesFinder(gr, fail, [], infinity, [1, 3], [], true, 3, false);
[ ]
```
#### 8.1.3 DigraphClique

```
. DigraphClique(digraph[, include[, exclude[, size]]]) (function)
\triangleright DigraphMaximalClique(digraph[, include[, exclude[, size]]]) (function)
   Returns: A list of positive integers, or fail.
```
If digraph is a digraph, then these functions returns a clique of digraph if one exists which satisfies the arguments, else it returns fail. A clique is defined by the set of vertices which it contains; see IsClique [\(8.1.1\)](#page-83-0) and IsMaximalClique [\(8.1.1\)](#page-83-0).

The optional arguments include and exclude must each be a (possibly empty) duplicate-free list of vertices of *digraph*, and the optional argument *size* must be a positive integer. By default, include and exclude are empty. These functions will search for a clique of digraph which includes the vertices of include and which does not include any vertices in exclude; if the argument size is supplied, then additionally the clique will be required to contain precisely size vertices.

If include is not a clique, then these functions return fail. Otherwise, the functions behave in the following way, depending on the number of arguments:

#### One or two arguments

If one or two arguments are supplied, then DigraphClique and DigraphMaximalClique greedily enlarge the clique include until it can not continue. The result is guaranteed

```
Digraphs 87
```
to be a maximal clique. This may or may not return an answer more quickly than using DigraphMaximalCliques [\(8.1.4\)](#page-86-0). with a limit of 1.

#### Three arguments

If three arguments are supplied, then DigraphClique greedily enlarges the clique include until it can not continue, although this clique may not be maximal.

Given three arguments, DigraphMaximalClique returns the maximal clique returned by DigraphMaximalCliques(digraph, include, exclude, 1) if one exists, else fail.

#### Four arguments

If four arguments are supplied, then DigraphClique returns the clique returned by DigraphCliques(digraph, include, exclude, 1, size) if one exists, else fail. This clique may not be maximal.

Given four arguments, DigraphMaximalClique returns the maximal clique returned by DigraphMaximalCliques(digraph, include, exclude, 1, size) if one exists, else fail.

```
\_ Example \_gap> gr := Digraph([2, 3, 4], [1, 3], [1, 2], [1, 5], [1]);
<digraph with 5 vertices, 9 edges>
gap> IsSymmetricDigraph(gr);
false
gap> DigraphClique(gr);
[ 5 ]
gap> DigraphMaximalClique(gr);
[ 5 ]
gap> DigraphClique(gr, [1, 2]);
[ 1, 2, 3 ]
gap> DigraphMaximalClique(gr, [1, 3]);
[ 1, 3, 2 ]
gap> DigraphClique(gr, [1], [2]);
[ 1, 4 ]
gap> DigraphMaximalClique(gr, [1], [3, 4]);
fail
gap> DigraphClique(gr, [1, 5]);
fail
gap> DigraphClique(gr, [], [], 2);
[ 1, 2 ]
```
#### <span id="page-86-0"></span>8.1.4 DigraphMaximalCliques

```
. DigraphMaximalCliques(digraph[, include[, exclude[, limit[, size]]]]) (function)
\triangleright DigraphMaximalCliquesReps(digraph[, include[, exclude[, limit[, size]]]])
                                                                        (function)
\triangleright DigraphCliques(digraph[, include[, exclude[, limit[, size]]]]) (function)
\triangleright DigraphCliquesReps(digraph[, include[, exclude[, limit[, size]]]]) (function)
. DigraphMaximalCliquesAttr(digraph) (attribute)
. DigraphMaximalCliquesRepsAttr(digraph) (attribute)
   Returns: A list of lists of positive integers.
```
If digraph is digraph, then these functions and attributes use CliquesFinder  $(8.1.2)$  to return cliques of digraph. A clique is defined by the set of vertices which it contains; see IsClique [\(8.1.1\)](#page-83-0) and IsMaximalClique [\(8.1.1\)](#page-83-0).

The optional arguments include and exclude must each be a (possibly empty) list of vertices of digraph, the optional argument limit must be either a positive integer or infinity, and the optional argument size must be a positive integer. If not specified, then include and exclude are empty lists, and limit is infinity.

The functions will return as many suitable cliques as possible, up to the number limit. These functions will find cliques which contain all of the vertices of include and which do not contain any of the vertices of exclude. The argument size restricts the search to those cliques which contain precisely size vertices. If the function or attribute has Maximal in its name, then only maximal cliques will be returned; otherwise non-maximal cliques may be returned.

Let G denote the automorphism group of maximal symmetric subdigraph of digraph without loops (see AutomorphismGroup [\(7.2.1\)](#page-68-0) and MaximalSymmetricSubdigraphWithoutLoops  $(3.3.4)$ .

#### Distinct cliques

DigraphMaximalCliques and DigraphCliques each return a duplicate-free list of at most limit cliques of digraph which satisfy the arguments.

The computation may be significantly faster if include and exclude are invariant under the action of G on sets of vertices.

#### Orbit representatives of cliques

To use DigraphMaximalCliquesReps or DigraphCliquesReps, the arguments include and exclude must each be invariant under the action of G on sets of vertices.

If this is the case, then DigraphMaximalCliquesReps and DigraphCliquesReps each return a duplicate-free list of at most limit orbits representatives (under the action of G on sets vertices) of cliques of digraph which satisfy the arguments.

The representatives are not guaranteed to be in distinct orbits. However, if  $\lim$  is not specified, or fewer than lim results are returned, then there will be at least one representative from each orbit of maximal cliques.

```
Example
gap> gr := Digraph([[2, 3], [1, 3], [1, 2, 4], [3, 5, 6],
> [4, 6], [4, 5]]);
<digraph with 6 vertices, 14 edges>
gap> IsSymmetricDigraph(gr);
true
gap > G := AutomorphismGroup(gr);Group([ (5,6), (1,2), (1,5)(2,6)(3,4) ])
gap> DigraphMaximalCliques(gr);
[ [ 1, 2, 3 ], [ 4, 5, 6 ], [ 3, 4 ] ]
gap> DigraphMaximalCliquesReps(gr);
[ [ 1, 2, 3 ], [ 3, 4 ] ]
gap> Orbit(G, [1, 2, 3], OnSets);
[ [ 1, 2, 3 ], [ 4, 5, 6 ] ]
gap> Orbit(G, [3, 4], OnSets);
[ [ 3, 4 ] ]
gap> DigraphMaximalCliquesReps(gr, [3, 4], [], 1);
[ [ 3, 4 ] ]
```

```
gap> DigraphMaximalCliques(gr, [1, 2], [5, 6], 1, 2);
[ ]gap> DigraphCliques(gr, [1], [5, 6], infinity, 2);
[ [ 1, 2 ], [ 1, 3 ] ]
```
### 8.2 Finding independent sets

#### <span id="page-88-0"></span>8.2.1 IsIndependentSet

```
\triangleright IsIndependentSet(digraph, 1) (operation)
```
 $\triangleright$  IsMaximalIndependentSet(digraph, 1) (operation) Returns: true or false.

If digraph is a digraph and  $1$  is a duplicate-free list of vertices of digraph, then IsIndependentSet(digraph,l) returns true if l is an *independent set* of digraph and false if it is not. Similarly, IsMaximalIndependentSet(digraph,l) returns true if l is a *maximal independent set* of digraph and false if it is not.

An *independent set* of a digraph is a set of mutually non-adjacent vertices of the digraph. A *maximal independent set* is an independent set which is not properly contained in another independent set. An independent set is permitted, but not required, to contain vertices at which there is a loop.

\_ Example

```
gap> gr := CycleDigraph(4);;
gap> IsIndependentSet(gr, [1]);
true
gap> IsMaximalIndependentSet(gr, [1]);
false
gap> IsIndependentSet(gr, [1, 4, 3]);
false
gap> IsIndependentSet(gr, [2, 4]);
true
gap> IsMaximalIndependentSet(gr, [2, 4]);
true
```
#### <span id="page-88-1"></span>8.2.2 DigraphIndependentSet

 $\triangleright$  DigraphIndependentSet(digraph[, include[, exclude[, size]]]) (function)

 $\triangleright$  DigraphMaximalIndependentSet(digraph[, include[, exclude[, size]]]) (function) Returns: A lists of positive integers, or fail.

If digraph is a digraph, then these functions returns a independent set of digraph if one exists which satisfies the arguments, else it returns fail. A independent set is defined by the set of vertices which it contains; see IsIndependentSet  $(8.2.1)$  and IsMaximalIndependentSet  $(8.2.1)$ .

The optional arguments include and exclude must each be a (possibly empty) duplicate-free list of vertices of digraph, and the optional argument size must be a positive integer. By default, include and exclude are empty. These functions will search for a independent set of digraph which includes the vertices of include and which does not include any vertices in exclude; if the argument size is supplied, then additionally the independent set will be required to contain precisely size vertices.

If include is not a independent set, then these functions return fail. Otherwise, the functions behave in the following way, depending on the number of arguments:

```
Digraphs 90
```
#### One or two arguments

If one or two arguments are supplied, then DigraphIndependentSet and DigraphMaximalIndependentSet greedily enlarge the independent set include until it can not continue. The result is guaranteed to be a maximal independent set. This may or may not return an answer more quickly than using DigraphMaximalIndependentSets [\(8.2.3\)](#page-89-0). with a limit of 1.

#### Three arguments

If three arguments are supplied, then DigraphIndependentSet greedily enlarges the independent set include until it can not continue, although this independent set may not be maximal.

Given three arguments, DigraphMaximalIndependentSet returns the maximal independent set returned by DigraphMaximalIndependentSets(digraph, include, exclude, 1) if one exists, else fail.

#### Four arguments

If four arguments are supplied, then DigraphIndependentSet returns the independent set returned by DigraphIndependentSets(digraph, include, exclude, 1, size) if one exists, else fail. This independent set may not be maximal.

Given four arguments, DigraphMaximalIndependentSet returns the maximal independent set returned by DigraphMaximalIndependentSets(digraph, include, exclude, 1, size) if one exists, else fail.

- Example

```
gap> gr := ChainDigraph(6);<digraph with 6 vertices, 5 edges>
gap> DigraphIndependentSet(gr);
[ 6, 4, 2 ]
gap> DigraphMaximalIndependentSet(gr);
[ 6, 4, 2 ]
gap> DigraphIndependentSet(gr, [2, 4]);
[ 2, 4, 6 ]
gap> DigraphMaximalIndependentSet(gr, [1, 3]);
[ 1, 3, 6 ]
gap> DigraphIndependentSet(gr, [2, 4], [6]);
[ 2, 4 ]
gap> DigraphMaximalIndependentSet(gr, [2, 4], [6]);
fail
gap> DigraphIndependentSet(gr, [1], [], 2);
[ 1, 3 ]
gap> DigraphMaximalIndependentSet(gr, [1], [], 2);
fail
gap> DigraphMaximalIndependentSet(gr, [1], [], 3);
[ 1, 3, 5 ]
```
#### <span id="page-89-0"></span>8.2.3 DigraphMaximalIndependentSets

```
\triangleright DigraphMaximalIndependentSets(digraph[, include[, exclude[, limit[,
size]]]]) (function)
\triangleright DigraphMaximalIndependentSetsReps(digraph[, include[, exclude[, limit[,
size]]]]) (function)
```

```
D DigraphIndependentSets(digraph[, include[, exclude[, limit[, size]]]]) (func-
tion)
```
 $\triangleright$  DigraphIndependentSetsReps(digraph[, include[, exclude[, limit[, size]]]])

(function) . DigraphMaximalIndependentSetsAttr(digraph) (attribute) . DigraphMaximalIndependentSetsRepsAttr(digraph) (attribute)

Returns: A list of lists of positive integers.

If digraph is digraph, then these functions and attributes use CliquesFinder  $(8.1.2)$  to return independent sets of digraph. An independent set is defined by the set of vertices which it contains; see IsMaximalIndependentSet [\(8.2.1\)](#page-88-0) and IsIndependentSet [\(8.2.1\)](#page-88-0).

The optional arguments include and exclude must each be a (possibly empty) list of vertices of digraph, the optional argument limit must be either a positive integer or infinity, and the optional argument size must be a positive integer. If not specified, then include and exclude are empty lists, and limit is infinity.

The functions will return as many suitable independent sets as possible, up to the number limit. These functions will find independent sets which contain all of the vertices of include and which do not contain any of the vertices of exclude The argument size restricts the search to those cliques which contain precisely size vertices. If the function or attribute has Maximal in its name, then only maximal independent sets will be returned; otherwise non-maximal independent sets may be returned.

Let G denote the AutomorphismGroup [\(7.2.1\)](#page-68-0) of the DigraphSymmetricClosure [\(3.3.8\)](#page-19-0) of the digraph formed from digraph by removing loops and ignoring the multiplicity of edges.

#### Distinct independent sets

DigraphMaximalIndependentSets and DigraphIndependentSets each return a duplicatefree list of at most limit independent sets of digraph which satisfy the arguments.

The computation may be significantly faster if include and exclude are invariant under the action of G on sets of vertices.

#### Representatives of distinct orbits of independent sets

To use DigraphMaximalIndependentSetsReps or DigraphIndependentSetsReps, the arguments include and exclude must each be invariant under the action of G on sets of vertices.

If this is the case, then DigraphMaximalIndependentSetsReps and DigraphIndependentSetsReps each return a list of at most limit orbits representatives (under the action of G on sets of vertices) of independent sets of digraph which satisfy the arguments.

The representatives are not guaranteed to be in distinct orbits. However, if  $\lim$  is not specified, or fewer than lim results are returned, then there will be at least one representative from each orbit of maximal independent sets.

```
Example
```

```
gap> gr := CycleDigraph(5);<digraph with 5 vertices, 5 edges>
gap> DigraphMaximalIndependentSetsReps(gr);
[ [ 1, 3 ] ]
gap> DigraphIndependentSetsReps(gr);
[ [ 1 ], [ 1, 3 ] ]
gap> DigraphMaximalIndependentSets(gr);
[ [ 1, 3 ], [ 1, 4 ], [ 2, 5 ], [ 2, 4 ], [ 3, 5 ] ]gap> DigraphMaximalIndependentSets(gr, [1]);
```

```
[ [ 1, 3 ], [ 1, 4 ] ]
gap> DigraphIndependentSets(gr, [], [4, 5]);
[ [ 1 ], [ 2 ], [ 3 ], [ 1, 3 ] ]
gap> DigraphIndependentSets(gr, [], [4, 5], 1, 2);
\begin{bmatrix} 1 & 3 & 1 \end{bmatrix}
```
# Chapter 9

# Visualising and IO

### 9.1 Visualising a digraph

#### 9.1.1 Splash

 $\triangleright$  Splash(str[, opts]) (function)

Returns: Nothing.

This function attempts to convert the string  $str$  into a pdf document and open this document, i.e. to splash it all over your monitor.

The string str must correspond to a valid dot or LaTeX text file and you must have have GraphViz and pdflatex installed on your computer. For details about these file formats, see <http://www.latex-project.org> and <http://www.graphviz.org>.

This function is provided to allow convenient, immediate viewing of the pictures produced by the function DotDigraph [\(9.1.2\)](#page-93-0).

The optional second argument opts should be a record with components corresponding to various options, given below.

path this should be a string representing the path to the directory where you want Splash to do its work. The default value of this option is "~/".

#### directory

this should be a string representing the name of the directory in path where you want Splash to do its work. This function will create this directory if does not already exist.

The default value of this option is "tmp.viz" if the option path is present, and the result of DirectoryTemporary (Reference: DirectoryTemporary) is used otherwise.

#### filename

this should be a string representing the name of the file where str will be written. The default value of this option is "vizpicture".

#### viewer

this should be a string representing the name of the program which should open the files produced by GraphViz or pdflatex.

type this option can be used to specify that the string  $str$  contains a LAT<sub>EX</sub> or dot document. You can specify this option in str directly by making the first line "%latex" or "//dot". There is no default value for this option, this option must be specified in  $str$  or in opt.type.

filetype

this should be a string representing the type of file which Splash should produce. For LATEX files, this option is ignored and the default value "pdf" is used.

This function was written by Attila Egri-Nagy and Manuel Delgado with some minor changes by J. D. Mitchell.

Example gap> Splash(DotDigraph(RandomDigraph(4)));

#### <span id="page-93-0"></span>9.1.2 DotDigraph

. DotDigraph(digraph) (attribute)

Returns: A string.

This function produces a graphical representation of the digraph digraph. Vertices are displayed as circles, numbered consistently with digraph. Edges are displayed as arrowed lines between vertices, with the arrowhead of each line pointing towards the range of the edge.

The output is in dot format (also known as GraphViz) format. For details about this file format, and information about how to display or edit this format see <http://www.graphviz.org>.

The string returned by DotDigraph can be written to a file using the command FileString (GAPDoc: FileString).

```
\_ Example \_gap> adj := List( [1.. 4], x \rightarrow List( [1.. 4], y \rightarrow 1 ));
[ [1, 1, 1, 1, 1], [1, 1, 1, 1], [1, 1, 1, 1, 1], [1, 1, 1, 1, 1] ]gap> adj[1][1] := 1;
\mathcal{D}gap adj[1][3] := 0;
\Omegagap> gr := DigraphByAdjacencyMatrix(adj);
<digraph with 4 vertices, 16 edges>
gap> FileString("dot/k4.dot", DotDigraph(gr));
146
```
#### 9.1.3 DotSymmetricDigraph

 $\triangleright$  DotSymmetricDigraph(digraph) (attribute) (attribute)

Returns: A string.

This function produces a graphical representation of the symmetric digraph digraph. DotSymmetricDigraph will return an error if digraph is not a symmetric digraph. See IsSymmetricDigraph [\(6.1.10\)](#page-62-0).

Vertices are displayed as circles, numbered consistently with digraph. Since digraph is symmetric, for every non-loop edge there is a complementary edge with opposite source and range. DotSymmetricDigraph displays each pair of complementary edges as a single line between the relevant vertices, with no arrowhead.

The output is in dot format (also known as GraphViz) format. For details about this file format, and information about how to display or edit this format see <http://www.graphviz.org>.

The string returned by DotSymmetricDigraph can be written to a file using the command FileString (GAPDoc: FileString).

```
Example
gap> r := rec ( vertices := [1.. 4],> source := [1, 1, 1, 1, 2, 2, 3, 4, 4],> range := [ 2, 2, 3, 4, 1, 1, 1, 1, 4 ] );;
gap> star := Digraph(r);
<digraph with 4 vertices, 9 edges>
gap> IsSymmetricDigraph(star);
true
gap> FileString("dot/star.dot", DotSymmetricDigraph(gr));;
```
### 9.2 Reading and writing graphs to a file

This section describes different ways to store and read graphs from a file in the Digraphs package.

#### Graph6

*Graph6* is a graph data format for storing undirected graphs with no multiple edges nor loops of size up to  $2^{36} - 1$  in printable chracters. The format consists of two parts. The first part uses one to eight bytes to store the number of vertices. And the second part is the upper half of the adjacency matrix converted into ASCII characters. For a more detail description see [Graph6.]( http://cs.anu.edu.au/~bdm/data/formats.txt)

#### Sparse6

*Sparse6* is a graph data format for storing undirected graphs with possibly multiple edges or loops. The maximal number of vertices allowed is  $2^{36} - 1$ . The format consists of two parts. The first part uses one to eight bytes to store the number of vertices. And the second part only stores information about the edges. Therefore, the *Sparse6* format return a more compact encoding then *Graph6* for sparse graph, i.e. graphs where the number of edges is much less than the number of vertices squared. For a more detail description see [Sparse6.]( http://cs.anu.edu.au/~bdm/data/formats.txt)

#### Digraph6

*Digraph6* is a new format based on *Graph6* , but designed for digraphs. The entire adjacency matrix is stored, and therefore there is support for directed edges and single-vertex loops. However, multiple edges are not supported.

#### DiSparse6

*DiSparse6* is a new format based on *Sparse6* , but designed for digraphs. In this format the list of edges is partitioned into inceasing and decreasing edges, depending whether the edge has it's source bigger than the range. Then both sets of edges are written separetly in *Sparse6* format with a separation symbol in between.

#### <span id="page-94-0"></span>9.2.1 DigraphFromGraph6String

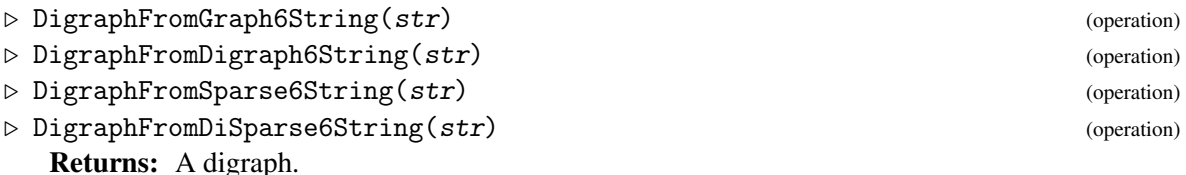

If str is a string encoding a graph in Graph6, Digraph6, Sparse6 or DiSparse6 format, then the corresponging function returns a digraph. In the case of either Graph6 or Sparse6, formats which

do not support directed edges, this will be a digraph such that for every edge, the edge going in the opposite direction is also present.

```
Example
gap> DigraphFromGraph6String("?");
<digraph with 0 vertices, 0 edges>
gap> DigraphFromGraph6String("C]");
<digraph with 4 vertices, 8 edges>
gap> DigraphFromGraph6String("H?AAEM{");
<digraph with 9 vertices, 22 edges>
gap> DigraphFromDigraph6String("+?");
<digraph with 0 vertices, 0 edges>
gap> DigraphFromDigraph6String("+CQFG");
<digraph with 4 vertices, 6 edges>
gap> DigraphFromDigraph6String("+IM[SrKLc~lhesbU[F_");
<digraph with 10 vertices, 51 edges>
gap> DigraphFromDiSparse6String(".CaWBGA?b");
<multidigraph with 4 vertices, 9 edges>
```
#### 9.2.2 Graph6String

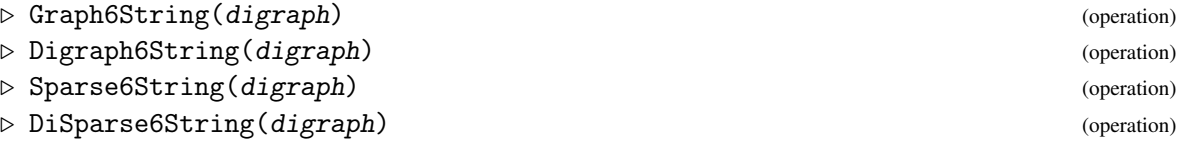

Returns: A string.

These four functions return a highly compressed string fully describing the digraph digraph.

Graph6 and Digraph6 are formats best used on small, dense graphs, if applicable. For larger, sparse graphs use *Sparse6* and *Disparse6* (this latter also preserves multiple edges).

Example

See WriteDigraphs [\(9.2.5\)](#page-98-0).

```
gap> gr := Digraph([[2,3], [1], [1]]);
<digraph with 3 vertices, 4 edges>
gap> Sparse6String(gr);
":Bc"
gap> DiSparse6String(gr);
".Bc{f"
```
#### <span id="page-95-0"></span>9.2.3 DigraphFile

```
. DigraphFile(filename[, coder][, mode]) (function)
```
Returns: An IO file object.

If filename is a string representing the name of a file, then DigraphFile returns an [IO]( http://gap-packages.github.io/io/ ) package file object for that file.

If the optional argument coder is specified and is a function which either encodes a digraph as a string, or decodes a string into a digraph, then this function will be used when reading or writing to the returned file object. If the optional argument coder is not specified, then the encoding of the digraphs in the returned file object must be specified in the the file extension. The file extension must be one of: .g6, .s6, .d6, .ds6, .txt, .p, or .pickle; more details of these file formats is given below.

If the optional argument mode is specified, then it must be one of: " $w$ " (for write), " $a$ " (for append), or " $r$ " (for read). If mode is not specified, then " $r$ " is used by default.

If filename is ends in one of: .gz, .bz2, or .xz, then the digraphs which are read from, or written to, the returned file object are decompressed, or compressed, appropriately.

The file object returned by DigraphFile can be given as the first argument for either of the functions ReadDigraphs [\(9.2.4\)](#page-97-0) or WriteDigraphs [\(9.2.5\)](#page-98-0). The purpose of this is to reduce the overhead of recreating the file object inside the functions ReadDigraphs [\(9.2.4\)](#page-97-0) or WriteDigraphs [\(9.2.5\)](#page-98-0) when, for example, reading or writing many digraphs in a loop.

The currently supported file formats, and associated filename extensions, are:

#### graph6 (.g6)

A standard and widely-used format for undirected graphs, with no support for loops or multiple edges. Only symmetric graphs are allowed – each edge is combined with its converse edge to produce a single undirected edge. This format is best used for "dense" graphs – those with many edges per vertex.

#### sparse<sub>6</sub> (.s<sub>6</sub>)

Unlike graph6, sparse6 has support for loops and multiple edges. However, its use is still limited to symmetric graphs. This format is better-suited to "sparse" graphs – those with few edges per vertex.

#### digraph6 (.d6)

This format is based on graph6, but stores direction information - therefore is not limited to symmetric graphs. Loops are allowed, but multiple edges are not. Best compression with "dense" graphs.

#### disparse6 (.ds6)

Any type of digraph can be encoded in disparse6: directions, loops, and multiple edges are all allowed. Similar to sparse6, this has the best compression rate with "sparse" graphs.

#### plain text (.txt)

This is a human-readable format which stores graphs in the form 0 7 0 8 1 7 2 8 3 8 4 8 5 8 6 8 i.e. pairs of vertices describing edges in a graph. More specifically, the vertices making up one edge must be separated by a single space, and pairs of vertices must be separated by two spaces.

See ReadPlainTextDigraph [\(9.2.12\)](#page-102-0) for a more flexible way to store digraphs in a plain text file.

#### pickled (.p or .pickle)

Digraphs are pickled using the [IO]( http://gap-packages.github.io/io/ ) package. This is particularly good when the DigraphGroup [\(7.2.3\)](#page-69-0) is non-trivial.

```
Example
gap> filename := Concatenation(DIGRAPHS_Dir(), "/tst/out/man.d6.gz");;
gap> file := DigraphFile(filename, "w");;
gap> for i in [1 .. 10] do
> WriteDigraphs(file, Digraph([[1, 3], [2], [1, 2]]));
> od;
gap> IO_Close(file);;
gap> file := DigraphFile(filename, "r");;
```

```
gap> ReadDigraphs(file, 9);
<digraph with 3 vertices, 5 edges>
```
#### <span id="page-97-0"></span>9.2.4 ReadDigraphs

 $\triangleright$  ReadDigraphs(filename[, decoder][, n]) (function)

Returns: A digraph, or a list of digraphs.

If filename is a string containing the name of a file containing encoded digraphs or an [IO]( http://gap-packages.github.io/io/ ) file object created using DigraphFile [\(9.2.3\)](#page-95-0), then ReadDigraphs returns the digraphs encoded in the file as a list. Note that if *filename* is a compressed file, which has been compressed appropriately to give a filename extension of .gz, .bz2, or .xz, then ReadDigraphs can read filename without it first needing to be decompressed.

If the optional argument  $n$  is specified, then ReadDigraphs returns the nth digraph encoded in the file filename.

If the optional argument decoder is specified and is a function which decodes a string into a digraph, then ReadDigraphs will use decoder to decode the digraphs contained in filename. If the optional argument decoder is not specified, then ReadDigraphs will deduce which decoder to use based on the filename extension of filename (after removing the compression-related filename extensions .gz, .bz2, and .xz). For example, if the filename extension if .g6, then ReadDigraphs will use the graph6 decoder DigraphFromGraph6String [\(9.2.1\)](#page-94-0).

The currently supported file formats, and associated filename extensions, are:

#### graph6 (.g6)

A standard and widely-used format for undirected graphs, with no support for loops or multiple edges. Only symmetric graphs are allowed – each edge is combined with its converse edge to produce a single undirected edge. This format is best used for "dense" graphs – those with many edges per vertex.

#### sparse<sub>6</sub> (.s<sub>6</sub>)

Unlike graph6, sparse6 has support for loops and multiple edges. However, its use is still limited to symmetric graphs. This format is better-suited to "sparse" graphs – those with few edges per vertex.

#### digraph6 (.d6)

This format is based on graph6, but stores direction information - therefore is not limited to symmetric graphs. Loops are allowed, but multiple edges are not. Best compression with "dense" graphs.

#### disparse6 (.ds6)

Any type of digraph can be encoded in disparse6: directions, loops, and multiple edges are all allowed. Similar to sparse6, this has the best compression rate with "sparse" graphs.

#### plain text (.txt)

This is a human-readable format which stores graphs in the form 0 7 0 8 1 7 2 8 3 8 4 8 5 8 6 8 i.e. pairs of vertices describing edges in a graph. More specifically, the vertices making up one edge must be separated by a single space, and pairs of vertices must be separated by two spaces.

See ReadPlainTextDigraph [\(9.2.12\)](#page-102-0) for a more flexible way to store digraphs in a plain text file.

```
pickled (.p or .pickle)
```
Digraphs are pickled using the [IO]( http://gap-packages.github.io/io/ ) package. This is particularly good when the DigraphGroup [\(7.2.3\)](#page-69-0) is non-trivial.

```
- Example -gap> ReadDigraphs(
> Concatenation(DIGRAPHS_Dir(), "/data/graph5.g6.gz"), 10);
<digraph with 5 vertices, 8 edges>
gap> ReadDigraphs(
> Concatenation(DIGRAPHS_Dir(), "/data/graph5.g6.gz"), 17);
<digraph with 5 vertices, 12 edges>
gap> ReadDigraphs(
> Concatenation(DIGRAPHS_Dir(), "/data/tree9.4.txt"));
[ <digraph with 9 vertices, 8 edges>,
  <digraph with 9 vertices, 8 edges>,
  <digraph with 9 vertices, 8 edges>,
  <digraph with 9 vertices, 8 edges>,
  <digraph with 9 vertices, 8 edges>,
  <digraph with 9 vertices, 8 edges>,
  <digraph with 9 vertices, 8 edges>,
  <digraph with 9 vertices, 8 edges>,
  <digraph with 9 vertices, 8 edges>,
  <digraph with 9 vertices, 8 edges>,
  <digraph with 9 vertices, 8 edges>,
  <digraph with 9 vertices, 8 edges>,
  <digraph with 9 vertices, 8 edges>,
  <digraph with 9 vertices, 8 edges> ]
```
#### <span id="page-98-0"></span>9.2.5 WriteDigraphs

```
\triangleright WriteDigraphs(filename, digraphs[, encoder][, mode]) (function)
```
If digraphs is a list of digraphs or a digraph and filename is a string or an [IO]( http://gap-packages.github.io/io/ ) file object created using DigraphFile [\(9.2.3\)](#page-95-0), then WriteDigraphs writes the digraphs to the file represented by filename. If the supplied filename ends in one of the extensions .gz, .bz2, or .xz, then the file will be compressed appropriately. Excluding these extensions, if the file ends with an extension in the list below, the corresponding graph format will be used to encode it. If such an extension is not included, an appropriate format will be chosen intelligently, and an extension appended, to minimise file size.

For more verbose information on the progress of the function, set the info level of InfoDigraphs to 1 or higher, using SetInfoLevel.

The currently supported file formats are:

#### graph6 (.g6)

A standard and widely-used format for undirected graphs, with no support for loops or multiple edges. Only symmetric graphs are allowed – each edge is combined with its converse edge to produce a single undirected edge. This format is best used for "dense" graphs – those with many edges per vertex.

#### sparse<sub>6</sub> (.s<sub>6</sub>)

Unlike graph6, sparse6 has support for loops and multiple edges. However, its use is still limited

to symmetric graphs. This format is better-suited to "sparse" graphs – those with few edges per vertex.

#### digraph6 (.d6)

This format is based on graph6, but stores direction information - therefore is not limited to symmetric graphs. Loops are allowed, but multiple edges are not. Best compression with "dense" graphs.

#### disparse6 (.ds6)

Any type of digraph can be encoded in disparse6: directions, loops, and multiple edges are all allowed. Similar to sparse6, this has the best compression rate with "sparse" graphs.

#### plain text (.txt)

This is a human-readable format which stores graphs in the form 0 7 0 8 1 7 2 8 3 8 4 8 5 8 6 8 i.e. pairs of vertices describing edges in a graph. More specifically, the vertices making up one edge must be separated by a single space, and pairs of vertices must be separated by two spaces.

See ReadPlainTextDigraph [\(9.2.12\)](#page-102-0) for a more flexible way to store digraphs in a plain text file.

#### pickled (.p or .pickle)

Digraphs are pickled using the [IO]( http://gap-packages.github.io/io/ ) package. This is particularly good when the DigraphGroup [\(7.2.3\)](#page-69-0) is non-trivial.

```
Example —
```

```
gap> grs := [];;
gap> grs[1] := Digraph([]);
<digraph with 0 vertices, 0 edges>
gap> grs[2] := Digraph([1, 3], [2], [1, 2]]);<digraph with 3 vertices, 5 edges>
gap> grs[3] := Digraph([[6, 7], [6, 9], [1, 3, 4, 5, 8, 9],
> [1, 2, 3, 4, 5, 6, 7, 10], [1, 5, 6, 7, 10], [2, 4, 5, 9, 10],
> [3, 4, 5, 6, 7, 8, 9, 10], [1, 3, 5, 7, 8, 9], [1, 2, 5],
> [1, 2, 4, 6, 7, 8]]);
<digraph with 10 vertices, 51 edges>
gap> filename := Concatenation(DIGRAPHS_Dir(), "/tst/out/man.d6.gz");;
gap> WriteDigraphs(filename, grs, "w");
IO_OK
gap> ReadDigraphs(filename);
[ <digraph with 0 vertices, 0 edges>,
  <digraph with 3 vertices, 5 edges>,
  <digraph with 10 vertices, 51 edges> ]
```
#### 9.2.6 IteratorFromDigraphFile

```
. IteratorFromDigraphFile(filename[, decoder]) (function)
```
#### Returns: An iterator.

If filename is a string representing the name of a file containing encoded digraphs, then IteratorFromDigraphFile returns an iterator for which the value of NextIterator (Reference: NextIterator) is the next digraph encoded in the file.

If the optional argument decoder is specified and is a function which decodes a string into a digraph, then IteratorFromDigraphFile will use decoder to decode the digraphs contained in filename.

The purpose of this function is to easily allow looping over digraphs encoded in a file when loading all of the encoded digraphs would require too much memory.

To see what file types are available, see WriteDigraphs [\(9.2.5\)](#page-98-0).

```
Example
gap> filename := Concatenation(DIGRAPHS_Dir(), "/tst/out/man.d6.gz");;
gap> file := DigraphFile(filename, "w");;
gap> for i in [1 .. 10] do
> WriteDigraphs(file, Digraph([[1, 3], [2], [1, 2]]));
> od;
gap> IO_Close(file);;
gap> iter := IteratorFromDigraphFile(filename);
<iterator>
gap> for x in iter do od;
```
#### 9.2.7 DigraphPlainTextLineEncoder

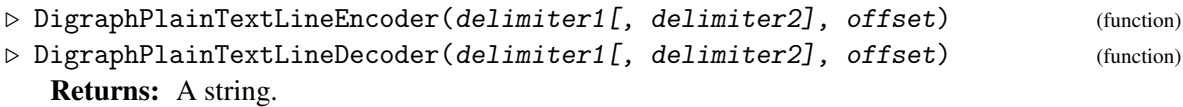

These two functions return a function which encodes or decodes a digraph in a plain text format.

DigraphPlainTextLineEncoder returns a function which takes a single digraph as an argument. The function returns a string describing the edges of that digraph; each edge is written as a pair of integers separated by the string delimiter2, and the edges themselves are separated by the string delimiter1. DigraphPlainTextLineDecoder returns the corresponding decoder function, which takes a string argument in this format and returns a digraph.

If only one delimiter is passed as an argument to DigraphPlainTextLineDecoder , it will return a function which decodes a single edge, returning its contents as a list of integers.

The argument offset should be an integer, which will describe a number to be added to each vertex before it is encoded, or after it is decoded. This may be used, for example, to label vertices starting at 0 instead of 1.

Note that the number of vertices of a digraph is not stored, and so vertices which are not connected to any edge may be lost.

```
- Example -
gap> gr := Digraph([[2,3], [1], [1]]);
<digraph with 3 vertices, 4 edges>
gap> enc := DigraphPlainTextLineEncoder(" ", " ", -1);;
gap> dec := DigraphPlainTextLineDecoder(" ", " ", 1);;
gap enc(gr);
"0 1 0 2 1 0 2 0"
gap> dec(last);
<digraph with 3 vertices, 4 edges>
```
#### 9.2.8 TournamentLineDecoder

 $\triangleright$  TournamentLineDecoder(str) (function) Returns: A digraph.

This function takes a string  $str$ , decodes it, and then returns the tournament [see IsTournament [\(6.1.11\)](#page-62-1)] which it defines, according to the following rules.

The characters of the string  $str$  represent the entries in the upper triangle of a tournament's adjacency matrix. The number of vertices n will be detected from the length of the string and will be as large as possible.

The first character represents the possible edge  $1 \rightarrow 2$ , the second represents  $1 \rightarrow 3$  and so on until  $1 \rightarrow n$ ; then the following character represents  $2 \rightarrow 3$ , and so on up to the character which represents the edge  $n-1 \rightarrow n$ .

If a character of the string with corresponding edge i  $\rightarrow$  j is equal to 1, then the edge i  $\rightarrow$  j is present in the tournament. Otherwise, the edge  $i \rightarrow i$  is present instead. In this way, all the possible edges are encoded one-by-one.

- Example

```
gap> gr := TournamentLineDecoder("100001");
<digraph with 4 vertices, 6 edges>
gap> OutNeighbours(gr);
[ [ 2 ], [ ], [ 1, 2, 4 ], [ 1, 2 ] ]
```
#### 9.2.9 AdjacencyMatrixUpperTriangleLineDecoder

 $\triangleright$  AdjacencyMatrixUpperTriangleLineDecoder(str) (function)

Returns: A digraph.

This function takes a string str, decodes it, and then returns the topologically sorted digraph [see DigraphTopologicalSort [\(5.1.7\)](#page-37-0)] which it defines, according to the following rules.

The characters of the string str represent the entries in the upper triangle of a digraph's adjacency matrix. The number of vertices n will be detected from the length of the string and will be as large as possible.

The first character represents the possible edge  $1 \rightarrow 2$ , the second represents  $1 \rightarrow 3$  and so on until  $1 \rightarrow n$ ; then the following character represents  $2 \rightarrow 3$ , and so on up to the character which represents the edge n-1 -> n. If a character of the string with corresponding edge i -> i is equal to 1, then this edge is present in the digraph. Otherwise, it is not present. In this way, all the possible edges are encoded one-by-one.

In particular, note that there exists no edge  $[i, j]$  if  $j \leq i$ . In order words, the digraph will be topologically sorted.

```
<sub>-</sub> Example
gap> gr := AdjacencyMatrixUpperTriangleLineDecoder("100001");
<digraph with 4 vertices, 2 edges>
gap> OutNeighbours(gr);
[ [ 2 ], [ ], [ 4 ], [ ] ]
gap> gr := AdjacencyMatrixUpperTriangleLineDecoder("111111x111");
<digraph with 5 vertices, 9 edges>
gap> OutNeighbours(gr);
[ [ 2, 3, 4, 5 ], [ 3, 4 ], [ 4, 5 ], [ 5 ], [ 1 ] ]
```
#### 9.2.10 TCodeDecoder

 $\triangleright$  TCodeDecoder(str) (function) Returns: A digraph.

If  $str$  is a string consisting of at least two non-negative integers separated by spaces, then this function will attempt to return the digraph which it defines as a TCode string.

The first integer of the string defines the number of vertices  $\nu$  in the digraph, and the second defines the number of edges e. The following 2e integers should be vertex numbers in the range [0 .. v-1]. These integers are read in pairs and define the digraph's edges. This function will return an error if str has fewer than 2e+2 entries.

Note that the vertex numbers will be incremented by 1 in the digraph returned. Hence the string fragment 0 6 will describe the edge [1,7].

```
Example
gap> gr := TCodeDecoder("3 2 0 2 2 1");
<digraph with 3 vertices, 2 edges>
gap> OutNeighbours(gr);
[ [ 3 ], [ ], [ 2 ] ]
gap> gr := TCodeDecoder("12 3 0 10 5 2 8 8");
<digraph with 12 vertices, 3 edges>
gap> OutNeighbours(gr);
[ [ 11 ], [ ], [ ], [ ], [ ], [ 3 ], [ ], [ ], [ 9 ], [ ],
  [ ] , [ ] ]
```
#### 9.2.11 PlainTextString

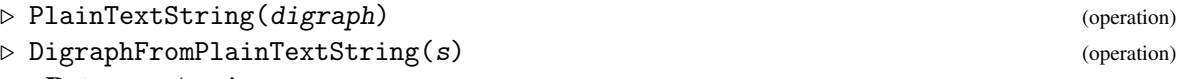

Returns: A string.

PlainTextString takes a single digraph, and returns a string describing the edges of that digraph. DigraphFromPlainTextString takes such a string and returns the digraph which it describes. Each edge is written as a pair of integers separated by a single space. The edges themselves are separated by a double space. Vertex numbers are reduced by 1 when they are encoded, so that vertices in the string are labelled starting at 0.

Note that the number of vertices of a digraph is not stored, and so vertices which are not connected to any edge may be lost. - Example

```
gap> gr := Digraph([2,3], [1], [1]);
<digraph with 3 vertices, 4 edges>
gap> PlainTextString(gr);
"0 1 0 2 1 0 2 0"
gap> DigraphFromPlainTextString(last);
<digraph with 3 vertices, 4 edges>
```
#### <span id="page-102-0"></span>9.2.12 WritePlainTextDigraph

```
\triangleright WritePlainTextDigraph(filename, digraph, delimiter, offset) (function)
\triangleright ReadPlainTextDigraph(filename, delimiter, offset, ignore) (function)
```
These functions write and read a single digraph in a human-readable plain text format as follows: each line contains a single edge, and each edge is written as a pair of integers separated by the string delimiter.

filename should be the name of a file which will be written to or read from, and offset should be an integer which is added to each vertex number as it is written or read. For example, if WritePlainTextDigraph is called with offset -1, then the vertices will be numbered in the file starting from 0 instead of 1 - ReadPlainTextDigraph would then need to be called with offset 1 to convert back to the original graph.

ignore should be a list of characters which will be ignored when reading the graph.

```
- Example
gap> gr := Digraph([1, 2, 3], [1, 1], [2]]);<multidigraph with 3 vertices, 6 edges>
gap> filename := Concatenation(DIGRAPHS_Dir(), "/tst/out/plain.txt");;
gap> WritePlainTextDigraph(filename, gr, ",", -1);
gap> ReadPlainTextDigraph(filename, ",", 1, ['/','%']);
<multidigraph with 3 vertices, 6 edges>
```
# Appendix A

# Grape to Digraphs Command Map

Below is a table of [Grape](http://www.maths.qmul.ac.uk/~leonard/grape/) commands with the Digraphs counterparts. The sections in this chapter correspond to the chapters in the [Grape](http://www.maths.qmul.ac.uk/~leonard/grape/) manual.

### A.1 Functions to construct and modify graphs

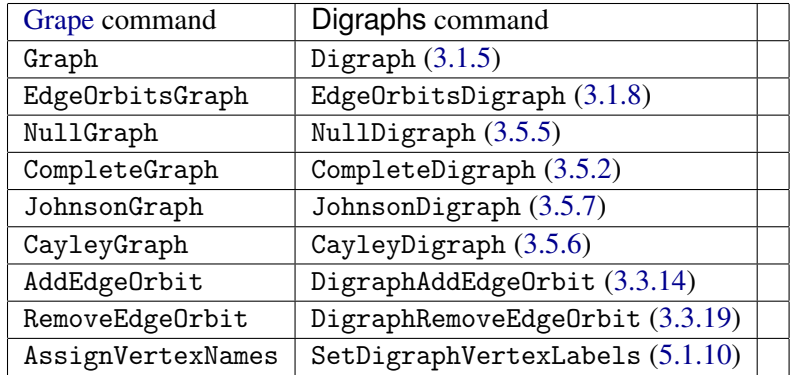

*The table in this section contains more information when viewed in html format.*

## A.2 Functions to inspect graphs, vertices and edges

*The table in this section contains more information when viewed in html format.*

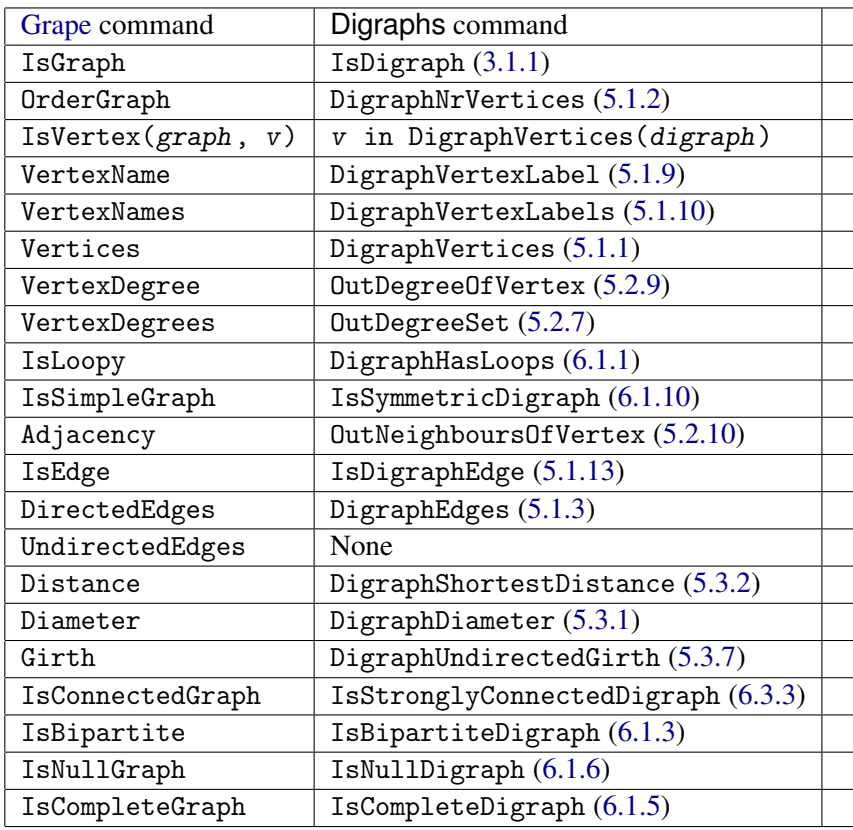

# A.3 Functions to determine regularity properties of graphs

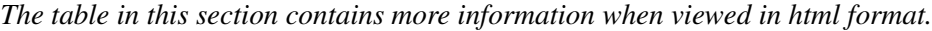

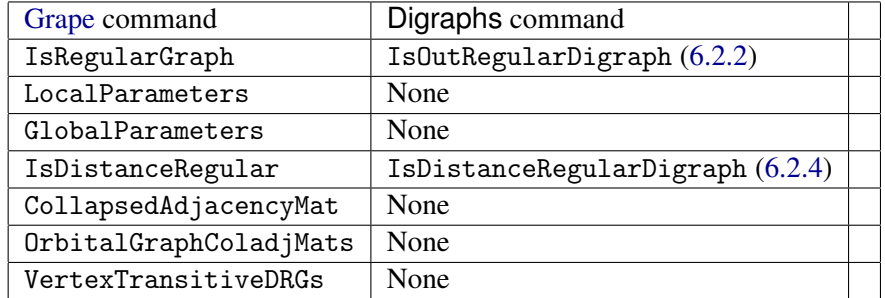

# A.4 Some special vertex subsets of a graph

*The table in this section contains more information when viewed in html format.*

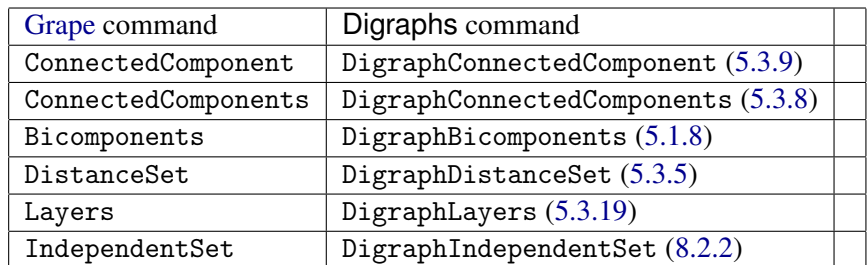

## A.5 Functions to construct new graphs from old

*The table in this section contains more information when viewed in html format.*

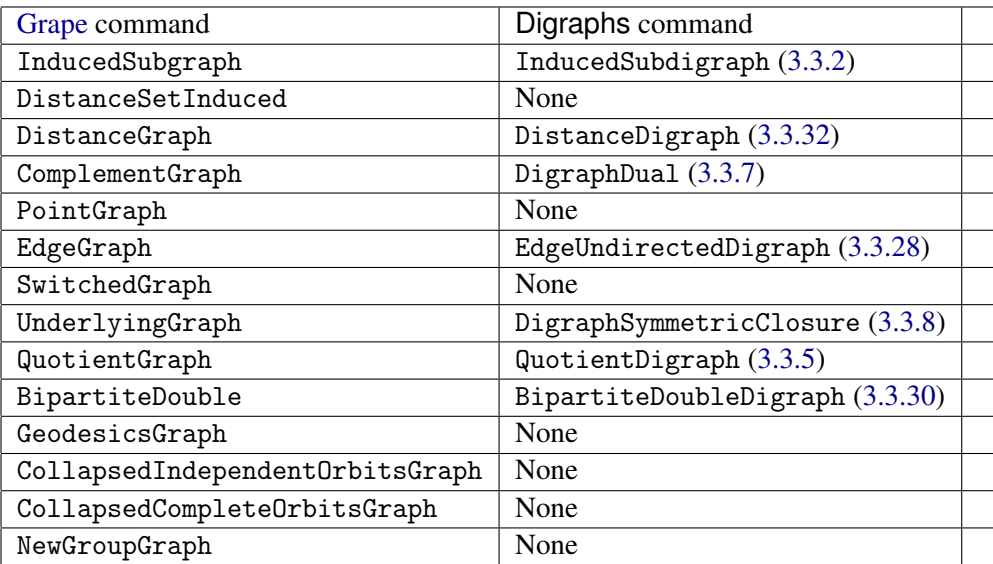

## A.6 Vertex-Colouring and Complete Subgraphs

*The table in this section contains more information when viewed in html format.*

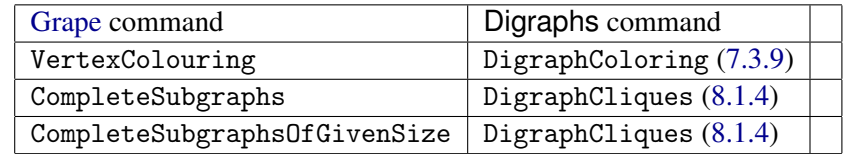

## A.7 Automorphism groups and isomorphism testing for graphs

*The table in this section contains more information when viewed in html format.*

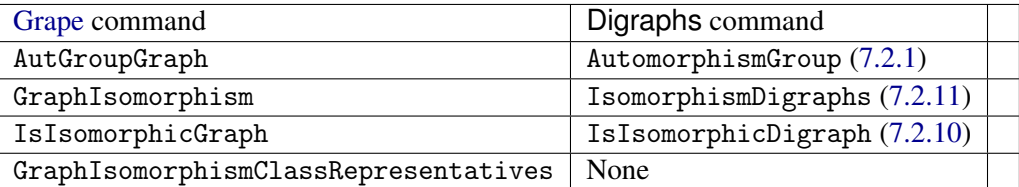

# References

- [CK86] R. Calderbank and W. M. Kantor. The geometry of two-weight codes. *Bull. London Math. Soc.*, 18(2):97–122, 1986. [12](#page-11-0)
- [Gab00] Harold N. Gabow. Path-based depth-first search for strong and biconnected components. *Information Processing Letters*, 74(34):107 – 114, 2000. [52,](#page-51-0) [67](#page-66-0)
- [JK07] Tommi Junttila and Petteri Kaski. Engineering an efficient canonical labeling tool for large and sparse graphs. In David Applegate, Gerth Stølting Brodal, Daniel Panario, and Robert Sedgewick, editors, *Proceedings of the Ninth Workshop on Algorithm Engineering and Experiments and the Fourth Workshop on Analytic Algorithms and Combinatorics*, pages 135– 149. SIAM, 2007. [5](#page-4-0)
- [vLS81] J. H. van Lint and A. Schrijver. Construction of strongly regular graphs, two-weight codes and partial geometries by finite fields. *Combinatorica*, 1(1):63–73, 1981. [12](#page-11-0)
# Index

< (for digraphs), [35](#page-34-0) = (for digraphs), [35](#page-34-0) AdjacencyMatrix, [41](#page-40-0) AdjacencyMatrixUpperTriangleLine-Decoder, [102](#page-101-0) AsBinaryRelation, [14](#page-13-0) AsDigraph, [15](#page-14-0) AsGraph, [16](#page-15-0) AsTransformation, [16](#page-15-0) AutomorphismGroup for a digraph, [69](#page-68-0) for a digraph and a homogeneous list, [69](#page-68-0) for a multidigraph, [70](#page-69-0) BipartiteDoubleDigraph, [30](#page-29-0) BooleanAdjacencyMatrix, [42](#page-41-0) CayleyDigraph, [33](#page-32-0) ChainDigraph, [32](#page-31-0) CliquesFinder, [85](#page-84-0) CompleteBipartiteDigraph, [33](#page-32-0) CompleteDigraph, [32](#page-31-0) CycleDigraph, [33](#page-32-0) Digraph, [11](#page-10-0) for a group, list, function, and function, [11](#page-10-0) for a list and function, [11](#page-10-0) Digraph6String, [96](#page-95-0) DigraphAddAllLoops, [30](#page-29-0) DigraphAddEdge, [22](#page-21-0) DigraphAddEdgeOrbit, [23](#page-22-0) DigraphAddEdges, [23](#page-22-0) DigraphAddVertex, [21](#page-20-0) DigraphAddVertices, [22](#page-21-0) DigraphAdjacencyFunction, [42](#page-41-0) DigraphAllSimpleCircuits, [56](#page-55-0) DigraphBicomponents, [38](#page-37-0) DigraphByAdjacencyMatrix, [13](#page-12-0) DigraphByEdges, [13](#page-12-0)

DigraphByInNeighbors, [14](#page-13-0) DigraphByInNeighbours, [14](#page-13-0) DigraphCanonicalLabelling for a digraph, [73](#page-72-0) for a digraph and a list, [73](#page-72-0) DigraphClique, [86](#page-85-0) DigraphCliques, [87](#page-86-0) DigraphCliquesReps, [87](#page-86-0) DigraphColoring for a digraph, [81](#page-80-0) for a digraph and number of colors, [81](#page-80-0) DigraphColouring, [81](#page-80-0) DigraphConnectedComponent, [51](#page-50-0) DigraphConnectedComponents, [51](#page-50-0) DigraphCopy, [16](#page-15-0) DigraphDegeneracy, [57](#page-56-0) DigraphDegeneracyOrdering, [57](#page-56-0) DigraphDiameter, [47](#page-46-0) DigraphDisjointUnion for a list of digraphs, [27](#page-26-0) for an arbitrary number of digraphs, [27](#page-26-0) DigraphDistanceSet for a digraph, a pos int, and a list, [49](#page-48-0) for a digraph, a pos int, and an int, [49](#page-48-0) DigraphDual, [19](#page-18-0) DigraphEdges, [37](#page-36-0) DigraphEdgeUnion for a list of digraphs, [28](#page-27-0) for an arbitrary number of digraphs, [28](#page-27-0) DigraphEmbedding, [81](#page-80-0) DigraphEpimorphism, [79](#page-78-0) DigraphFamily, [10](#page-9-0) DigraphFile, [96](#page-95-0) DigraphFloydWarshall, [53](#page-52-0) DigraphFromDigraph6String, [95](#page-94-0) DigraphFromDiSparse6String, [95](#page-94-0) DigraphFromGraph6String, [95](#page-94-0) DigraphFromPlainTextString, [103](#page-102-0) DigraphFromSparse6String, [95](#page-94-0)

## *Digraphs* 110

DigraphGirth, [50](#page-49-0) DigraphGroup, [70](#page-69-0) DigraphHasLoops, [59](#page-58-0) DigraphHomomorphism, [78](#page-77-0) DigraphIndependentSet, [89](#page-88-0) DigraphIndependentSets, [91](#page-90-0) DigraphIndependentSetsReps, [91](#page-90-0) DigraphInEdges, [40](#page-39-0) DigraphJoin for a list of digraphs, [28](#page-27-0) for an arbitrary number of digraphs, [28](#page-27-0) DigraphLayers, [57](#page-56-0) DigraphLongestDistanceFromVertex, [49](#page-48-0) DigraphLongestSimpleCircuit, [56](#page-55-0) DigraphLoops, [47](#page-46-0) DigraphMaximalClique, [86](#page-85-0) DigraphMaximalCliques, [87](#page-86-0) DigraphMaximalCliquesAttr, [87](#page-86-0) DigraphMaximalCliquesReps, [87](#page-86-0) DigraphMaximalCliquesRepsAttr, [87](#page-86-0) DigraphMaximalIndependentSet, [89](#page-88-0) DigraphMaximalIndependentSets, [90](#page-89-0) DigraphMaximalIndependentSetsAttr, [91](#page-90-0) DigraphMaximalIndependentSetsReps, [90](#page-89-0) DigraphMaximalIndependentSetsRepsAttr, [91](#page-90-0) DigraphMonomorphism, [78](#page-77-0) DigraphNrEdges, [37](#page-36-0) DigraphNrVertices, [36](#page-35-0) DigraphOrbitReps, [72](#page-71-0) DigraphOrbits, [73](#page-72-0) DigraphOutEdges, [40](#page-39-0) DigraphPath, [54](#page-53-0) DigraphPeriod, [53](#page-52-0) DigraphPlainTextLineDecoder, [101](#page-100-0) DigraphPlainTextLineEncoder, [101](#page-100-0) DigraphRange, [43](#page-42-0) DigraphReflexiveTransitiveClosure, [20](#page-19-0) DigraphReflexiveTransitiveReduction, [21](#page-20-0) DigraphRemoveAllMultipleEdges, [26](#page-25-0) DigraphRemoveEdge, [24](#page-23-0) DigraphRemoveEdgeOrbit, [25](#page-24-0) DigraphRemoveEdges, [25](#page-24-0) DigraphRemoveLoops, [26](#page-25-0) DigraphRemoveVertex, [24](#page-23-0) DigraphRemoveVertices , [24](#page-23-0) DigraphReverse, [19](#page-18-0)

DigraphReverseEdge, [26](#page-25-0) DigraphReverseEdges, [26](#page-25-0) Digraphs package overview, [5](#page-4-0) DigraphSchreierVector, [71](#page-70-0) DigraphShortestDistance for a digraph and a list, [48](#page-47-0) for a digraph and two vertices, [48](#page-47-0) for a digraph, a list, and a list, [48](#page-47-0) DigraphShortestDistances, [48](#page-47-0) DigraphSinks, [38](#page-37-0) DigraphsMakeDoc, [9](#page-8-0) DigraphSource, [43](#page-42-0) DigraphSources, [38](#page-37-0) DigraphStabilizer, [72](#page-71-0) DigraphsTestInstall, [9](#page-8-0) DigraphsTestStandard, [9](#page-8-0) DigraphStronglyConnectedComponent, [52](#page-51-0) DigraphStronglyConnectedComponents, [52](#page-51-0) DigraphSymmetricClosure, [20](#page-19-0) DigraphTopologicalSort, [38](#page-37-0) DigraphTransitiveClosure, [20](#page-19-0) DigraphTransitiveReduction, [21](#page-20-0) DigraphType, [10](#page-9-0) DigraphUndirectedGirth, [50](#page-49-0) DigraphVertexLabel, [39](#page-38-0) DigraphVertexLabels, [40](#page-39-0) DigraphVertices, [36](#page-35-0) DiSparse6String, [96](#page-95-0) DistanceDigraph for digraph and int, [31](#page-30-0) for digraph and list, [31](#page-30-0) DotDigraph, [94](#page-93-0) DotSymmetricDigraph, [94](#page-93-0) DoubleDigraph, [29](#page-28-0)

EdgeDigraph, [29](#page-28-0) EdgeOrbitsDigraph, [14](#page-13-0) EdgeUndirectedDigraph, [29](#page-28-0) EmptyDigraph, [33](#page-32-0) EpimorphismsDigraphs, [79](#page-78-0) EpimorphismsDigraphsRepresentatives, [79](#page-78-0)

GeneratorsOfEndomorphismMonoid, [80](#page-79-0) GeneratorsOfEndomorphismMonoidAttr, [80](#page-79-0) Graph, [15](#page-14-0) Graph6String, [96](#page-95-0)

HomomorphismDigraphsFinder, [76](#page-75-0)

## *Digraphs* 111

HomomorphismsDigraphs, [78](#page-77-0) HomomorphismsDigraphsRepresentatives, [78](#page-77-0) InDegreeOfVertex, [46](#page-45-0) InDegrees, [45](#page-44-0) InDegreeSequence, [45](#page-44-0) InDegreeSet, [45](#page-44-0) InducedSubdigraph, [17](#page-16-0) InNeighbors, [44](#page-43-0) InNeighborsOfVertex, [46](#page-45-0) InNeighbours, [44](#page-43-0) InNeighboursOfVertex, [46](#page-45-0) IsAcyclicDigraph, [66](#page-65-0) IsAntisymmetricDigraph, [59](#page-58-0) IsAperiodicDigraph, [67](#page-66-0) IsBipartiteDigraph, [60](#page-59-0) IsCayleyDigraph, [10](#page-9-0) IsClique, [84](#page-83-0) IsCompleteBipartiteDigraph, [60](#page-59-0) IsCompleteDigraph, [61](#page-60-0) IsConnectedDigraph, [66](#page-65-0) IsDigraph, [10](#page-9-0) IsDigraphEdge for digraph and list, [41](#page-40-0) for digraph and two pos ints, [41](#page-40-0) IsDigraphWithAdjacencyFunction, [10](#page-9-0) IsDistanceRegularDigraph, [65](#page-64-0) IsEmptyDigraph, [61](#page-60-0) IsFunctionalDigraph, [61](#page-60-0) IsIndependentSet, [89](#page-88-0) IsInRegularDigraph, [64](#page-63-0) IsIsomorphicDigraph for digraphs, [74](#page-73-0) IsMaximalClique, [84](#page-83-0) IsMaximalIndependentSet, [89](#page-88-0) IsMultiDigraph, [62](#page-61-0) IsNullDigraph, [61](#page-60-0) IsomorphismDigraphs for digraphs, [75](#page-74-0) IsOutRegularDigraph, [65](#page-64-0) IsReachable, [54](#page-53-0) IsReflexiveDigraph, [62](#page-61-0) IsRegularDigraph, [65](#page-64-0) IsStronglyConnectedDigraph, [66](#page-65-0) IsSymmetricDigraph, [63](#page-62-0) IsTournament, [63](#page-62-0)

IsTransitiveDigraph, [64](#page-63-0) IteratorFromDigraphFile, [100](#page-99-0) IteratorOfPaths, [55](#page-54-0)

#### JohnsonDigraph, [34](#page-33-0)

LineDigraph, [29](#page-28-0) LineUndirectedDigraph, [29](#page-28-0)

MaximalSymmetricSubdigraph, [18](#page-17-0) MaximalSymmetricSubdigraphWithout-Loops, [18](#page-17-0) MonomorphismsDigraphs, [79](#page-78-0) MonomorphismsDigraphsRepresentatives, [79](#page-78-0)

#### NullDigraph, [33](#page-32-0)

OnDigraphs for a digraph and a perm, [68](#page-67-0) for a digraph and a transformation, [68](#page-67-0) OnMultiDigraphs, [69](#page-68-0) for a digraph, perm, and perm, [69](#page-68-0) OutDegreeOfVertex, [45](#page-44-0) OutDegrees, [44](#page-43-0) OutDegreeSequence, [44](#page-43-0) OutDegreeSet, [44](#page-43-0) OutNeighbors, [43](#page-42-0) OutNeighborsCopy, [43](#page-42-0) OutNeighborsOfVertex, [46](#page-45-0) OutNeighbours, [43](#page-42-0) OutNeighboursCopy, [43](#page-42-0) OutNeighboursOfVertex, [46](#page-45-0)

### PlainTextString, [103](#page-102-0)

```
QuotientDigraph, 18
```
RandomDigraph, [31](#page-30-0) RandomMultiDigraph, [31](#page-30-0) RandomTournament, [32](#page-31-0) ReadDigraphs, [98](#page-97-0) ReadPlainTextDigraph, [103](#page-102-0) ReducedDigraph, [17](#page-16-0) RepresentativeOutNeighbours, [73](#page-72-0)

SetDigraphVertexLabel, [39](#page-38-0) SetDigraphVertexLabels, [40](#page-39-0) Sparse6String, [96](#page-95-0)

*Digraphs* 112

Splash , [93](#page-92-0)

TCodeDecoder , [102](#page-101-0) TournamentLineDecoder , [101](#page-100-0)

WriteDigraphs , [99](#page-98-0) WritePlainTextDigraph , [103](#page-102-0)